# UNIVERSIDADE TECNOLÓGICA FEDERAL DO PARANÁ PROGRAMA DE PÓS-GRADUAÇÃO EM ENGENHARIA ELÉTRICA E INFORMÁTICA INDUSTRIAL

EDUARDO RENAN MANIKA

# AMBIENTE PARA GERAÇÃO DE TRAJETOS DE LINHAS DE TRANSPORTE PÚBLICO PARA ANÁLISE DE MOBILIDADE E VIABILIDADE DE COMUNICAÇÃO

DISSERTAÇÃO

**CURITIBA** 

2022

# EDUARDO RENAN MANIKA

# AMBIENTE PARA GERAÇÃO DE TRAJETOS DE LINHAS DE TRANSPORTE PÚBLICO PARA ANÁLISE DE MOBILIDADE E VIABILIDADE DE COMUNICAÇÃO

# A FRAMEWORK FOR ROUTE GENERATION OF PUBLIC TRANSPORTATION LINES FOR MOBILITY AND COMMUNICATION FEASIBILITY ANALYSIS

Dissertação apresentado ao Programa de Pós-Graduação em Engenharia Elétrica e Informática Industrial da Universidade Tecnológica Federal do Paraná. Área de concentração: Telecomunicações e Redes.

Orientador: Prof. Dr. Emilio Carlos Gomes Wille Coorientador: Prof. Dr. Joilson Alves Júnior

### **CURITIBA**

#### 2022

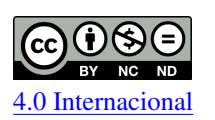

Esta licença permite *download* e compartilhamento do trabalho desde que sejam atribuídos créditos ao(s) autor(es), sem a possibilidade de alterá-lo ou utilizá-lo para fins comerciais.

Conteúdos elaborados por terceiros, citados e referenciados nesta obra não são cobertos pela licença.

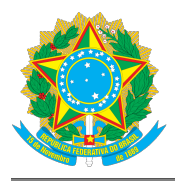

**Ministério da Educação Universidade Tecnológica Federal do Paraná Campus Curitiba**

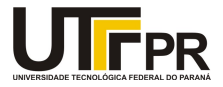

EDUARDO RENAN MANIKA

#### **AMBIENTE PARA GERAÇÃO DE TRAJETOS DE LINHAS DE TRANSPORTE PÚBLICO PARA ANÁLISE DE MOBILIDADE E VIABILIDADE DE COMUNICAÇÃO**

Trabalho de pesquisa de mestrado apresentado como requisito para obtenção do título de Mestre Em Ciências da Universidade Tecnológica Federal do Paraná (UTFPR). Área de concentração: Telecomunicações E Redes.

Data de aprovação: 25 de Abril de 2022

Dr. Emilio Carlos Gomes Wille, Doutorado - Universidade Tecnológica Federal do Paraná Dra. Keiko Veronica Ono Fonseca, Doutorado - Universidade Tecnológica Federal do Paraná

Dra. Tania Lucia Monteiro, Doutorado - Universidade Tecnológica Federal do Paraná

Documento gerado pelo Sistema Acadêmico da UTFPR a partir dos dados da Ata de Defesa em 25/04/2022.

#### RESUMO

MANIKA, Eduardo Renan. Ambiente para geração de trajetos de linhas de transporte público para análise de mobilidade e viabilidade de comunicação. 2022. [93](#page-93-0) f. Dissertação (Mestrado em Engenharia Elétrica e Informática Industrial) – Universidade Tecnológica Federal do Paraná. Curitiba, 2022.

Um dos principais componentes das cidades inteligentes e da mobilidade urbana é o transporte público. Analisar o comportamentos dos veículos (ônibus) do transporte público quando estão se deslocando pelo seu trajeto é importante para as pesquisas desta área. A coleta de dados para a análise considerando o mundo real (os próprios ônibus do transporte público) demandam uma quantidade de tempo elevada e grandes montantes de recursos financeiros. Por essa razão, a comunidade científica utiliza simuladores de mobilidade veicular para gerar os deslocamentos dos veículos. Os simuladores de mobilidade permitem importar mapas reais de cidades e simular os deslocamentos. Importar os mapas reais das cidades e suas características são realizadas de forma manual na maioria da vezes. Entretanto, gerar os cenários realísticos manualmente é muito oneroso (demanda muito tempo). Tratando-se de cenários que envolvem o transporte público, gerá-los manualmente é ainda pior, pois apresentam características únicas, como: trajetórias dos veículos previamente estabelecidas, pontos de paradas específicos e horários de saída definidos. Dentre os diversos simuladores disponíveis atualmente, destaca-se o Simulador de Mobilidade Urbana (SUMO - *Simulator of Urban MObility*). Este trabalho tem o objetivo apresentar uma aplicação capaz de construir os trajetos das linhas de ônibus do transporte público no SUMO de forma automática. Tal aplicação foi nominada de EMMS (Esquema de Mapeamento de Mapas para o SUMO). Comparações entre dados de simulações e dados reais mostraram que o EMMS foi eficiente no processo de mapeamento de mapas. Fazendo uso do EMMS, este trabalho apresenta uma análise estatística dos dados provenientes dos registros de mobilidade veicular do transporte urbano da cidade de Curitiba (Paraná). Tais análises tem como objetivo investigar o comportamento da rede considerando a possibilidade de comunicação (troca de dados entre os veículos). Além disso, para investigar o tipo de aplicação que pode ser executada nas redes formadas pelos ônibus, foram conduzidos estudos considerando a formação de uma Rede Ad Hoc Veicular (VANET) no ambiente estudado. Em geral, os resultados revelam que as redes formadas pelos ônibus (que compõem um sistema de transporte público) possuem um elevado grau de particionamento e baixo desempenho em comunicação fim-a-fim contínua.

Palavras-chave: Transporte Público. Registros de Mobilidade. Análise Estatística. VANETs. SUMO.

# ABSTRACT

MANIKA, Eduardo Renan. A framework for route generation of public transportation lines for mobility and communication feasibility analysis. 2022. [93](#page-93-0) p. Dissertation (Master's Degree in Electrical and Computer Engineering) – Universidade Tecnológica Federal do Paraná. Curitiba, 2022.

One of the main components of smart cities and urban mobility is public transport. Analyzing the behavior of public transport vehicles (buses) when they are moving along their path is important for research in this area. Collecting data for analysis considering the real world (the public transport buses themselves) requires a high amount of time and large amounts of financial resources. For this reason, the scientific community uses vehicular mobility simulators to generate vehicle displacements. Mobility simulators allow the researcher to import real maps of cities and simulate displacements. Importing the real maps of cities and their characteristics is done manually most of the time. However, generating realistic scenarios manually is very expensive (takes a lot of time). In the case of scenarios that involve public transport, generating them manually is even worse, as they have unique characteristics, such as: previously established vehicle trajectories, specific stopping points and defined departure times. Among the various simulators currently available, the Simulator of Urban Mobility (SUMO) stands out. This work aims to present an application capable of building the routes of public transport bus lines in SUMO automatically. This application was named EMMS (Mapping Schema for SUMO). Comparisons between simulation data and real data showed that EMMS was efficient in the map mapping process. Making use of EMMS, this work also presents a statistical analysis of data from vehicular mobility records of urban transport in the city of Curitiba (Paraná). Such analyzes aim to investigate the behavior of the network considering the possibility of communication (data exchange between vehicles). In addition, to investigate the type of application that can be performed in the networks formed by buses, studies were conducted considering the formation of an Ad Hoc Vehicular Network (VANET) in the studied environment. In general, the results reveal that the networks formed by buses (which make up a public transport system) have a high degree of partitioning and low performance in continuous end-to-end communication.

Keywords: Public transportation. Mobility Records. Statistical analysis. VANETs. SUMO.

# LISTA DE ILUSTRAÇÕES

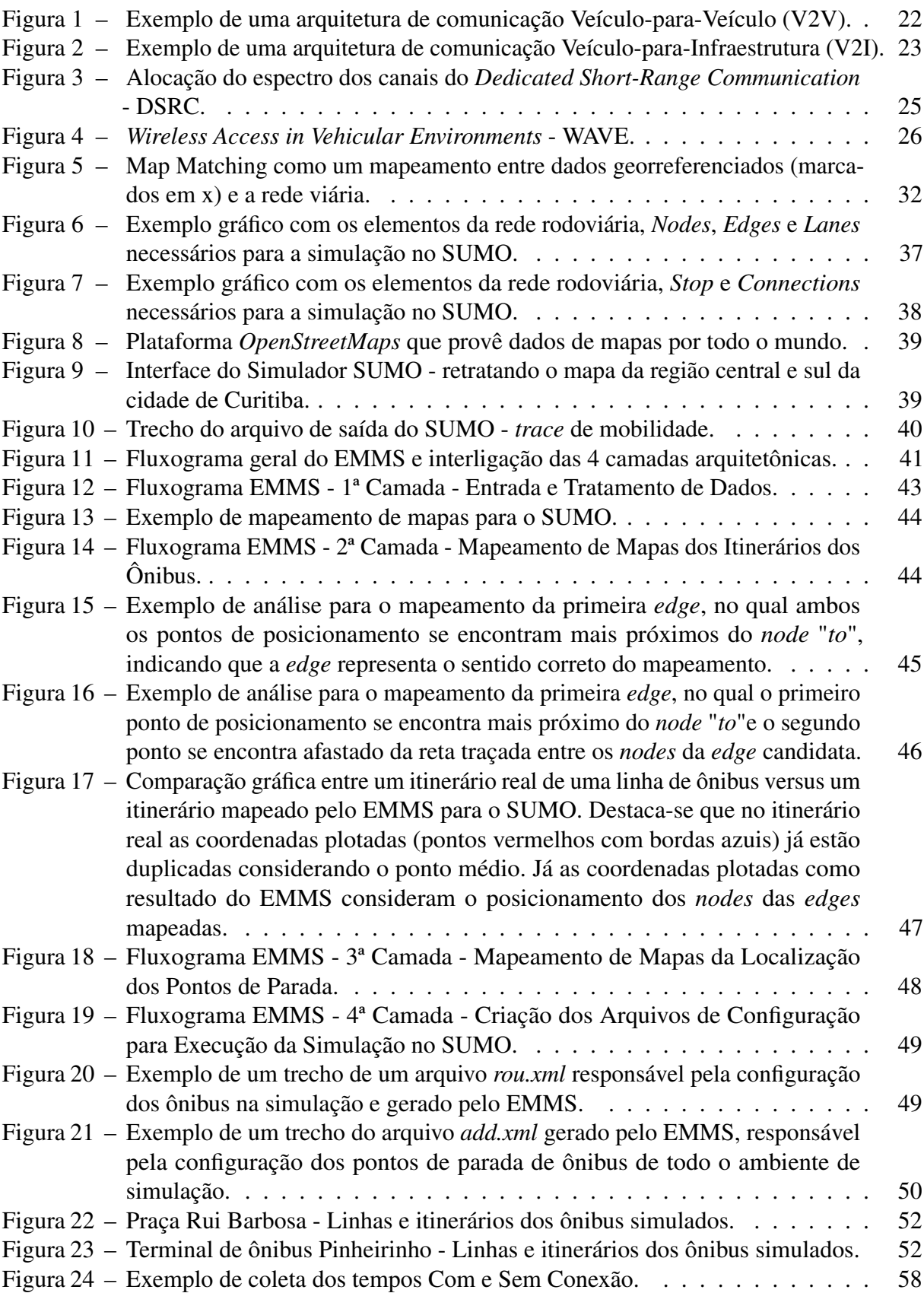

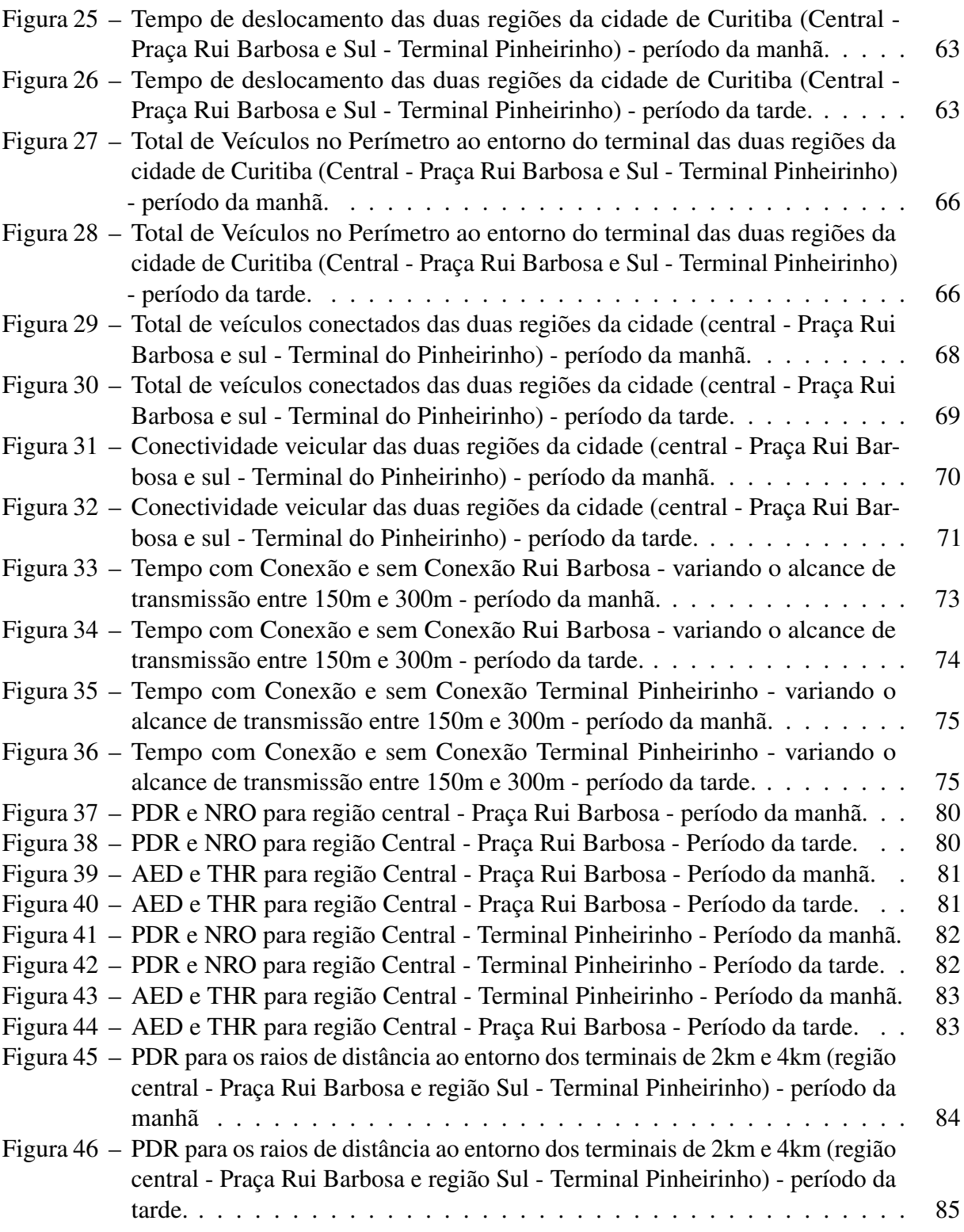

# LISTA DE TABELAS

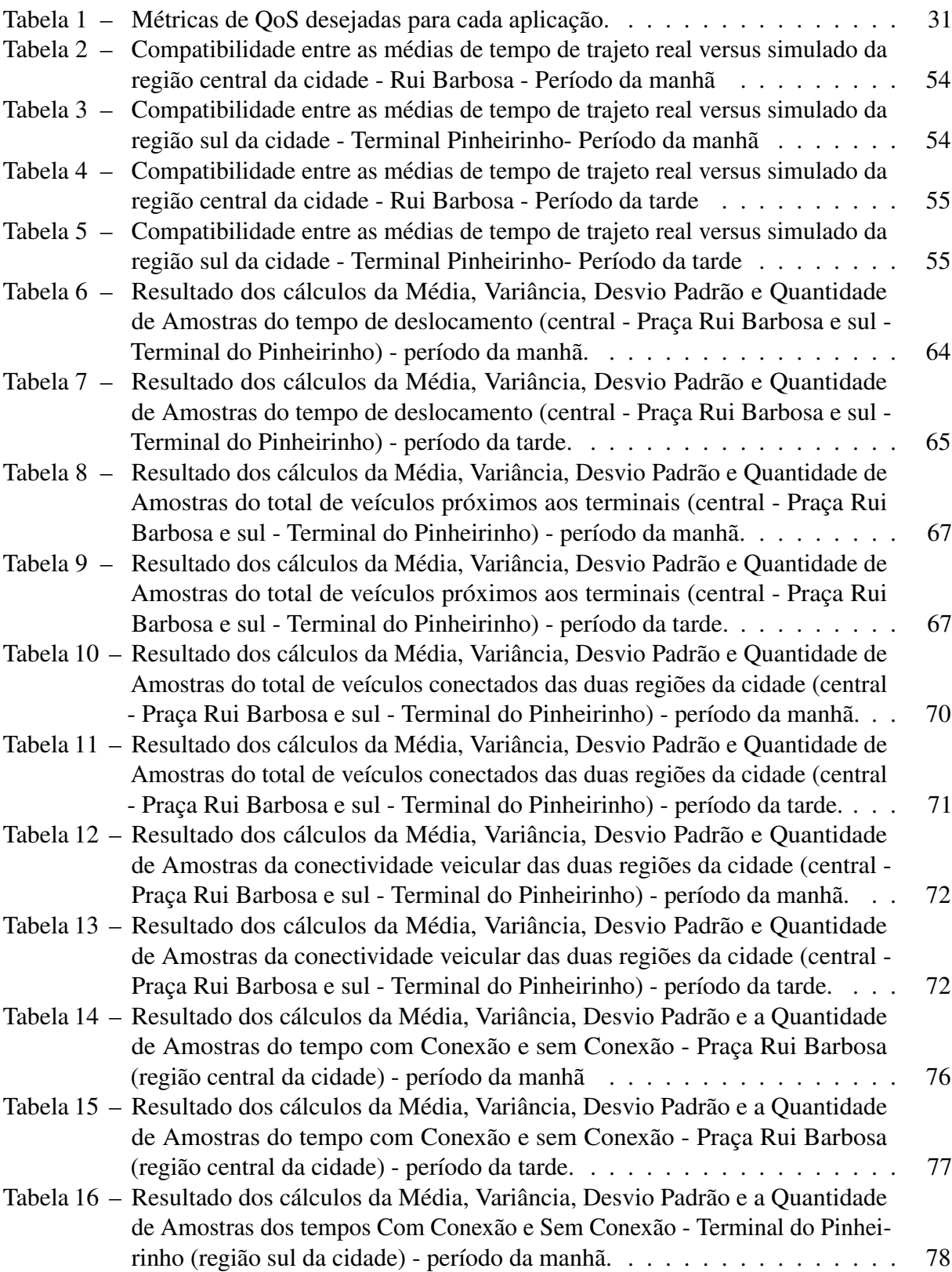

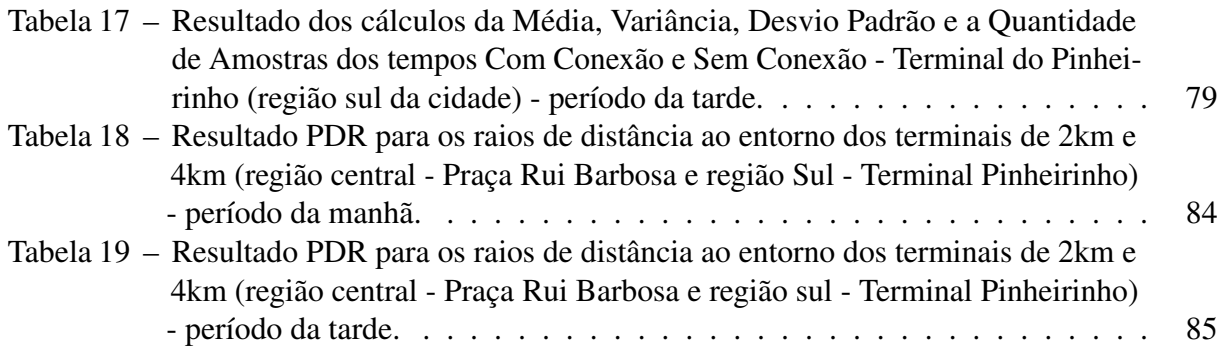

# LISTA DE ABREVIATURAS, SIGLAS E ACRÔNIMOS

# SIGLAS

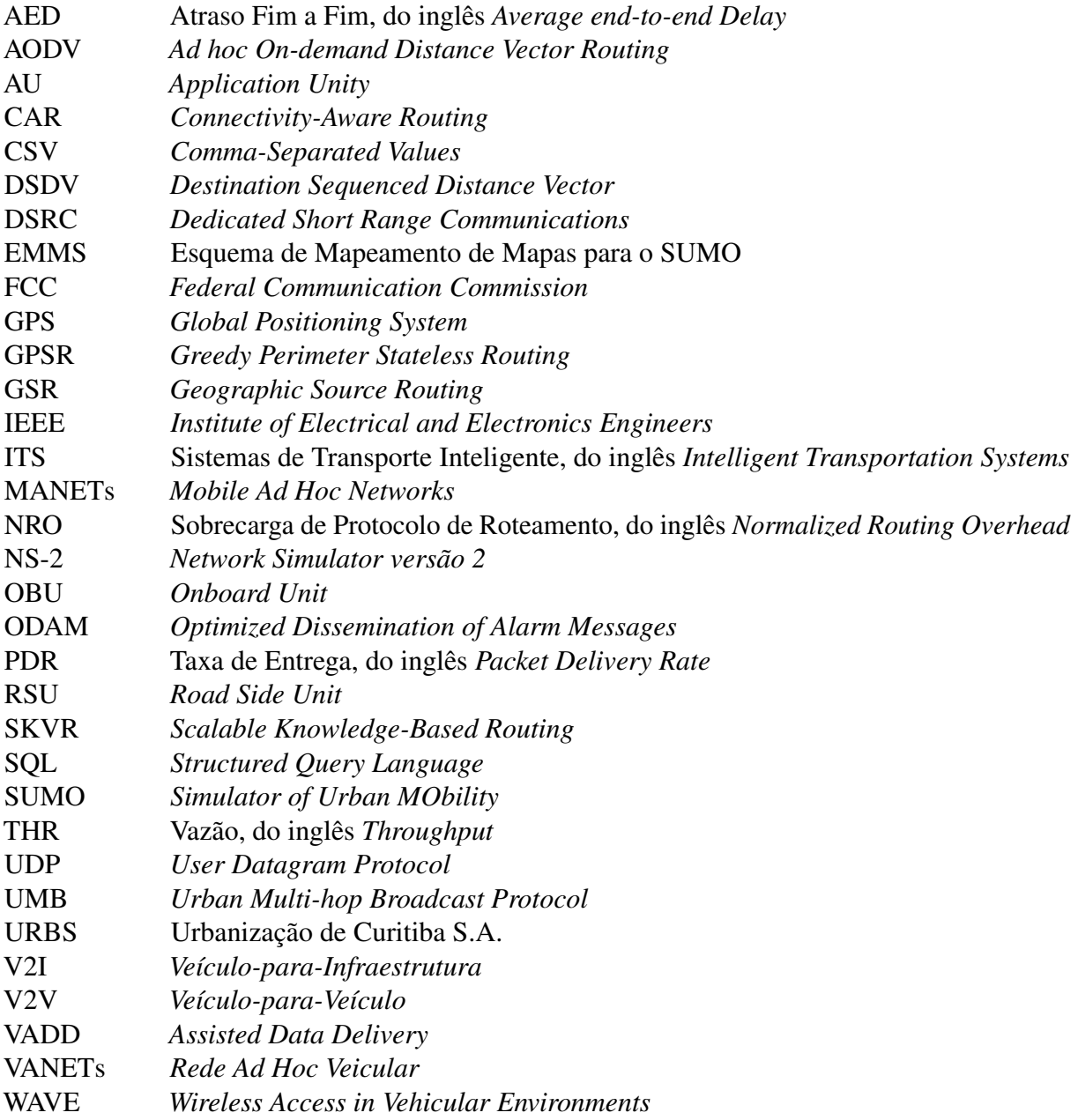

# SUMÁRIO

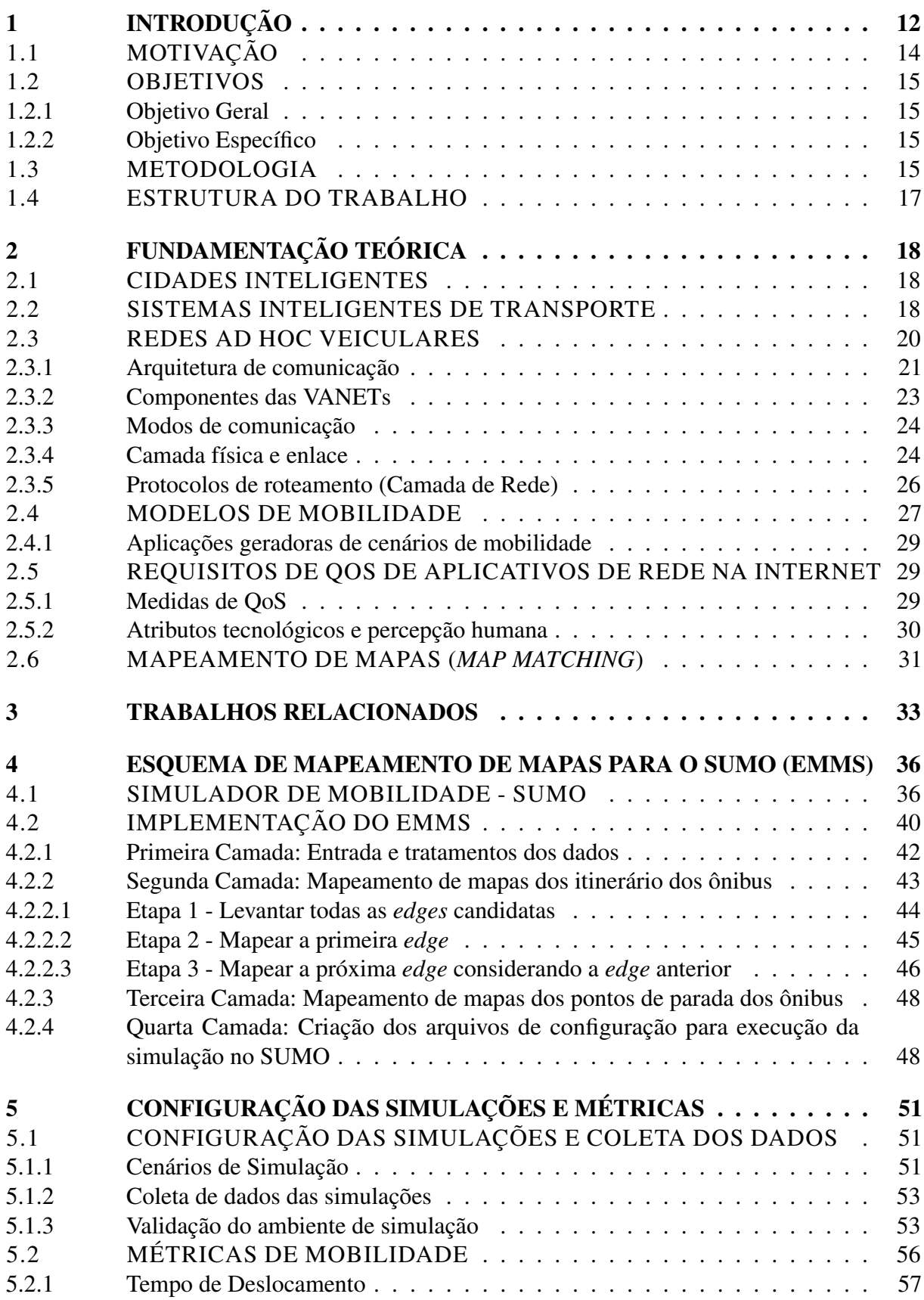

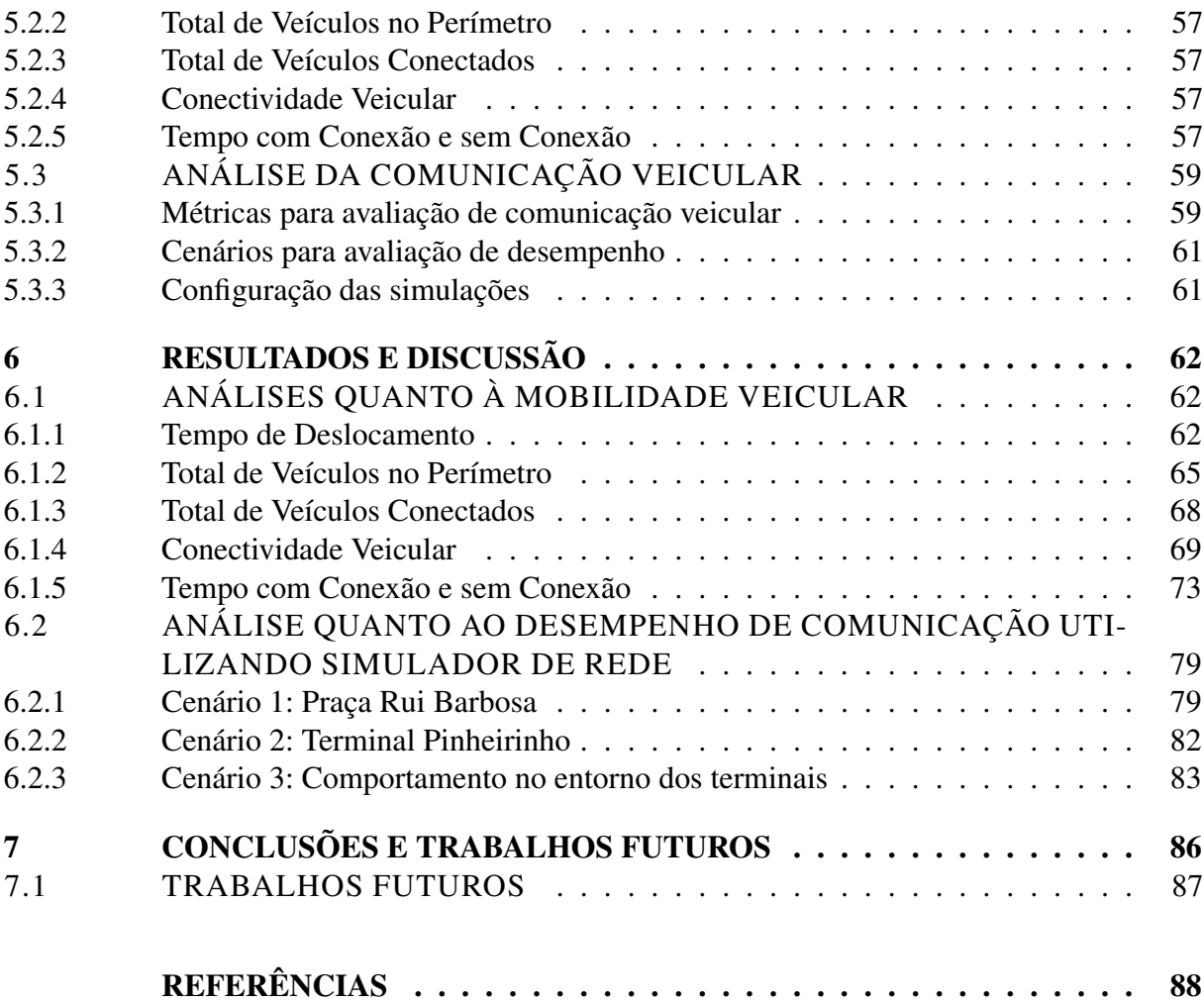

# <span id="page-12-0"></span>1 INTRODUÇÃO

As cidades inteligentes vem se destacando ao longo dos últimos anos por meio do uso da tecnologia da informação e comunicação. Um dos principais objetivos das cidades inteligentes é a maior eficiência da administração pública [\(ZANDBERGEN,](#page-93-1) [2017\)](#page-93-1), além de minimizar problemas urbanos, desenvolvendo uma cidade mais sustentável e melhor para se viver. A construção das cidades inteligentes está fortemente relacionada à obtenção e análise prévia de dados urbanos, com objetivo de avaliar o modo como as cidades se comportam e se desenvolvem. Com esses dados, diversas tecnologias e aplicações estão sendo desenvolvidas para auxiliar a população em rotinas diárias, melhorar a mobilidade de pessoas e veículos, além de reduzir os impactos ambientais negativos, entre outros [\(ALAWADHI](#page-88-1) *et al.*, [2012\)](#page-88-1) [\(CHOURABI](#page-89-0) *et al.*, [2012\)](#page-89-0) [\(DINIZ JUNIOR,](#page-89-1) [2017\)](#page-89-1).

Os componentes mais críticos das cidades inteligentes são o transporte público e a mobilidade urbana [\(KOZIEVITCH](#page-91-0) *et al.*, [2016\)](#page-91-0). Soluções inteligentes utilizando o uso de comunicação sem fio podem contribuir para estas áreas, melhorando a mobilidade e segurança dos transportes nos grandes centros, além de prover aplicações que viabilizam o controle e gerenciamento do tráfego. Estas soluções e aplicações compõem os Sistemas de Transporte Inteligente (*Intelligent Transportation Systems* (ITS)) [\(CUNHA](#page-89-2) *et al.*, [2017\)](#page-89-2).

As soluções de cidades inteligentes se apoiam na colaboração entre os elementos que integram o sistema ITS, como veículos, sensores, pessoas, entre outros. Essa colaboração dos elementos é viabilizada pela comunicação sem fio entre os mesmos [\(CUNHA](#page-89-2) *et al.*, [2017\)](#page-89-2). No contexto da comunicação entre os veículos, surgem as redes veiculares (*Vehicular Ad Hoc Networks* - VANETs) [\(ALVES JUNIOR; WILLE,](#page-88-2) [2015\)](#page-88-2), um tipo de rede que vem exercendo grande influência no cenário dos ITS.

As Redes Veiculares são um tipo de rede que tem atraído o interesse de muitos grupos de pesquisa. Estas redes são formadas por veículos com capacidade de processamento e comunicação sem fio, os quais trafegam em ruas urbanas e rodovias, enviando e recebendo informações de outros veículos e equipamentos fixados nas proximidades das rodovias [\(ALVES JUNIOR;](#page-89-3) [WILLE,](#page-89-3) [2018\)](#page-89-3) [\(FAZIO](#page-90-0) *et al.*, [2013\)](#page-90-0).

Como o alcance da comunicação sem fio, através de sinais de rádio, é limitado, cada veículo só pode se comunicar diretamente com outros dentro do raio de alcance de seus sinais. Porém, pode existir a necessidade de um veículo transmitir informações para um outro que

está fora do raio de alcance. Para isso os veículos devem agir como roteadores, repassando as informações até o destino [\(TALOKI; ZIARATI,](#page-92-0) [2006\)](#page-92-0). Para que os veículos possam transmitir as informações, inicialmente é necessário a construção e manutenção dos caminhos (rotas) entre os veículos, a qual é realizada por meio dos protocolos de roteamento. Os protocolos de roteamento, de modo geral, são divididos principalmente em protocolos baseados em topologia, protocolos geográficos, protocolos oportunísticos e protocolos de disseminação [\(LEONTIADIS;](#page-91-1) [MASCOLO,](#page-91-1) [2007\)](#page-91-1) [\(BURGESS](#page-89-4) *et al.*, [2006\)](#page-89-4).

As VANETs podem ser estabelecidas em regiões diversas dos ambientes urbanos e em diferentes horários e dias. Como dependem do fluxo de veículos nestas regiões para estabelecer conexão e manter a conectividade ao longo do tempo, podem ocorrer situações onde a rede está totalmente conectada (quando o fluxo de veículos é alto) e situações com pouca ou nenhuma conectividade (quando o fluxo de veículos é baixo ou desequilibrado). Desta forma, os principais problemas da VANETs estão relacionados à falta de conectividade entre os veículos [\(RAO](#page-92-1) *et al.*, [2008\)](#page-92-1).

O projeto e o desenvolvimento das VANETs requerem estudos para análise de viabilidade, implementação e operação. Entre os estudos, destacam-se os que estão baseados em simulação, devido ao seu baixo custo operacional e financeiro em relação aos estudos de mobilidade real em campo.

Entre os simuladores de mobilidade frequentemente citados na literatura, destaca-se o Simulador de Mobilidade Urbana (*Simulator of Urban MObility* - SUMO) [\(LOPEZ](#page-91-2) *et al.*, [2018\)](#page-91-2), que é uma ferramenta de código aberto a qual disponibiliza funções que permitem a geração de tráfego veicular conforme uma distribuição de probabilidade ou por meio de entradas externas de dados (obtidos de coleta de dados de tráfego real). O modelo que representa o comportamento dos veículos do transporte público pode ser inserido no SUMO. Entretanto, esse modelo tem suas particularidades, como as seguintes: caraterização de rotas (itinerários); escala de horários de saída; chegada a pontos específicos do itinerário, e pontos de parada ao longo do trajeto. Manualmente é possível gerar esse modelo (itinerários, escalas de horários, etc.) para servir de entrada externa no SUMO. No entanto, esse processo é muito custoso, podendo tornar as simulações impraticáveis.

Este trabalho tem com objetivo propor uma ferramenta computacional capaz de configurar os dados de entrada no simulador SUMO. Tal ferramenta foi nominada de EMMS - Esquema de Mapeamento de Mapas para o SUMO, um esquema desenvolvido para automatizar a configuração dos mapas com importação das características reais do transporte público para o SUMO. Este esquema importa de forma automatizada as seguintes características da rede de transporte público para o ambiente simulado (SUMO): os itinerários das linhas, a localização dos pontos de parada e os horários de saída dos ônibus. O que permite gerar simulações mais ágeis, confiáveis e realísticas.

Utilizando o EMMS foi realizada uma análise estatística dos dados provenientes de registros de geolocalização dos ônibus do transporte urbano da cidade de Curitiba (Paraná) obtidos por meio do simulador SUMO. Tal análise consiste em investigar métricas relacionadas à densidade espacial, bem como ao tempo de deslocamento e contato entre os ônibus.

Além disso, são conduzidos estudos referentes à comunicação de dados entre os veículos (ônibus) pertencentes à rede de transporte utilizando um simulador de rede (o *Network Simulator versão 2 (NS-2))*. Para os estudos foram consideradas duas regiões da cidade de Curitiba (Paraná) que contém terminais de ônibus urbanos.

# <span id="page-14-0"></span>1.1 MOTIVAÇÃO

As Redes Ad Hoc Veiculares são uma parte importante dos Sistemas Inteligentes de Transporte (ITS) e compreendem a comunicação entre veículos e entre veículos e componentes fixos de beira de pista (roteadores, gateways e serviços) [\(ALVES JUNIOR; WILLE,](#page-88-2) [2015\)](#page-88-2).

Pesquisas relacionadas às VANETs estão profundamente ligadas a utilização de simuladores de mobilidade, uma vez que testes no mundo real demandam tempo e recursos financeiros. Importar os mapas reais das cidades e suas características muitas vezes são tarefas realizadas de forma manual. Entretanto, criar tais cenários de forma manual pode tornar as simulações impraticáveis e pouco confiáveis. Tratando-se de cenários que envolvem o transporte público em grandes centros, gerá-los manualmente é ainda mais oneroso, pois apresentam características únicas, como: trajetórias dos veículos previamente estabelecidas, pontos de paradas específicos e horários de saída definidos.

Para facilitar o desenvolvimento de simulações de cenários envolvendo uma rede de transporte público este trabalho propõe o EMMS. Dada a disponibilidade da ferramenta, inúmeros estudos podem ser conduzidos. Um deles, de grande importância, corresponde à identificação de quais tipos de aplicativos de comunicação poderiam ser efetivos nesta situação. Esta dissertação, com a proposição do EMMS, visa trazer elementos que possam contribuir para a resposta a esta questão.

#### <span id="page-15-0"></span>1.2 OBJETIVOS

#### <span id="page-15-1"></span>1.2.1 Objetivo Geral

Desenvolver um ambiente para a geração de trajetos de linhas de transporte público, denominado EMMS, e realizar uma análise exploratória visando a determinação das características de uma rede de dados que considera os ônibus pertencentes a estas linhas como elementos ativos de comunicação.

#### <span id="page-15-2"></span>1.2.2 Objetivo Específico

- Compreender o funcionamento do simulador SUMO e sua configuração para realizar as simulações;
- Compreender o modelo de dados disponibilizados sobre a rede de transporte coletivo na cidade de Curitiba, a fim de obter, filtrar, preparar e utilizar estes dados na configuração das simulações no simulador SUMO;
- Criar um modelo que represente a geolocalização dos ônibus da rede de transporte coletivo no simulador SUMO;
- Desenvolver uma aplicação (EMMS) capaz de automatizar o modelo criado, gerando os arquivos de configuração necessários para as simulações no SUMO, tendo como entrada os dados fornecidos pela companhia de transporte coletivo, a fim de obter simulações mais realísticas possíveis;
- Validar se os dados simulados apresentam uma compatibilidade como os dados reais, verificando os tempos de trajeto dos ônibus reais versus simulados;
- Utilizar os arquivos de geolocalização dos ônibus gerados nas simulações do SUMO, a fim de estudar a viabilidade do estabelecimento de uma rede de dados considerando os ônibus pertencentes à rede de transporte urbano;

# <span id="page-15-3"></span>1.3 METODOLOGIA

Os dados referentes à geolocalização dos ônibus foram disponibilizados pela companhia de transporte público da cidade de Curitiba - Urbanização de Curitiba S.A. (URBS) [\(URBANI-](#page-93-2) [ZAÇÃO DE CURITIBA S/A,](#page-93-2) [2021b\)](#page-93-2), a qual fornece acesso às informações com as coordenadas geográficas por onde ônibus trafegam e seus respectivos pontos de parada de ônibus; Itinerários das linhas; informações de geolocalização dos ônibus em determinado horário, além da escala de horários de saída dos ônibus. Essas informações são obtidas por serviços do Portal de Dados Abertos da prefeitura de Curitiba, que tem o intuito de disponibilizar informações e dados governamentais de domínio público para a livre utilização pela sociedade. Esses conjuntos de serviços serão utilizados para obtenção dos dados de entrada necessários ao EMMS. Para configuração do cenário de simulação foram consideradas regiões que englobam dois terminais de ônibus da cidade de Curitiba, delimitada pela área que circulam as linhas de ônibus que passam pelo terminal.

Para a simulação da rede veicular formada pelos ônibus foi utilizado o simulador SUMO, o qual permite a simulação microscópica da mobilidade veicular. A simulação microscópica permite configurar: taxa de aceleração e desaceleração, velocidade máxima e grau de aleatoriedade de cada tipo de veículo. O SUMO fornece um conjunto de ferramentas e bibliotecas que tem o objetivo de facilitar o desenvolvimento dos mais variados tipos de cenários, possibilitando o estudo de várias questões relacionadas ao tráfego de veículos. Essa bibliotecas são desenvolvidas em Linguagem *Python* [\(PYTHON SOFTWARE FOUNDATION,](#page-92-2) [2021\)](#page-92-2), que é uma linguagem de programação de alto nível, orientada a objeto, interpretada e de fácil utilização. O *Python* possui código aberto, integra-se facilmente com outras linguagens e vem sendo amplamente utilizada no meio industrial, científico e acadêmico. Outra característica importante do SUMO é a possibilidade de criação manual de mapas de simulação e a importação de mapas reais (cenários rodoviários a partir de informações de mapeamento previamente obtidas de outros serviços, tais como o *OpenStreetMap*). O *OpenStreetMap* [\(OPENSTREETMAP,](#page-92-3) [2021\)](#page-92-3) é um serviço de mapeamento construído de forma colaborativa por uma comunidade voluntária de mapeadores, que mantém atualizados os dados referentes a ruas, estradas e rodovias por todo o mundo. São utilizados dados de GPS - *Global Positioning System*, imagens de satélite, dentre outras tecnologia de mapeamento.

O SUMO possui integração com o simulador de redes NS-2 (*Network Simulator*), onde os cenários de mobilidade gerados podem ser utilizados no simulador de rede [\(NS-2,](#page-92-4) [2021\)](#page-92-4). O NS-2 é um simulador de eventos discretos, gratuito e de código aberto, desenvolvido na linguagem orientada a objetos C++ e Tcl, de forma modular. Ele suporta os protocolos de rede mais populares, tanto para redes cabeadas quanto para as sem fio e é muito utilizado em

pesquisas sobre redes de comunicação *ad hoc*. Sua interface de configurações é realizada através da linguagem interpretada OTcl, que também é orientada a objetos [\(HATNIK; ALTMANN,](#page-90-1) [2004\)](#page-90-1). Os arquivos produzidos pelo NS-2 (denominados *traces*) são utilizados na geração das estatísticas da simulação para as análises de desempenho da rede. Para verificação da mobilidade e do modelo a ser desenvolvido será utilizado um banco de dados para armazenar os resultados e manipular os dados reais e simulados. De forma geral, o banco de dados é um repositório onde as informações podem ser armazenadas organizadamente. Essas bases de dados são geridas por softwares específico chamados de Sistemas de Gerenciamento de Banco de Dados (SGBD). Neste trabalho será utilizado o *PostgreSQL*, que é um programa de gestão de base de dados objeto-relacional extensível, de código aberto e gratuito, com conformidades ao padrão da linguagem SQL (*Structured Query Language*), que é usada exclusivamente para criar, manipular e consultar os dados de bases de dados [\(THE POSTGRESQL GLOBAL DEVELOPMENT](#page-92-5) [GROUP,](#page-92-5) [2021\)](#page-92-5).

#### <span id="page-17-0"></span>1.4 ESTRUTURA DO TRABALHO

Este trabalho está dividido em sete Capítulos. O Capítulo 2 apresenta os principais conceitos associados à Cidades Inteligente e redes veiculares. O Capítulo 3 apresenta os trabalhos relacionados. Já o Capítulo 4 apresenta o esquema de mapeamento de mapas para o SUMO (EMMS). O Capítulo 5 apresenta as configurações das simulações e as métricas. O Capítulo 6 apresenta e discute os resultados obtidos a partir das simulações no SUMO e NS-2. Por fim, o Capítulo 8 apresenta a conclusão e os trabalhos futuros.

## <span id="page-18-0"></span>2 FUNDAMENTAÇÃO TEÓRICA

Neste capítulo são apresentados os principais conceitos acerca dos temas abordados no trabalho. Serão apresentadas características referentes a Cidades Inteligentes, Sistemas Inteligentes de Transporte, bem com às redes veiculares e o mapeamento de mapas.

### <span id="page-18-1"></span>2.1 CIDADES INTELIGENTES

As Cidades Inteligentes, ou *Smart Cities*, são aquelas que utilizam a tecnologia para promover o bem-estar da população, o crescimento econômico e, ao mesmo tempo, melhorar a sustentabilidade. Além do desenvolvimento tecnológico, envolve outros setores, como planejamento urbano, habitação social, mobilidade urbana, transporte, energia, controle da poluição do ar, entre outros. São cidades automatizadas e mais sustentáveis [\(FOUNOUN; HAYAR,](#page-90-2) [2018\)](#page-90-2). Nove critérios podem indicar o nível de inteligência de uma cidade [\(IESE,](#page-90-3) [2019\)](#page-90-3):

- Governança;
- Economia;
- Tecnologia;
- Alcance internacional:
- Capital humano;
- Coesão social;
- Meio ambiente:
- Planejamento urbano;
- Mobilidade e transporte.

### <span id="page-18-2"></span>2.2 SISTEMAS INTELIGENTES DE TRANSPORTE

Em decorrência do avanço tecnológico dos equipamentos eletrônicos e de comunicação e informação, a automação dos sistemas de transportes e dos sistemas de informação aos usuários vem passando por uma rápida evolução. A aplicação destas tecnologias em transportes vem

sendo conduzida dentro de programas conhecidos por Sistemas Inteligentes de Transporte (ITS – *Intelligent Transportation Systems*). Os ITS integram programas que envolvem aplicações e interação de um grupo de tecnologias avançadas destinadas a fazer os sistemas de transportes operarem com mais segurança e eficiência. De uma maneira geral, os ITS devem prover uma ligação inteligente entre os usuários dos sistemas de transportes, os veículos e a infra-estrutura. Os ITS empregam diferentes tecnologias nos vários setores do transporte e podem ser categorizados como [\(CUNHA](#page-89-2) *et al.*, [2017\)](#page-89-2):

- Sistemas Avançados de Transporte Público (APTS): representam o uso de tecnologia para melhorar a segurança, eficiência e efetividade dos sistemas de transporte público;
- Sistemas Avançados de Gerenciamento de Tráfego (ATMS): compreendem o gerenciamento global do tráfego, aplicados em sistemas de sinalização (semáforos), segurança no trânsito e gerenciamento de congestionamentos e rotas;
- Sistemas Avançados de Informação ao Viajante (ATIS): empregam tecnologia para melhor informar o viajante sobre a via, sobre as condições ambientais e o trânsito, o uso de sistemas de navegação e para minimizar os congestionamentos;
- Operação de Veículos Comerciais (CVO): envolve o gerenciamento e a operação de veículos comerciais, visando melhorar a gerência e o serviço dos transportes de cargas, procurando manter um alto nível de segurança;
- Sistemas Avançados de Controle Veicular (AVCS): garantem melhorias na segurança viária, permitindo que os veículos auxiliem os motoristas (veículos inteligentes), monitorando as condições de dirigibilidade e a tomada de medidas necessárias para evitar acidentes;
- Coleta Eletrônica de Pedágio (ETC): utiliza tecnologias para prover os mais adequados e eficientes métodos de cobrança de pedágio, visando minimizar tempos perdidos e reduzir congestionamentos.

Os ITS já são realidade em países desenvolvidos, contando com as mais avançadas tecnologias para melhorar o funcionamento das rede de transportes e facilitar o dia a dia dos motoristas e usuários.

#### <span id="page-20-0"></span>2.3 REDES AD HOC VEICULARES

As redes ad hoc móveis (*Mobile Ad Hoc Networks* - MANETs) possibilitam a comunicação entre dispositivos em ambientes móveis sem a necessidade de qualquer tipo de infraestrutura. A adaptação do seu uso em ambientes rodoviários deu origem a uma nova área de estudo, as redes veiculares ad hoc (*Vehicular Ad Hoc Network* - VANETs) [\(MAOWAD; SHAABAN,](#page-91-3) [2011\)](#page-91-3). Estas redes veiculares são formadas por veículos que circulam em malhas viárias, a fim de melhorar as condições de circulação do tráfego rodoviário, proporcionando conforto aos passageiros. Cada veículo da rede possui um dispositivo de comunicação sem fio embarcado, apto a se comunicar através de sinais de rádio com outros dispositivos presentes nos demais veículos, além de ter a capacidade de atuar como um roteador que recebe uma mensagem e encaminha em direção do destino, repassando assim a informação. Dentre as principais características das VANETs destacam-se [\(MAOWAD; SHAABAN,](#page-91-3) [2011\)](#page-91-3) [\(MAHAJAN](#page-91-4) *et al.*, [2007\)](#page-91-4) [\(ALVES JUNIOR,](#page-88-3) [2016\)](#page-88-3):

- Topologia altamente dinâmica da rede;
- Tráfego escasso ou desequilibrado;
- Desconexões frequentes;
- Mobilidade restrita (veículos circulam em malhas viárias);
- Inexistência de restrições de energia;
- Influência do ambiente (prédios, árvores e outros obstáculos influenciam no funcionamento da rede).

Uma das características mais importante das VANETs é a capacidade que os veículos possuem de enviar, receber, armazenar e encaminhar dados pela rede [\(MAOWAD; SHAABAN,](#page-91-3) [2011\)](#page-91-3). O principal objetivo das VANETs é garantir a comunicação entre os veículos, oferecendo condições mínimas para que as aplicações, em diferentes requisitos (segurança, eficiência, conforto) sejam atendidas. Alguns exemplos de aplicação são citados abaixo: [\(ALVES JUNIOR,](#page-88-3) [2016\)](#page-88-3) [\(MAOWAD; SHAABAN,](#page-91-3) [2011\)](#page-91-3)

- Detecção de congestionamento;
- Detecção de condições da estrada;
- Detecção de acidentes;
- Detecção de semáforos;
- Detecção de veículos de emergência;
- Detecção de desaceleração do tráfego;
- Detecção de fronteiras;
- Fiscalização;
- Cobranças automáticas;
- Assistência;
- Entretenimento.
- <span id="page-21-0"></span>2.3.1 Arquitetura de comunicação

Existem três arquiteturas de comunicação nas VANETs:

- Veículo-para-Veículo (*Vehicle-to-Vehicle* V2V);
- Veículo-para-Infraestrutura (*Vehicle-to-Infrastructure* V2I);
- Arquitetura Híbrida (utiliza V2V e V2I ao mesmo tempo).

A arquitetura V2V é caracterizada pela descentralização das funções da rede, os veículos operam como roteadores e transferem dados através de múltiplos saltos. Comunicam-se sem suporte externo e sem um elemento centralizador, ou seja, sem qualquer infraestrutura. Estas redes são consideradas distribuídas, auto-organizáveis e auto-gerenciáveis [\(ALVES JUNIOR;](#page-88-4) [WILLE,](#page-88-4) [2015\)](#page-88-4). Devido ao fato das unidades serem móveis, a topologia da rede pode mudar imprevisivelmente. Com efeito, as rotas estabelecidas inicialmente podem se tornar obsoletas, devendo ser recalculadas. Desta forma, o roteamento em VANETs V2V deve usar protocolos distribuídos e eficientes que calculam múltiplas rotas livres de laços e que mantenham uma baixa sobrecarga de comunicação [\(ALVES JUNIOR; WILLE,](#page-88-4) [2015\)](#page-88-4). Esse tipo de arquitetura é considerada de baixo custo financeiro, porém a conectividade é totalmente dependente da densidade, velocidade, sentido dos deslocamentos e raio de alcance dos veículos. Na Figura [1](#page-22-0) é mostrado um exemplo de uma arquitetura V2V. Nota-se que os veículos possuem um raio de

alcance sinalizado com círculos amarelos, que representam o alcance de transmissão dos equipamentos sem fio. Além disso, existem situações onde esses círculos se sobrepõem, permitindo dessa forma estabelecer uma conexão entre esses veículos [\(ROYER; CHAI-KEONG,](#page-92-6) [1999\)](#page-92-6).

<span id="page-22-0"></span>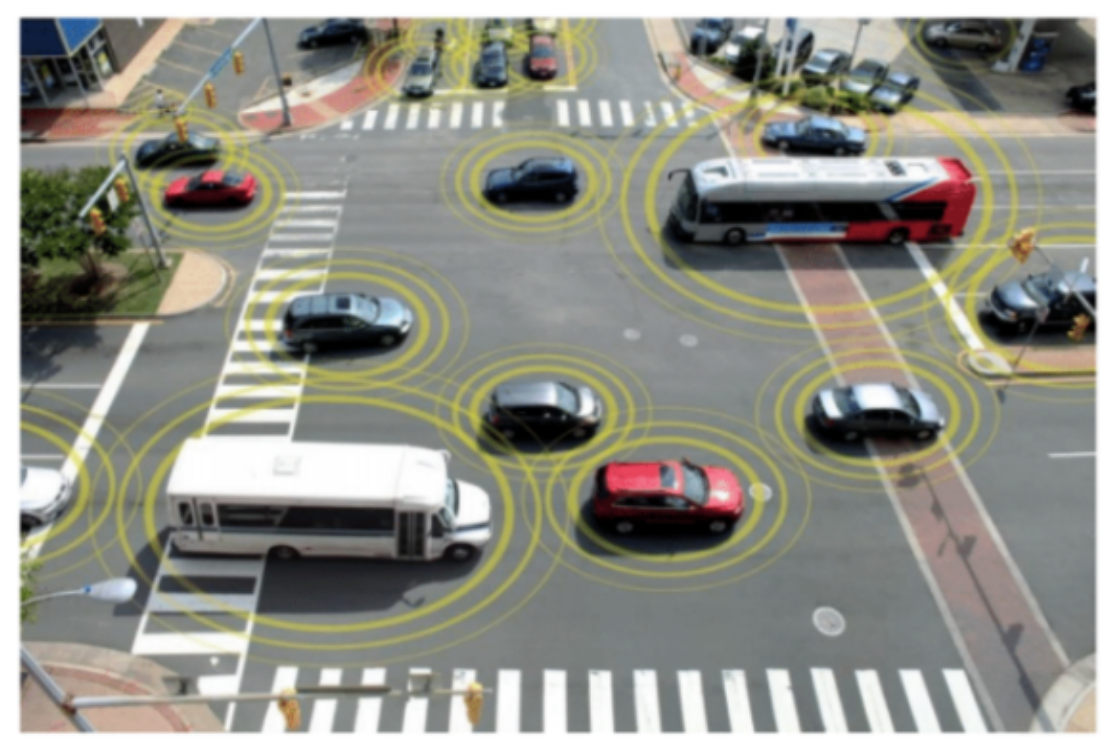

Figura 1 – Exemplo de uma arquitetura de comunicação Veículo-para-Veículo (V2V).

Fonte: Adaptado de [\(ROYER; CHAI-KEONG,](#page-92-6) [1999\)](#page-92-6)

A arquitetura V2I adota nós estáticos funcionando como pontos de acesso (APs). Esses APs centralizam todo o tráfego da rede, servindo como nós intermediários das comunicações. O roteamento de pacotes é simples, dado que cada pacote é entregue com apenas um salto, e o posicionamento de cada ponto de acesso é conhecido. A vantagem deste tipo de rede é o aumento da conectividade e a possibilidade da comunicação com outras redes, como a Internet. Porém, para garantir total usabilidade dessa arquitetura, as estradas devem conter um número elevado de pontos de conexão em sua extensão, o que acarreta em um elevado custo de implementação [\(KAKKASAGERI; MANVI,](#page-90-4) [2014\)](#page-90-4). Na Figura [2](#page-23-0) é apresentado um exemplo da arquitetura V2I, onde é possível verificar os equipamentos fixos (semáforos ou equipamentos instalados na margem da via) sendo utilizados como ponto de acesso à rede.

<span id="page-23-0"></span>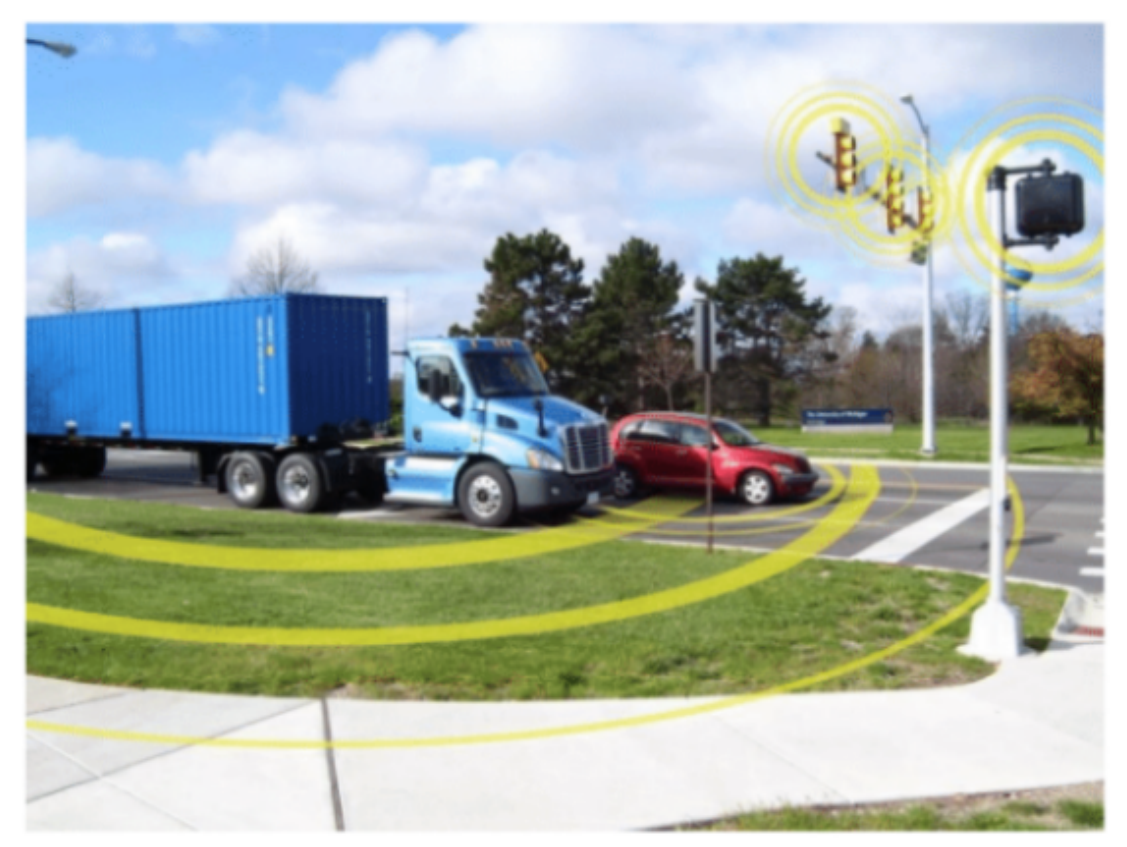

Figura 2 – Exemplo de uma arquitetura de comunicação Veículo-para-Infraestrutura (V2I).

Fonte: Adaptado de [\(ROYER; CHAI-KEONG,](#page-92-6) [1999\)](#page-92-6)

Outra opção de arquitetura é a arquitetura híbrida, que utiliza as duas arquiteturas descritas anteriormente, V2V e V2I. Apresenta a possibilidade dos veículos se comunicarem por múltiplo saltos e uma infraestrutura para aumentar a conectividade.

<span id="page-23-1"></span>2.3.2 Componentes das VANETs

Os principais componentes de uma VANET são:

- *Onboard Unit* (OBU): equipamentos instalados nos veículos responsáveis pela comunicação entre os veículos (V2V) e entre veículos e infraestrutura (V2I);
- *Application Unity* (AU): aplicações responsáveis por prover serviços diretamente ao usuário. Possíveis serviços de lazer e conforto podem ser desenvolvidos para as AUs;
- *Road Side Unit* (RSU): equipamentos de infraestrutura instalados para coletar e repassar informação para os veículos. Podem ser usados para conforto dos usuários além de segurança nas vias.

#### <span id="page-24-0"></span>2.3.3 Modos de comunicação

Nas VANETs, a forma como a comunicação é realizada está relacionada ao modo como as informações são transferidas e classificam-se em [\(NAMBOODIRI; GAO,](#page-91-5) [2007\)](#page-91-5):

- *Unicast:* caracteriza-se pelo processo de comunicação entre o nó de origem e um nó de destino, sendo que a informação é transferida por um único caminho, sem replicação;
- *Broadcast:* caracteriza-se pelo envio de informação em difusão, sendo que o nó de origem envia uma mensagem para todos os nós da rede que estão em seu alcance;
- *Multicast:* caracteriza-se por permitir que uma mesma mensagem seja enviada para múltiplos destinos. Os nós para os quais a informação se destina devem pertencer a um mesmo grupo multicast;
- *Geocast:* caracteriza-se por enviar uma mensagem para todos os nós que se enquadram em uma mesma posição geográfica. Para isso, cada nó deve possuir um dispositivo de localização por posição geográfica (GPS).

#### <span id="page-24-1"></span>2.3.4 Camada física e enlace

A comunicação por radiofrequência nas VANETs utiliza como padrão o *Dedicated Short Range Communications* - DSRC (Comunicação Dedicada de Curta Distância), conforme definido pelo *Institute of Electrical and Electronics Engineers* (IEEE) e regulamentado pela *Federal Communication Commission* (FCC), com a faixa de frequência entre 5,850 e 5,925 GHz [\(AL-SULTAN](#page-88-5) *et al.*, [2014\)](#page-88-5). Os primeiros 5MHz são reservados para evitar sobreposição das comunicações, sendo o restante do espectro dividido em 7 canais de 10MHz cada, tendo o canal 178 para controle, os canais 172 e 184 voltados para aplicações de segurança e o restante para os demais serviços [\(UZCATEGUI; MARUM,](#page-93-3) [2009\)](#page-93-3). Na Figura [3](#page-25-0) são apresentadas as faixas de frequência do DSRC.

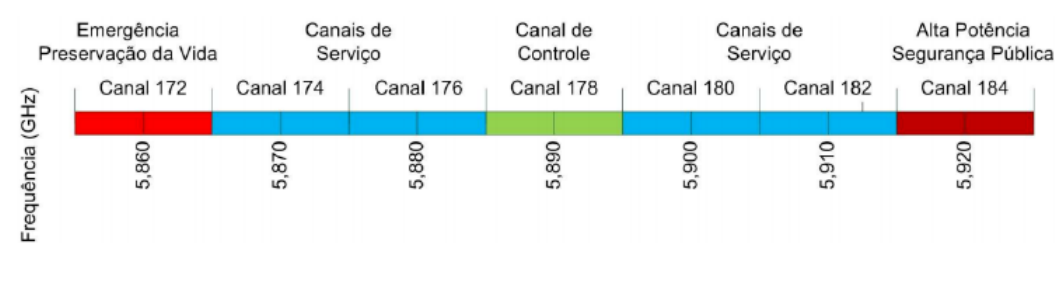

<span id="page-25-0"></span>Figura 3 – Alocação do espectro dos canais do *Dedicated Short-Range Communication* - DSRC.

Fonte: Adaptado de [\(AL-SULTAN](#page-88-5) *et al.*, [2014\)](#page-88-5)

Além disso, o IEEE desenvolveu o padrão *Wireless Access in Vehicular Environments* (WAVE) para operar na banda definida pelo DSRC. O WAVE é utilizado na padronização das comunicações entre redes veiculares através do IEEE 802.11p WAVE, o qual traz melhorias em comparação com o 802.11 para dar suporte aos Sistemas Inteligentes de Transporte [\(JIANG;](#page-90-5) [DELGROSSI,](#page-90-5) [2008\)](#page-90-5) [\(AWANG](#page-89-5) *et al.*, [2017\)](#page-89-5). Pode-se detalhar esse padrão em 2 partes, sendo:

- Padrões IEEE 802.11 e IEEE 802.11p: Padrões das redes sem-fio que definem as camadas físicas e de controle de acesso ao meio.
- Padrão IEEE 1609 (P1609.1, P1609.2, P1609.3, P1609.4): Define a arquitetura e um conjunto de serviços e interfaces que coletivamente permitem de forma segura as comunicações sem fio do tipo V2V e V2I.

O padrão WAVE foi construído com base nas especificações do DSRC americano, no qual o espectro de frequência foi dividido em sete canais de 10 MHz cada e possui algumas características que merecem destaque [\(JIANG; DELGROSSI,](#page-90-5) [2008\)](#page-90-5):

- Bandas alocadas exclusivamente para uso veicular;
- Suporte à velocidade veicular de até 190 km/h;
- Cobertura de 1000 m, com taxa de transmissão entre 6 e 27 Mbps.

Outro desafio deste protocolo é a construção de uma camada MAC que suporte as altas velocidades dos nós e mantenha a latência minimizada [\(JIANG; DELGROSSI,](#page-90-5) [2008\)](#page-90-5). Na Figura [4](#page-26-0) são apresentadas as camadas e padrões adotados no WAVE.

<span id="page-26-0"></span>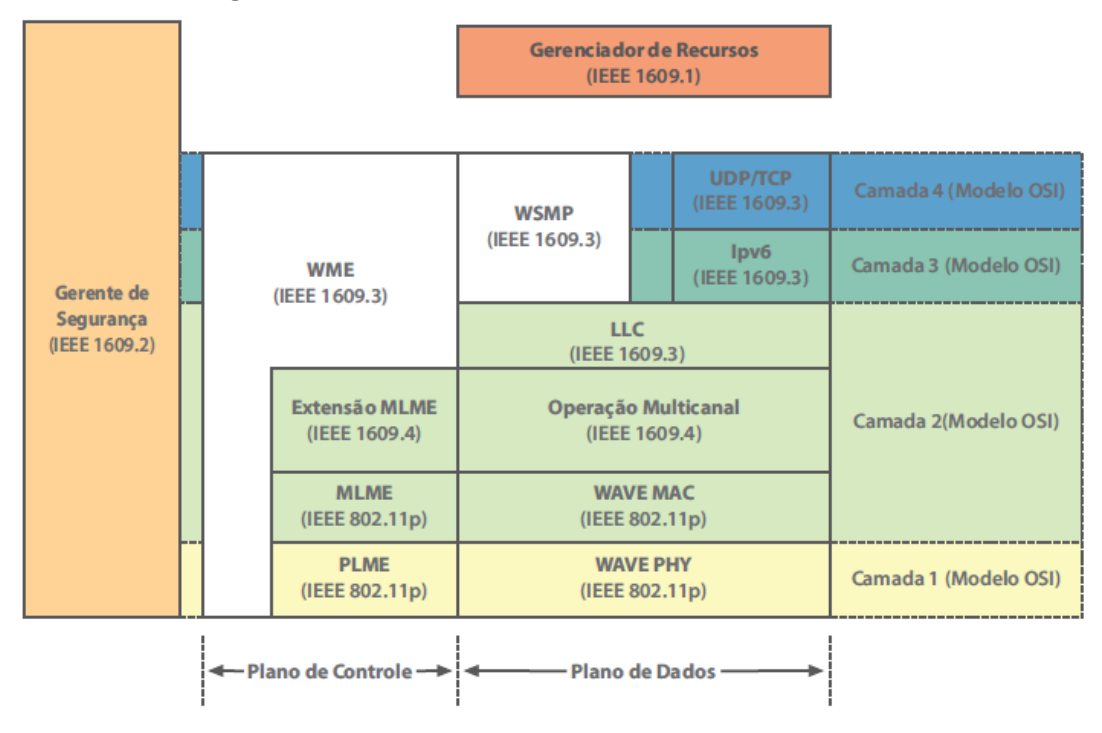

Figura 4 – *Wireless Access in Vehicular Environments* - WAVE.

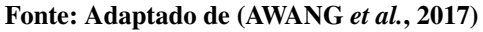

#### <span id="page-26-1"></span>2.3.5 Protocolos de roteamento (Camada de Rede)

O protocolo de roteamento é o serviço responsável por realizar o estabelecimento e a manutenção das rotas entre os nós de origem e destino [\(TALOOKI; ZIARATI,](#page-92-7) [2006\)](#page-92-7). Os protocolos de roteamento podem ser divididos em quatro classes, as quais são:

• Topológicos: são baseados em topologia e trabalham em modo *unicast*. Podem ser subdivididos em proativos e reativos. Os protocolos proativos constantemente enviam suas tabelas de roteamento para os nós vizinhos, podem ter alta sobrecarga de mensagens de controle, pois para manter as tabelas de roteamento atualizadas, mensagens de controle são periodicamente enviadas para todos os nós, como é o caso do *Destination Sequenced Distance Vector* (DSDV) [\(PERKINS; BHAGWAT,](#page-92-8) [1994\)](#page-92-8). Já os protocolos reativos não mantém informações de roteamento atualizadas e realizam a descoberta de rota somente quando é necessário enviar informações, normalmente por inundação. Se o destino é alcançado, uma mensagem de resposta é enviada para origem e é mantida na tabela de roteamento até o destino se tornar inalcançável, ou a origem não deseje mais a rota. Estes protocolos apresentam uma baixa sobrecarga de mensagens de controle, ao custo do aumento da latência, devido ao procedimento de descoberta de rotas. Um exemplo de protocolo reativo

é o *Ad hoc On-demand Distance Vector Routing* (AODV) [\(PERKINS; ROYER,](#page-92-9) [1999\)](#page-92-9).

- Geográficos: são baseados na posição geográfica e funcionam no modo *unicast*, escolhendo o melhor caminho dentre a origem e o destino com base em sua posição geográfica. Fato este que obriga cada um dos nós a possuir um sistema de localização geográfica, como um GPS (LIU *[et al.](#page-91-6)*, [2008\)](#page-91-6). São exemplos deste protocolo: *Greedy Perimeter Stateless Routing* (GPSR) [\(RAO](#page-92-1) *et al.*, [2008\)](#page-92-1), *Geographic Source Routing* (GSR) (LIU *[et al.](#page-91-6)*, [2008\)](#page-91-6) e o *Connectivity-Aware Routing* (CAR) [\(KARAGIANNIS](#page-90-6) *et al.*, [2011\)](#page-90-6).
- Oportunísticos: operam no modo *unicast* e caracterizam-se por tentar resolver os problemas das constantes quebras de enlace, pela possibilidade de transportar ou armazenar as informações durante certo tempo e voltar a transmitir quando for possível, utilizando o método conhecido por *carry-and-forward* [\(AHMED; KANERE,](#page-88-6) [2006\)](#page-88-6). Pode-se citar como exemplos: *MaxProp* [\(BURGESS](#page-89-4) *et al.*, [2006\)](#page-89-4), *Scalable Knowledge-Based Routing* (SKVR) [\(AHMED; KANERE,](#page-88-6) [2006\)](#page-88-6) e o *Assisted Data Delivery* (VADD) [\(ZHAO; CAO,](#page-93-4) [2008\)](#page-93-4).
- Disseminação: As mensagens são enviadas por *broadcast* ou *geocast* e são utilizadas principalmente para aplicações de segurança. Por exemplo: mensagens de alarme de acidentes rodoviários, transmitindas para informar todos os outros veículos [\(BENSLIMANE,](#page-89-6) [2004\)](#page-89-6). O *Urban Multi-hop Broadcast Protocol* (UMB) [\(KORKMAZ](#page-91-7) *et al.*, [2004\)](#page-91-7) e o *Optimized Dissemination of Alarm Messages* (ODAM) [\(BENSLIMANE,](#page-89-6) [2004\)](#page-89-6) são exemplos deste tipo de protocolo.

### <span id="page-27-0"></span>2.4 MODELOS DE MOBILIDADE

Um dos desafios relacionados aos estudos das VANETs é a definição de um modelo de mobilidade que forneça uma descrição precisa e realista da mobilidade veicular. Os modelos de mobilidade são classificados em macroscópico e microscópico, de acordo com o nível de detalhes que eles fornecem [\(HARRI](#page-90-7) *et al.*, [2009\)](#page-90-7).

- Modelo Macroscópico: Tem uma abordagem mais geral, tratando características relacionadas ao fluxo, tais como velocidade da via e densidade;
- Modelo Microscópico: concentra-se nas características de comportamento do veículo, como por exemplo, a sua aceleração e desaceleração.

A fase de teste de validação é uma das questões importantes na geração dos ambientes, na análise de mobilidade e na viabilidade de comunicação (VANETs). Para avaliar esses pontos é necessário que o modelo de mobilidade utilizado nas simulações reproduza da forma mais real possível a área que se deseja analisar, atendendo as características do local. Um modelo de mobilidade realístico deve considerar as seguintes características [\(AHMED; KANERE,](#page-88-6) [2006\)](#page-88-6):

- Mapas topológicos realistas;
- Existência de obstáculos;
- Pontos de partida e chegada;
- Aceleração e frenagem;
- Horários das simulações;
- Distribuição de veículos não aleatória;
- Comportamento de condução.

Um dos primeiros modelos de mobilidade utilizados em VANETs foi chamado de *Random Node Movement*. Este modelo é caracterizado pela sua aleatoriedade, tanto de velocidade quando de movimentação, e não reproduz de forma fiel as características das VANETs [\(CAMP](#page-89-7) *[et al.](#page-89-7)*, [2002\)](#page-89-7). Alguns outros exemplos de modelos baseados em aleatoriedade são os seguintes: *Random Walk Mobility Model*, *Random Waypoint Mobility Model* e *Random Direction Mobility Model*. Para representar as características das VANETs de forma realística, foi criado um novo modelo denominado *Artifical Mobility Traces* [\(CAMP](#page-89-7) *et al.*, [2002\)](#page-89-7), que além de reproduzir o ambiente de simulação das VANETs ainda oferece liberdade na parametrização (variando a taxa de aceleração, velocidade máxima e aleatoriedade). Este modelo foi dividido em duas classes, dependendo do nível de detalhamento na criação do modelo, as quais são: *Trafic Stream Models*, que se caracteriza como macroscópica, pois baseia o tráfego veicular em três variáveis: velocidade, densidade, e fluxo; por esse motivo são menos utilizados em simulações. E a classe *Car-following Model*, que é caracterizada como microscópica, pois possui todas as características do modelo macroscópico, além de basear-se em quatro variáveis: taxa de aceleração, taxa de desaceleração, velocidade máxima e grau de aleatoriedade.

#### <span id="page-29-0"></span>2.4.1 Aplicações geradoras de cenários de mobilidade

As duas principais aplicações que realizam a geração de cenários de mobilidade para as VANETs são: *VanetMobiSim* e SUMO. O *VanetMobiSim* é uma ferramenta de geração de mobilidade, de código aberto, baseada no simulador *CanuMobiSim*, que foi estendido para fornecer simulações realistas de mobilidade veicular [\(VANETMOBISIM,](#page-93-5) [2021\)](#page-93-5). O *CanuMobiSim* é baseado na linguagem de programação Java e permite gerar traços de movimentos em diferentes formatos, dando suporte a vários simuladores de redes, como *Network Simulator 2* (NS-2), *GloMoSim* e *QualNet*. Além disso, suporta simulações em ambiente de macro e micro mobilidade, trabalha como formato padrão o XML para entrada dos dados em tempo de execução. O *Simulation of Urban Mobility* (SUMO) também é uma ferramenta de código aberto utilizada na geração de mobilidade [\(LOPEZ](#page-91-2) *et al.*, [2018\)](#page-91-2). É um simulador macro e microscópico e permite simular desde redes simples até ambientes mais complexos, com a possibilidade de importar mapas de cidades. A micro-mobilidade apresentada no SUMO oferece um sistema sem colisões, no qual a velocidade de um veículo é determinada pela velocidade do veículo que está em sua frente. Em um cenário com estradas com mais de uma faixa, esta ferramenta aceita a realização de ultrapassagens. Foi desenvolvido em linguagem C++ e possui integração com vários simuladores de rede, como o NS-2 e Omnet++.

# <span id="page-29-1"></span>2.5 REQUISITOS DE QOS DE APLICATIVOS DE REDE NA INTERNET

O estudo em [\(CHEN](#page-89-8) *et al.*, [2004\)](#page-89-8) apresenta métricas de qualidade de serviço (QoS) para várias aplicações de rede baseadas em fatores humanos e atributos tecnológicos. Com essas métricas é possível fornecer os critérios necessários para tal garantia de QoS.

<span id="page-29-2"></span>2.5.1 Medidas de QoS

Para as métricas de QoS de aplicações baseadas em redes de computadores é possível seguir as seguintes medidas de QoS [\(CHEN](#page-89-8) *et al.*, [2004\)](#page-89-8):

• Tempo de resposta esperado pelos usuários: O tempo de resposta esperado dos usuários é o tempo decorrido entre o envio de uma solicitação e o recebimento da primeira resposta pelo usuário;

- Atraso: O atraso de transmissão da rede é o tempo decorrido entre a emissão do primeiro bit de um bloco de dados pelo sistema transmissor e sua recepção pelo sistema receptor;
- *Jitter*: Na tecnologia de transmissão, *jitter* refere-se à variação do atraso gerado pelo equipamento de transmissão;
- Largura de banda necessária: A largura de banda necessária é definida pela taxa de transferência de dados necessária, medida em bits por segundo, de cada aplicação específica em telecomunicações;
- Taxa de perda: A taxa de perda de bits é o número de bits perdidos entre dois pontos no sistema após a transmissão.
- <span id="page-30-0"></span>2.5.2 Atributos tecnológicos e percepção humana

Os atributos tecnológicos representam os diferentes aspectos tecnológicos das aplicações de rede, tais como a dependência do tempo e a simetria. Os fatores humanos abordam a percepção humana de diferentes tipos de informações, tais como texto, áudio e vídeo. Ambos são fatores chave que conduzem a variações dos requisitos de QoS.

As aplicações podem ser classificadas por seus requisitos de dependência de tempo: aplicativos de tempo real (RT) e aplicativos de tempo não real (NRT). Em aplicativos RT, a rede precisa transmitir informações baseadas em tempo sem alterar suas propriedades temporais. Os requisitos de atraso devem ser rigorosos para manter o sincronismo temporal. Os requisitos de *jitter* são essenciais para a transmissão de dados a uma taxa constante e confiável.

As aplicações NRT são quaisquer aplicações que não têm requisitos rigorosos de tempo. Estes tipos de aplicação não falham se as métricas de tempo não forem cumpridas, nem requerem precisão para serem consideradas aceitáveis.

A propriedade de simetria de uma aplicação nos permite classificar todas as aplicações em duas categorias: simétricas e assimétricas. Nas aplicações simétricas, solicitações e respostas são comparáveis em termos de consumo de recursos. Já nas aplicações assimétricas, as solicitações consomem consideravelmente menos recursos do que as respostas.Os graus de simetria em serviços multimídia resultam em diferentes graus de interatividade, que por sua vez levam a diferentes requisitos de tempo de resposta e atraso.

Do ponto de vista da percepção humana, os valores de tempo de resposta, atraso e *jitter*, podem tornar a QoS oferecida pelo sistema inaceitável.

<span id="page-31-0"></span>

| Classe de tráfego                                               | Atributos de Tecnologia            | Tempo de resposta<br>esperado pelos usuários    | Atraso (ms) | Jitter (ms) | Largura de banda<br>necessária (bps) | <b>Taxa de Perda</b> |
|-----------------------------------------------------------------|------------------------------------|-------------------------------------------------|-------------|-------------|--------------------------------------|----------------------|
| Navegação na Web                                                | Tempo não real e assimétrico       | $2-5$ s                                         | $<$ 400     | N/A         | $<$ 30.5 k                           | Zero                 |
| Email                                                           | Tempo não real e assimétrico       | $2-5s$                                          | baixo       | N/A         | < 10 k                               | Zero                 |
| <b>FTP</b>                                                      | Tempo não real e assimétrico       | $2-5s$                                          | médio       | N/A         | Alto                                 | Zero                 |
| Bate-papo de retransmissão<br>da Internet                       | Tempo não real e simétrico         | 1 s                                             | $200$       | N/A         | $<$ 1 k                              | Zero                 |
| Transmissão de áudio                                            | Tempo real e altamente assimétrico | $2-5s$                                          | <150        | < 100       | $60-80k$                             | $< 0.1\%$            |
| Transmissão de vídeo<br>(Padrão de Codificação: MPEG-4)         | Tempo real e altamente assimétrico | $2-5s$                                          | <150        | < 150       | $28.8 - 500 k$                       | $< 0.001\%$          |
| Áudio interativo sob demanda<br>(Padrão de Codificação: MPEG-2) | Tempo real e altamente assimétrico | $2-5s$                                          | <150        | < 100       | 384 k                                | <0.01%               |
| Vídeo interativo sob demanda<br>(Padrão de Codificação: MPEG-4) | Tempo real e altamente assimétrico | Resposta à função interativa:<br>$2-5s$         | <150        | <150        | $28.8 - 500 k$                       | $< 0.001\%$          |
| Telemetria                                                      | Tempo real e altamente assimétrico |                                                 | < 250       | < 100       | $2 k - 52 M$                         | Zero                 |
| Videofonia<br>(Padrão de Codificação: H.320)                    | Tempo real e simétrico             | Atraso de telefone para telefone:<br>$<$ 150 ms | < 100       | $<$ 400     | $80 k - 2 M$                         | <0.01%               |
| Voz sobre IP<br>(Padrão de Codificação: G.711)                  | Tempo real e simétrico             | Atraso de telefone para telefone:<br>$<$ 150 ms | < 100       | $<$ 400     | 80 <sub>k</sub>                      | $< 1\%$              |

Tabela 1 – Métricas de QoS desejadas para cada aplicação.

Fonte: Adaptado de [\(CHEN](#page-89-8) *et al.*, [2004\)](#page-89-8)

A Tabela [1](#page-31-0) apresenta as métricas de QoS por classe de aplicação propostas em [\(CHEN](#page-89-8) *[et al.](#page-89-8)*, [2004\)](#page-89-8).

#### <span id="page-31-1"></span>2.6 MAPEAMENTO DE MAPAS (*MAP MATCHING*)

Para geração de ambientes realistas, muitas vezes, são utilizados dados reais, dados de GPS, também denominados dados georreferenciados. Esses dados podem representar as trajetórias ou deslocamento dos veículos (carros, ônibus, entre outros), já previamente processados. Para realizar a transcrição entre os dados reais (GPS) e uma mapa digital, são utilizadas técnicas de mapeamento de mapas, sendo uma parte da chamada *trajectory data mining* ou mineração de dados de trajetória (XIE *[et al.](#page-93-6)*, [2017\)](#page-93-6).

O mapeamento de mapas, ou *map matching* (correspondência de mapa), consiste em identificar uma correspondência entre um ponto ou sequência geográfica de pontos (por exemplo, dados de GPS) em um mapa digital [\(PEREIRA](#page-92-10) *et al.*, [2009\)](#page-92-10).

Isso será muito importante no desenvolvimento deste trabalho. Principalmente por se tratar de estudos voltados ao transporte público, que apresenta suas particularidades, como o itinerário das linhas de ônibus previamente estabelecidas, além dos pontos de paradas de ônibus específicos. De forma geral, quanto maior o realismo desses ambientes gerados, melhor os estudos de análise de mobilidade e de análise de viabilidade de comunicação nas regiões avaliadas.

Na Figura [5](#page-32-0) é apresentado um exemplo de como os mapeamentos, ou *matchings* são realizados. As linhas cinzas representam diversos segmentos de vias e os cruzamentos são representados na cor verde, responsáveis pelas interligações destas vias. Através dos dados georreferenciados, marcados com "X"no mapa, são realizados *matchings* entre tais pontos e a topologia da rede (mapa digital), a fim de obter uma sequência, conforme apresentado na cor amarela, que poderia, por exemplo, representar um trecho da trajetória de uma linha de ônibus específica do transporte público (XIE *[et al.](#page-93-6)*, [2017\)](#page-93-6).

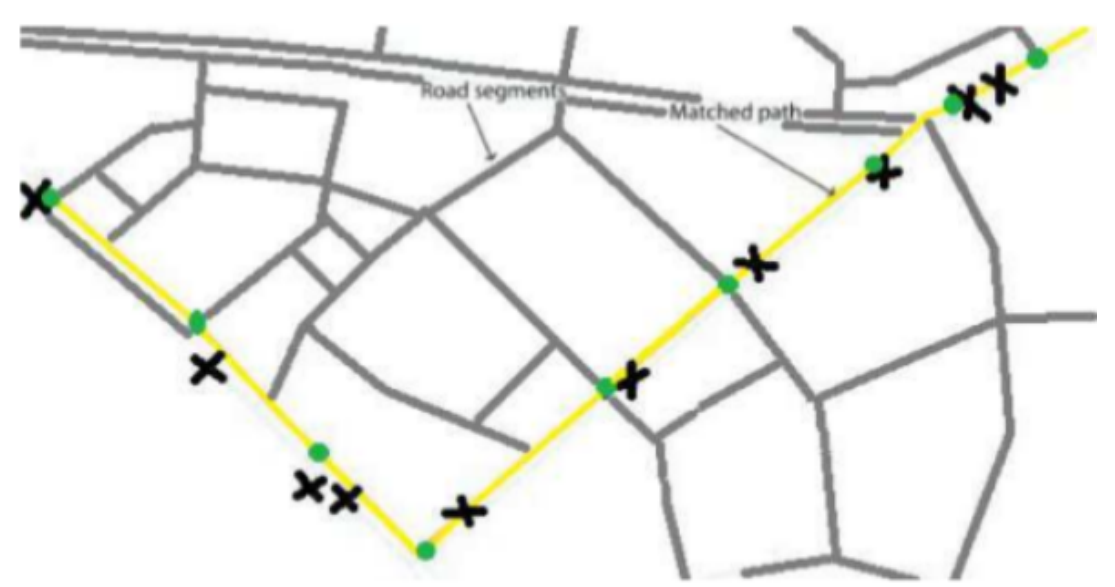

<span id="page-32-0"></span>Figura 5 – Map Matching como um mapeamento entre dados georreferenciados (marcados em x) e a rede viária.

Fonte: Adaptado de (XIE *[et al.](#page-93-6)*, [2017\)](#page-93-6)

### <span id="page-33-0"></span>3 TRABALHOS RELACIONADOS

Neste capítulo são apresentados trabalhos relacionados ao mapeamento de mapas, que consiste em identificar uma correspondência entre uma sequência de pontos, por exemplo coordenadas de geolocalização, em um mapa digital. Além disso, são apresentados trabalhos relacionados a análises estatísticas utilizando dados reais de mobilidade e trabalhos relacionados a análise de redes de dados.

O estudo realizado em [\(QUDDUS](#page-92-11) *et al.*, [2007\)](#page-92-11) relata uma revisão da literatura em métodos de mapeamento de mapas de tempo real e de pós-processamento, categorizando a abordagem dos algorítimos para esse fim em quatro grupos: geométrica, topológica, probabilística e técnicas avançadas. O estudo resume as principais limitações e restrições dos algoritmos existentes, desde algoritmos mais simples de pesquisa (correspondência ponto-a-ponto, correspondência ponto-a-curva) até abordagens mais complexas, incluindo aplicações da teoria da probabilidade, lógica *fuzzy* e teoria da crença.

O material apresentado em [\(HASHEMI; KARIMI,](#page-90-8) [2014\)](#page-90-8) expõe uma revisão da literatura dos métodos de mapeamento de mapas. Demonstra que as principais abordagens (com acurácia satisfatória) são as que utilizam técnicas de inteligência computacional. Entretanto, ressaltase que uma comparação precisa e robusta entre os algoritmos utilizados é comprometida pela heterogeneidade das condições experimentais às quais os algoritmos são submetidos. Os trabalhos não apresentam um padrão entre os cenários de testes e métricas de desempenho utilizados. Além de que cada trabalho utiliza bases de dados, muitas vezes, próprias e não disponibilizadas por questões de privacidade, dificultando assim a comparação.

O trabalho apresentado em [\(NETO](#page-91-8) *et al.*, [2017\)](#page-91-8) realiza uma comparação de três algoritmos de mapeamento de mapas de tempo real baseados em inteligência artificial, aplicados em vários cenários, com objetivo de avaliar o seu desempenho em situação reais com diferentes níveis de incerteza. Os estudos mostraram que os algoritmos com métodos mais simples apresentaram melhores resultados e os métodos mais complexos tem maior capacidade de lidar com problemas de maior incerteza na trajetória.

O trabalho contido em [\(DINIZ JUNIOR,](#page-89-1) [2017\)](#page-89-1) aborda o sistema de transporte público, especificamente da cidade de Curitiba e através da análise dos registros de mobilidade propõem indicadores voltados à utilização dos veículos na rede e novos serviços telemáticos como: avaliação da cobertura da rede de transporte atual, seguida de uma proposta de novas linhas

de ônibus; avaliação indireta da ocupação diária dos ônibus da cidade; cerca-eletrônica com os limites geográficos definidos pelos itinerários das linhas; serviços de alerta de velocidade e de manutenção.

O trabalho realizado em [\(HEREK,](#page-90-9) [2018\)](#page-90-9) utilizou como base os dados reais do transporte público urbano da cidade de Curitiba-PR, propondo um modelo de mobilidade. As posições dos pontos de parada dos ônibus serviram como referência para construir o itinerário do ônibus. E esses dados foram utilizados para determinar os valores médios de velocidade, tempo de parada nos pontos, além da quantidade veículos em operação em cada uma das linhas, a fim de simular o movimento de todo sistema do transporte público urbano. O trabalho também avalia as modificações nos protocolos DTN *Spray and Wait* e *PRoPHET*, o *Spray and Wait Buss* e o *PRoPHET-Bus*. O resultado demonstra que é possível transmitir os dados de todos os veículos até um ponto fixo (no centro da cidade), porém com uma incidência de grandes atrasos na rede, por exemplo, prejudicando a eficiência de um aplicação de monitoramento da frota. O estudo demonstra também que os protocolos DTN modificados apresentaram taxas de entrega mais elevadas e menor sobrecarga em comparação aos protocolos DTN sem modificação.

O trabalho apresentado em [\(CORDEIRO,](#page-89-9) [2021\)](#page-89-9) é uma extensão do trabalho realizado por [\(HEREK,](#page-90-9) [2018\)](#page-90-9). Apresenta a construção de um modelo de mobilidade, utilizando dados reais referentes à movimentação de todos os veículos do transporte coletivo da cidade de Curitiba-PR. Utilizou o simulador *One*, com o objetivo de oferecer condições para avaliação da capacidade do ambiente, encaminhando mensagens de monitoramento até uma central. Além de aprimorar o protocolo *Spray and Wait*, com o objetivo de melhorar os resultados de métricas como taxa de entrega, latência e sobrecarga. Como resultado os protocolos testados apresentam taxas de entregas superiores a 85% em todos os cenários e condições simulados, além de uma latência média e sobrecarga adequadas para uma aplicação de monitoramento ambiental utilizando todos os veículos da cidade. A adaptação do protocolo *Spray and Wait*, chamada BUSP, foi realizada por meio de duas diferentes propostas, os protocolos BUSPv15 e BUSPv16. Ambos os protocolos propostos obtiveram altas taxas de entrega em praticamente todas as regiões da cidade, além de baixos valores de latência e sobrecarga.

O estudo realizado em [\(GAITO](#page-90-10) *et al.*, [2010\)](#page-90-10) investiga se uma rede de transporte público usada como um backbone VANET pode ser uma solução viável, por apresentar uma grande área de cobertura e caminhos pré programados (itinerários) executados repetitivamente. O objetivo do trabalho é comparar o desempenho de um roteamento de Vetor de Distância (DV) quanto aplicado em um ambiente mais realista. Foram realizados experimentos utilizando como base os dados da topologia real da cidade de Milão. Um grande número de nós foram simulados circulando em horários reais do sistema de transporte público.

Desta forma, nota-se que os trabalhos relacionados ao mapeamento de mapas apresentaram abordagens diferentes, expondo a dificuldade na comparação entre os métodos utilizados, principalmente pelo fato dos trabalhos utilizarem bases de dados próprias ou não disponibilizadas. Já os trabalhos relacionados a análise estatística e a redes de dados apresentaram a importância de se analisar um conjunto de dados para um melhor entendimento da rede de dados que se pode construir.
### 4 ESQUEMA DE MAPEAMENTO DE MAPAS PARA O SUMO (EMMS)

O objetivo deste capítulo é apresentar o Esquema de Mapeamento de Mapas para o SUMO (EMMS), que é uma ferramenta desenvolvida para facilitar a criação das simulações realizando o mapeamento de mapas com importação das características reais do transporte público para o simulador de mobilidade, no caso o Simulador de Mobilidade Urbana (SUMO - *Simulator of Urban MObility*) [\(LOPEZ](#page-91-0) *et al.*, [2018\)](#page-91-0) [\(QUDDUS](#page-92-0) *et al.*, [2007\)](#page-92-0). O SUMO destacase na literatura e disponibiliza funções que permitem a geração de tráfego veicular conforme uma distribuição de probabilidade ou entradas externas de dados (obtidos de coleta de dados de tráfego real). No entanto, o modelo que representa o comportamento dos veículos do transporte público requer a caracterização de rotas (itinerários) com paradas e a escala de horários de saída e chegada. Manualmente é possível gerar os itinerários, localização dos pontos de ônibus, entre outros elementos. Porém, esse processo é muito custoso, podendo tornar as simulações impraticáveis.

O EMMS importa de forma automática as características do ambiente real de mobilidade veicular para o ambiente simulado (SUMO) com os itinerários das linhas de ônibus, a localização dos pontos de parada e os horários de saída dos ônibus. O que permite gerar simulações de forma ágil, realística e confiável.

#### 4.1 SIMULADOR DE MOBILIDADE - SUMO

O SUMO é uma ferramenta de código aberto utilizada na geração de mobilidade veicular. Para geração da simulação o SUMO necessita de arquivos de configuração que descrevem o mapa da rede rodoviária; a configuração dos veículos (identificação dos carros, ônibus e demais tipos de veículos); a configuração da rota de cada veículo a ser simulado (no casos dos ônibus o itinerário das linhas de ônibus); pontos de parada (no caso dos ônibus e táxis); além do arquivo de configuração geral (indicando o tempo de inicial e final da simulação). Todos esses arquivos de configuração estão em formato XML e apresentam instruções específicas para realizar a simulação.

O arquivo do mapa da rede rodoviária possui alguns elementos necessários para criar as topologias da rede, no qual destacam-se:

• *Nodes* (nós/vértices): representam as extremidades de uma rua e apresentam um identifica-

dor único dentro do arquivo da rede rodoviária;

- *Edges* (arestas que ligam dois *nodes*): representam uma rua ou um segmento de uma rua. Cada segmento apresenta uma configuração (identificador único) da origem ("*from*") e o destino ("*to*") do segmento;
- *Lanes* (vias de uma *edge*): representam as pistas de uma rua;
- *Connections* (interligações entre as *lanes*): representam a possibilidade de conversão nos cruzamentos entres duas ou mais ruas (topologia lógica da rede rodoviária);
- *Stop* (ponto de ônibus): pontos de parada de ônibus.

Nas Figuras [6](#page-37-0) e [7](#page-38-0) são apresentados esses elementos do mapa da rede rodoviária de forma gráfica. Na Figura [6](#page-37-0) mostra um exemplo de duas *edges* paralelas que seguem sentidos opostos (identificador L11 e L12), representando uma rua de dois sentidos (mão dupla). Importante destacar, que embora represente uma rua de uma ambiente real (uma via de mão dupla), no simulador SUMO cada sentido da rua recebe uma identificação única, sendo um detalhe importante nos procedimentos de mapeamento de mapas e nas configurações da rotas dos veículos. Cada identificador indicará o sentido pelo qual o veículo se deslocará na simulação. Cada extremidade desse segmento de rua apresenta um identificador único, denominado *node* (identificadores 1 e 6) e cada via dessa rua também recebe um identificador único, chamado de *lane*, no exemplo na Figura [6](#page-37-0) totalizam seis vias (sendo três no sentido da direita para esquerda (identificadores L11\_0, L11\_2 e L11\_2) e três no sentido da esquerda para direita (identificadores L12\_0, L12\_1 e L12\_2)).

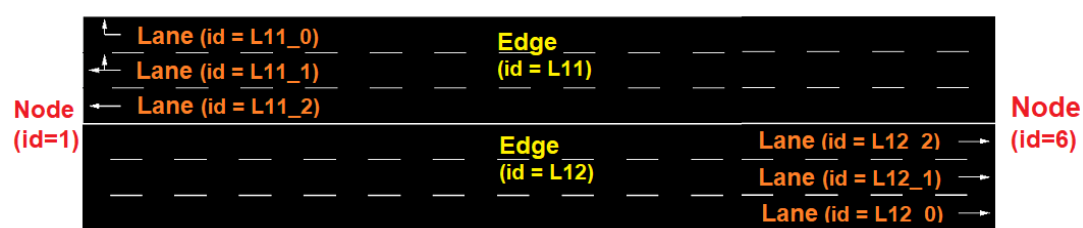

<span id="page-37-0"></span>Figura 6 – Exemplo gráfico com os elementos da rede rodoviária, *Nodes*, *Edges* e *Lanes* necessários para a simulação no SUMO.

Já na Figura [7](#page-38-0) é apresentado um modelo gráfico do ponto de ônibus, denominado *stop* (lado esquerdo da figura), o qual é sinalizado com uma barra verde na lateral da via (*lane*), que é

Fonte: Autoria própria.

configurado no SUMO a uma distância específica em relação ao *node* de origem (*node from*) da *edge* onde o ponto de ônibus se localiza. No lado direito da figura é representado um exemplo de junções de duas ou mais *edges*, que representa o cruzamento no ambiente real, denominado no SUMO de *junction*. Uma *junction* contém as *connections* (sinalização por linhas brancas), que representam a topologia lógica da rede rodoviária, ou seja, se é permitido as conversões dos veículos dentro da simulação, a exemplo das sinalizações de transito no ambiente real. Cabe destacar que se a rota de algum veículo dentro da simulação indicar uma conversão em uma *edge* sem uma *connection* configurada no mapa o simulador indica o problema e aborta toda a simulação.

<span id="page-38-0"></span>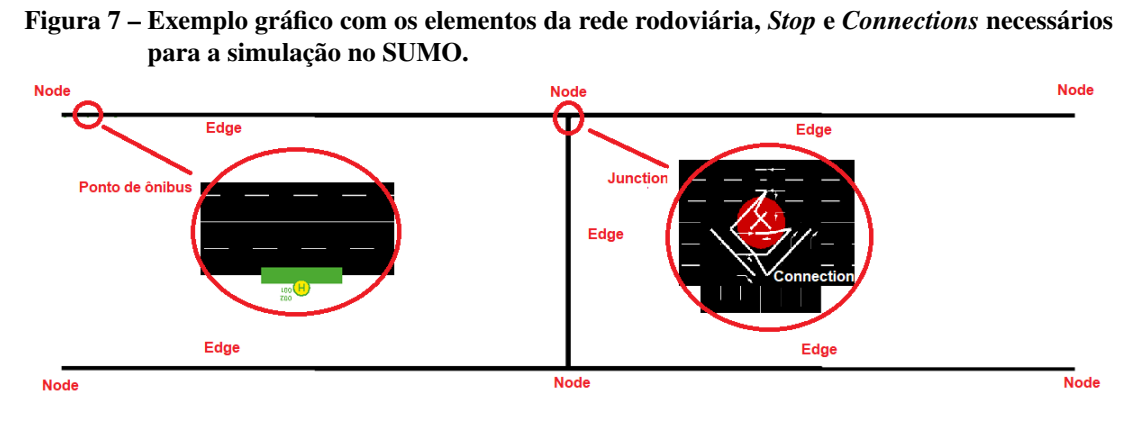

Fonte: Autoria própria.

Para geração de simulações realísticas o mapa da rede rodoviária necessita apresentar as características reais da cidade. Um arquivo com tais características pode ser obtido através da plataforma *OpenStreetMap* [\(OPENSTREETMAP,](#page-92-1) [2021\)](#page-92-1). Na [Figura 8](#page-39-0) é apresentado um exemplo de exportação do mapa da rede na plataforma *OpenStreetMap*, permitindo selecionar a região desejada. O simulador SUMO disponibiliza ferramentas para conversão dos mapas obtidos na plataforma *OpenStreetMap* (no formato OSM) para um formato utilizado no próprio simulador (XML denominado *net.xml*). Na [Figura 9](#page-39-1) é apresentada a interface gráfica do SUMO com o mapa rodoviário utilizado nas simulações, sendo uma parte da região central e sul da cidade de Curitiba/Paraná.

<span id="page-39-0"></span>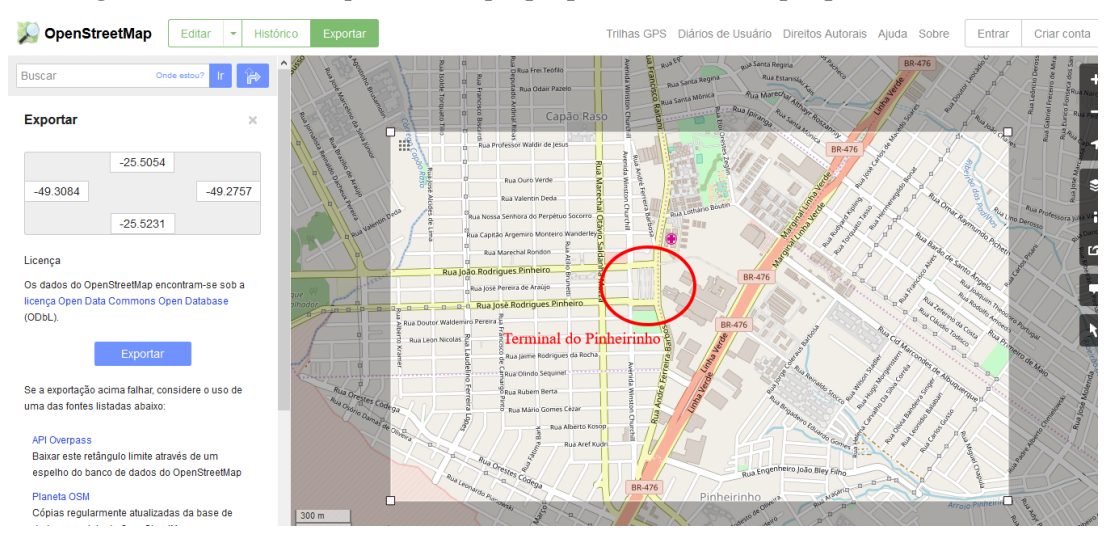

Figura 8 – Plataforma *OpenStreetMaps* que provê dados de mapas por todo o mundo.

Fonte: Adaptado de [\(OPENSTREETMAP,](#page-92-1) [2021\)](#page-92-1).

<span id="page-39-1"></span>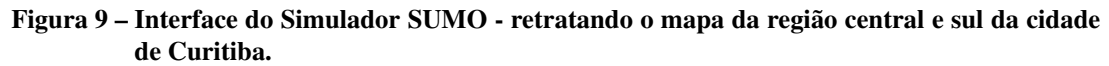

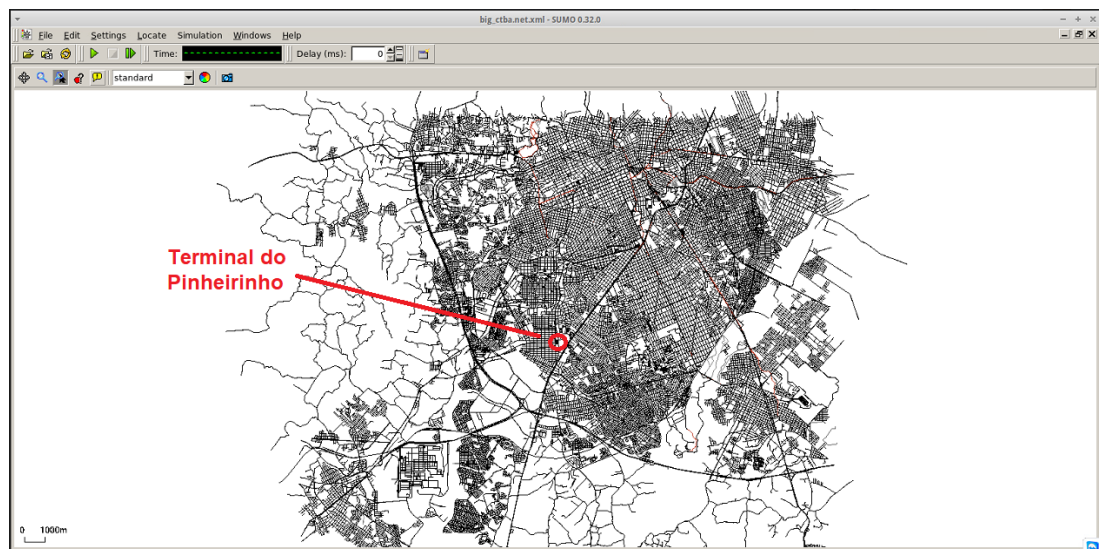

Fonte: Autoria própria.

Existem ainda outros parâmetros importantes para configuração da simulação, os quais

são:

- *Route*: rota representada pela ligação das *edges*, identificando o trajeto do veículo na simulação (isto é, o itinerário dos ônibus);
- *vType*: caracterização dos tipos de veículos que existirão na simulação (automóveis, ônibus, táxi), além da opção de configurar as características destes veículos como: aceleração, desaceleração, velocidade máxima permitida, grau de aleatoriedade;

• *Vehicle*: sinaliza o tempo de início de cada veículo na simulação (em segundos), além da indicação de qual rota deve ser utilizada pelo veículo.

Por fim, para executar uma simulação no SUMO é necessário considerar os seguintes arquivos:

- *net.xml*: arquivo com a configuração da topologia da rede a ser simulada;
- *rou.xml*: arquivo com as configurações dos veículos da simulação (tempo de início de cada veículo na simulação), juntamente com suas rotas e os pontos de ônibus;
- *add.xml*: arquivo adicional que contém a configuração da localização dos pontos de parada de ônibus (arquivo opcional dependendo as características da simulação);
- *sumo.cfg.xml*: arquivo geral de configuração que agrupa os demais arquivos, por exemplo, da configuração da rede (*net.xml*; rou.xml e *add.xml*), além de indicar os tempos inicial e final da simulação em segundos.

Como resultado, o SUMO produz um arquivo de saída no formato XML, chamado de *trace* de mobilidade (*trace.xml*), que descreve a mobilidade veicular de um cenário com as características de cada veículo durante toda a simulação. Características essas como velocidade, aceleração e localização no mapa. Na Figura [10](#page-40-0) mostra um exemplo de um trecho do arquivo *trace* com essas características.

Figura 10 – Trecho do arquivo de saída do SUMO - *trace* de mobilidade.

<span id="page-40-0"></span>

| <timestep time="59400.00"></timestep> |  |  |  |  |  |  |                                                                                                    |                                                                                                    |
|---------------------------------------|--|--|--|--|--|--|----------------------------------------------------------------------------------------------------|----------------------------------------------------------------------------------------------------|
|                                       |  |  |  |  |  |  | <vehicle angle="179.81" id="000001" lane="-161917486 0" pos="15.10" slope="0.00" speed="0.00" type="Bus" x="16617.40" y="13890.19"></vehicle>  |                                                                                                    |
|                                       |  |  |  |  |  |  | <vehicle angle="21.51" id="617001" lane="229253507#6 0" pos="579.02" slope="0.00" speed="14.29" type="Bus" x="15344.15" y="8765.79"></vehicle> |                                                                                                    |
|                                       |  |  |  |  |  |  | <vehicle angle="159.23" id="617004" lane="-24609894#24 0" pos="48.76" slope="0.00" speed="0.00" type="Bus" x="14442.55" y="8130.68"></vehicle> |                                                                                                    |
|                                       |  |  |  |  |  |  |                                                                                                    | <vehicle angle="179.51" id="617053" lane=":1738672188 8 0" pos="1.65" slope="0.00" speed="5.05" type="Bus" x="16542.33" y="13717.51"></vehicle> |
|                                       |  |  |  |  |  |  | <vehicle angle="14.04" id="630003" lane="24547585#4 0" pos="41.22" slope="0.00" speed="0.00" type="Bus" x="15895.15" y="11181.11"></vehicle>   |                                                                                                    |
|                                       |  |  |  |  |  |  | <vehicle angle="211.24" id="630004" lane="48362933#0 0" pos="593.17" slope="0.00" speed="0.04" type="Bus" x="13990.12" y="10857.03"></vehicle> |                                                                                                    |
|                                       |  |  |  |  |  |  |                                                                                                    |                                                                                                    |

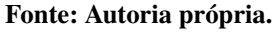

O EMMS facilita a geração desses elementos e arquivos, permitindo assim a automatização das simulações, principalmente em tratando-se de transporte coletivo.

### 4.2 IMPLEMENTAÇÃO DO EMMS

O EMMS foi desenvolvido usando a linguagem de programação Python [\(PYTHON](#page-92-2) [SOFTWARE FOUNDATION,](#page-92-2) [2021\)](#page-92-2), a qual permite a integração com o SUMO através de um conjunto de bibliotecas de programação denominadas *SUMOLib* [\(LOPEZ](#page-91-0) *et al.*, [2018\)](#page-91-0). Essas bibliotecas contém ferramentas para conversão dos arquivos de configuração de entrada (o mapa rodoviário, por exemplo) e saída (para utilização no simulador de rede, por exemplo). O EMMS se divide em quatro camadas arquitetônicas:

- Primeira Camada: Entrada e tratamento dos dados;
- Segunda Camada: Mapeamento de mapas dos itinerário dos ônibus;
- Terceira Camada: Mapeamento de mapas dos pontos de paradas de ônibus
- Quarta Camada: Criação dos arquivos de configuração para execução no SUMO.

Na Figura [11](#page-41-0) é apresentado o fluxograma geral do EMMS e a interligação das suas camadas.

<span id="page-41-0"></span>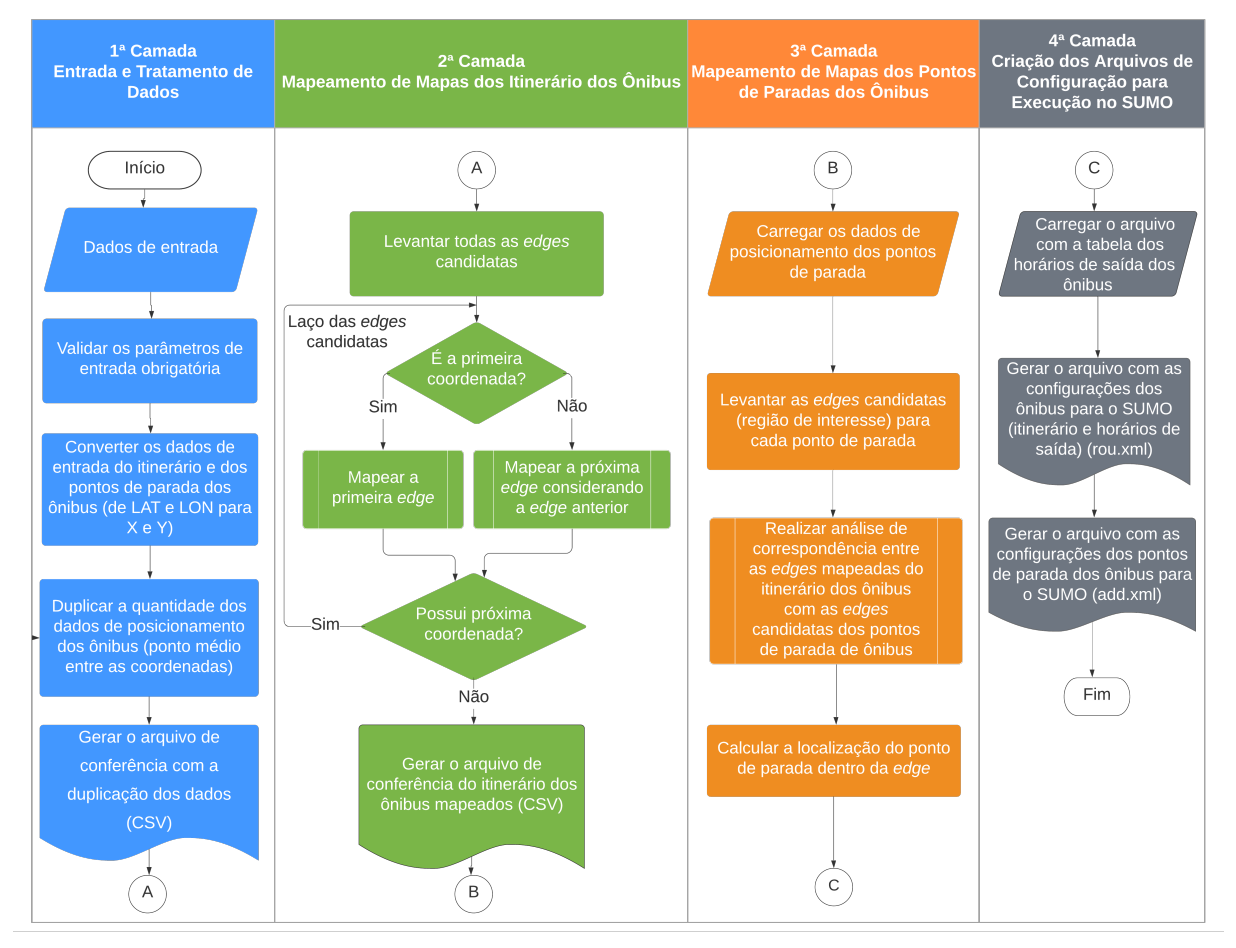

Figura 11 – Fluxograma geral do EMMS e interligação das 4 camadas arquitetônicas.

Fonte: Autoria Própria.

<span id="page-42-0"></span>4.2.1 Primeira Camada: Entrada e tratamentos dos dados

Nessa camada devem ser fornecidos os seguintes dados de entrada obrigatórios:

- Código de identificação da linha de ônibus (identificador único) a ser gerado os arquivos de configuração;
- Indicação do arquivo com a topologia da rede de simulação (mapa da rede rodoviária), no formato já convertido para o SUMO (*net.xml*);
- Indicação do arquivo com as coordenadas do itinerário da linha de ônibus no formato *Global Positioning System* (GPS) em latitude e longitude;
- Indicação do arquivo com os horários de saída da linha de ônibus;
- Indicação do arquivo com a localização dos pontos de parada da linha de ônibus.

Os arquivos referentes as coordenadas dos itinerários das linhas de ônibus, horários de saída dos veículos e a localização dos pontos de parada devem estar no formato JSON (formato texto), seguindo uma padrão pré-definido.

Após a inserção dos dados, o EMMS valida os parâmetros obrigatórios e realiza a conversão dos dados de posicionamento do itinerário e dos pontos de parada de ônibus, do plano geográfico (GPS - latitude e longitude) para o plano cartesiano (X e Y). Nessa conversão são utilizadas as bibliotecas do SUMO, e leva em consideração o arquivo com a topologia da rede, carregado na entrada de dados. Tal conversão é necessária, pois o SUMO trabalha somente com dados no plano cartesiano.

Para aumentar a acurácia e melhorar a eficiência do mapeamento de mapas, o EMMS realiza a duplicação da quantidade de pontos de posicionamento referente ao itinerário dos ônibus e fornecido na entrada de dados. Essa duplicação aumenta a precisão do mapeamento, uma vez que as regiões urbanas apresentam uma alta densidade, e em algumas situações, os pontos de posicionamento (GPS) fornecidos apresentam uma grande dispersão. Tal duplicação é realizada por meio do cálculo do ponto médio entre duas coordenadas cartesianas. Por fim, o EMMS gera um arquivo de conferência com a duplicação dos dados de itinerário da linha de ônibus e poderá ser utilizado para validações posteriores. Na Figura [12](#page-43-0) é apresentado um fluxograma referente à essa primeira camada.

<span id="page-43-0"></span>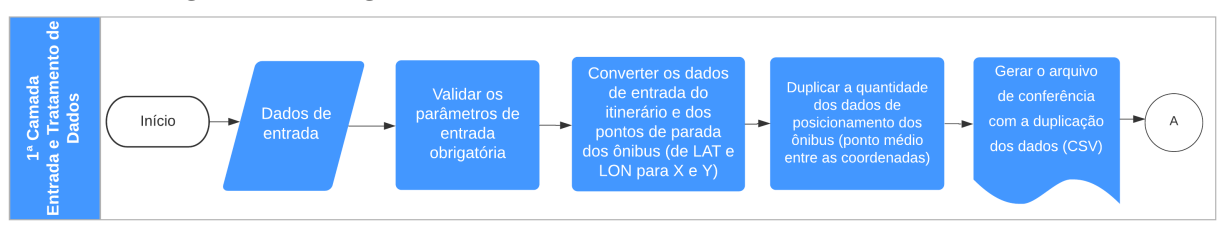

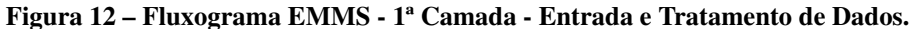

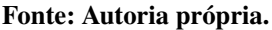

#### <span id="page-43-1"></span>4.2.2 Segunda Camada: Mapeamento de mapas dos itinerário dos ônibus

Essa segunda camada trata do mapeamento do itinerário dos ônibus. Esse itinerário é a trajetória dos veículos (ônibus) em uma determinada linha de ônibus. Para obter essa trajetória em um ambiente virtual (como no SUMO) é necessário detectar os segmentos de vias, em um ambiente digital, que correspondem aos pontos de GPS (latitude e longitude) de entrada referentes ao itinerário.

A Figura [13](#page-44-0) mostra de forma gráfica o mapeamento de mapas do SUMO para uma determinada linha de ônibus. Os pontos em vermelho são os dados de posicionamento (GPS) dos ônibus, representando o itinerário de uma determinada linha de ônibus (Linha 617 - Jd. Ludovica (Sentido Terminal Pinheirinho)). Cada uma das *edges* no mapa possui um identificador único (*id*) e o mapeamento consiste em identificar qual é o *id* corresponde ao ponto de posicionamento. Ao fim é gerada uma lista de *edges* encadeadas, que formam a trajetória do ônibus, ou seja, o itinerário da linha de ônibus dentro do ambiente de simulação que corresponde aos dados reais, representada em verde na figura. Esse encadeamento de *edges* depende de uma interligação "física" (interligação entre as *edges*) e "lógica" (relacionadas ao sentido das *edges*).

<span id="page-44-0"></span>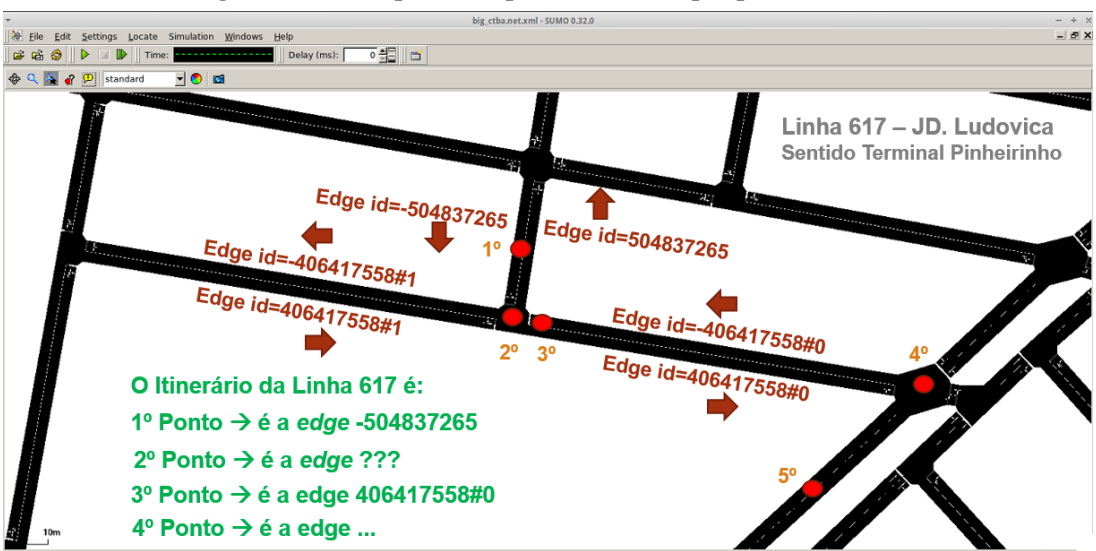

Figura 13 – Exemplo de mapeamento de mapas para o SUMO.

Fonte: Adaptado de [\(MANIKA](#page-91-1) *et al.*, [2019\)](#page-91-1)

Na Figura [14](#page-44-1) é apresentado o fluxograma referente ao mapeamento de mapas dos itinerários dos ônibus. O EMMS é baseado em um método de ponderação para realizar o mapeamento de mapas do itinerário dos ônibus. Essa ponderação é realizada em três etapas

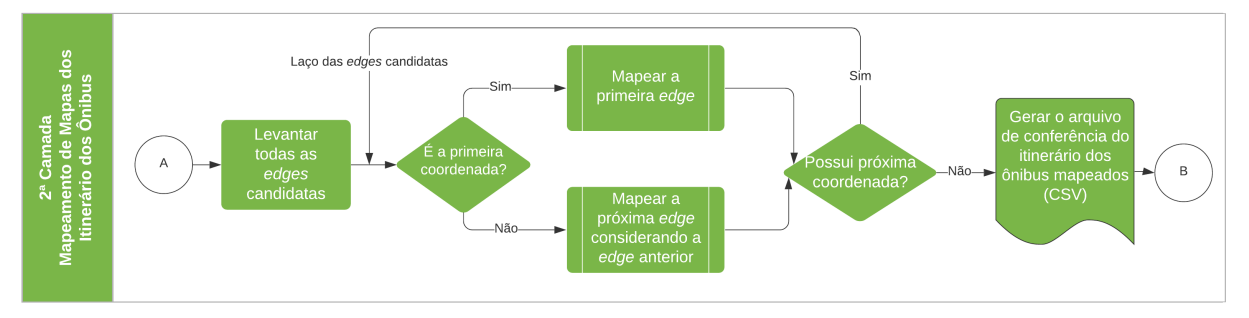

<span id="page-44-1"></span>Figura 14 – Fluxograma EMMS - 2ª Camada - Mapeamento de Mapas dos Itinerários dos Ônibus.

Fonte: Autoria própria.

### 4.2.2.1 Etapa 1 - Levantar todas as *edges* candidatas

Para cada ponto de posicionamento (GPS) de entrada, o algoritmo calcula uma região de interesse, essa área é definida em metros. O raio de alcance dessa região é denominado de *delta*, sendo já pré-definido no EMMS (15 metros), podendo ser alterado como item opcional nos parâmetros de entrada. As *edges* que estiverem dentro deste raio (região) são selecionadas como candidatas [\(HASHEMI; KARIMI,](#page-90-0) [2014\)](#page-90-0). Para realizar essa descoberta é utilizada a distância Euclidiana entre o ponto de posicionamento e a reta traçada entre os *nodes* ("*from*" e "*to*") das *edges*.

#### 4.2.2.2 Etapa 2 - Mapear a primeira *edge*

O mapeamento da primeira *edge* é importante para todo o processo de mapeamento. Nessa situação não existe um ponto de referência anterior (outra *edge* por exemplo), necessitando assim de um tratamento específico. Na maioria das vezes não é possível identificar isoladamente o sentido inicial pelo qual o ônibus se deslocará, sendo necessário considerar o próximo ponto de posicionamento. Sabe-se que o ônibus se desloca do primeiro ponto de posicionamento para o segundo ponto e que o sentido da *edge* é sempre do *node* "*from*" (origem) para o *node* "*to*" (destino). Dessa forma, é possível mapear a primeira *edge* corretamente validando se o sentido da *edge* mapeada corresponde com o sentido real do veículo. Uma das formas de analisar o sentido da *edge* é verificando as distâncias Euclidianas entre os pontos de posicionamento (primeiro e segundo) com os *nodes* ("*from*" e "*to*") da *edge* candidata selecionada. Na Figura [15](#page-45-0) é apresentado um dos critérios analisados, no qual se o segundo ponto de posicionamento estiver mais próximo do *node* "*to*" do que o primeiro ponto de posicionamento, isso representa uma forte probabilidade do sentido da *edge* estar correspondendo com o ambiente real, devido ao *node* "*to*" ser sempre o destino final da *edge*.

<span id="page-45-0"></span>Figura 15 – Exemplo de análise para o mapeamento da primeira *edge*, no qual ambos os pontos de posicionamento se encontram mais próximos do *node* "*to*", indicando que a *edge* representa o sentido correto do mapeamento.

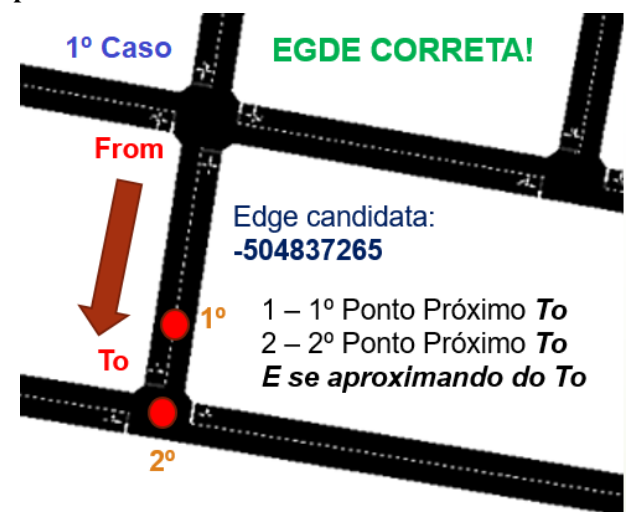

Fonte: Adaptado de [\(MANIKA](#page-91-1) *et al.*, [2019\)](#page-91-1)

Outra situação de mapeamento correto é apresentado na Figura [16,](#page-46-0) no caso se o primeiro ponto de posicionamento estiver mais próximo do *node* "*to*" e o segundo ponto de posicionamento estiver se afastando do *node* "*to*", inclusive em outra *edge*. De forma geral, o EMMS realiza a ponderação do mapeamento de mapas inicial, primeiramente selecionando a *edge* com

menor distância dentre as *edges* candidatas. Posteriormente, o EMMS compara se os pontos de posicionamento estão se aproximando ou se afastando dos *nodes* da *edge* candidata. Caso a *edge* selecionada não satisfaça nenhuma dessas situações citadas, a *edge* selecionada é descartada e reinicia-se o processo com a próxima *edge* candidata.

<span id="page-46-0"></span>Figura 16 – Exemplo de análise para o mapeamento da primeira *edge*, no qual o primeiro ponto de posicionamento se encontra mais próximo do *node* "*to*"e o segundo ponto se encontra afastado da reta traçada entre os *nodes* da *edge* candidata.

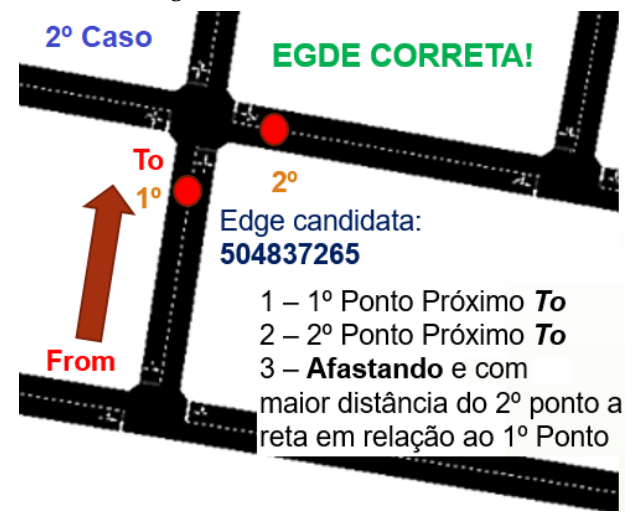

Fonte: Adaptado de [\(MANIKA](#page-91-1) *et al.*, [2019\)](#page-91-1)

Como resultado dessa etapa, o EMMS retorna a primeira *edge* mapeada, que será utilizada para definição dos próximos mapeamentos (Etapa 3).

### 4.2.2.3 Etapa 3 - Mapear a próxima *edge* considerando a *edge* anterior

Essa etapa consiste em realizar o mapeamento de mapas de todos os demais pontos de posicionamento levando em consideração a *edge* selecionada no processo de mapeamento do ponto de posicionamento imediatamente anterior. Vale ressaltar que essa dependência entre as ligações das *edges*, tanto física quanto lógica, é uma das características do funcionamento do SUMO. As duas condições precisam ser atendidas para que a simulação possa ser realizada com êxito. Por esse motivo o processo de mapeamento manual é custoso, podendo algumas vezes inviabilizar a geração das simulações. Já o EMMS possibilita a automatização desses mapeamentos, realizando as validações necessárias (tanto físicas quanto lógicas), tornando esse processo mais ágil.

Dessa forma, a ponderação dessa etapa se divide em duas fases: primeiro é recuperada a *edge* candidata com menor distância do ponto de posicionamento e, posteriormente, são

analisadas as interligações físicas e lógicas entre as *edges* (candidata e selecionada no processo anterior). A validação da interligação física é realizada através da comparação entre os *ids* do *node* "*to*" da *edge* mapeada do ponto de posicionamento anterior e o *node* "*from*" da *edge* candidata selecionada. Validada essa etapa, é realizado a análise da interligação lógica verificando se existe o registro de *Connection* no mapa digital (*net.xml*). Caso não exista, significa que embora exista uma ligação física entre as *edges*, não é permitida a continuidade do sentido na *edge* candidata, ou a conversão não é permitida, sendo assim a *edge* candidata selecionada é descartada e o processo é reiniciado, buscando a próxima *edge* candidata. Já se a interligação lógica existir (possui o registro), a *edge* é adicionada na lista encadeada de *edges* e será utilizada no mapeamento do próximo ponto de posicionamento.

Ao fim do processo de mapeamento de mapas, tem-se no SUMO a sequência das edges que representa os itinerários dos ônibus no ambiente real. Além disso, um arquivo para conferência manual é gerado. Na Figura [17](#page-47-0) é apresentada uma comparação de um itinerário real de uma linha de ônibus e o mesmo itinerário mapeado no EMMS.

<span id="page-47-0"></span>Figura 17 – Comparação gráfica entre um itinerário real de uma linha de ônibus versus um itinerário mapeado pelo EMMS para o SUMO. Destaca-se que no itinerário real as coordenadas plotadas (pontos vermelhos com bordas azuis) já estão duplicadas considerando o ponto médio. Já as coordenadas plotadas como resultado do EMMS consideram o posicionamento dos *nodes* das *edges* mapeadas.

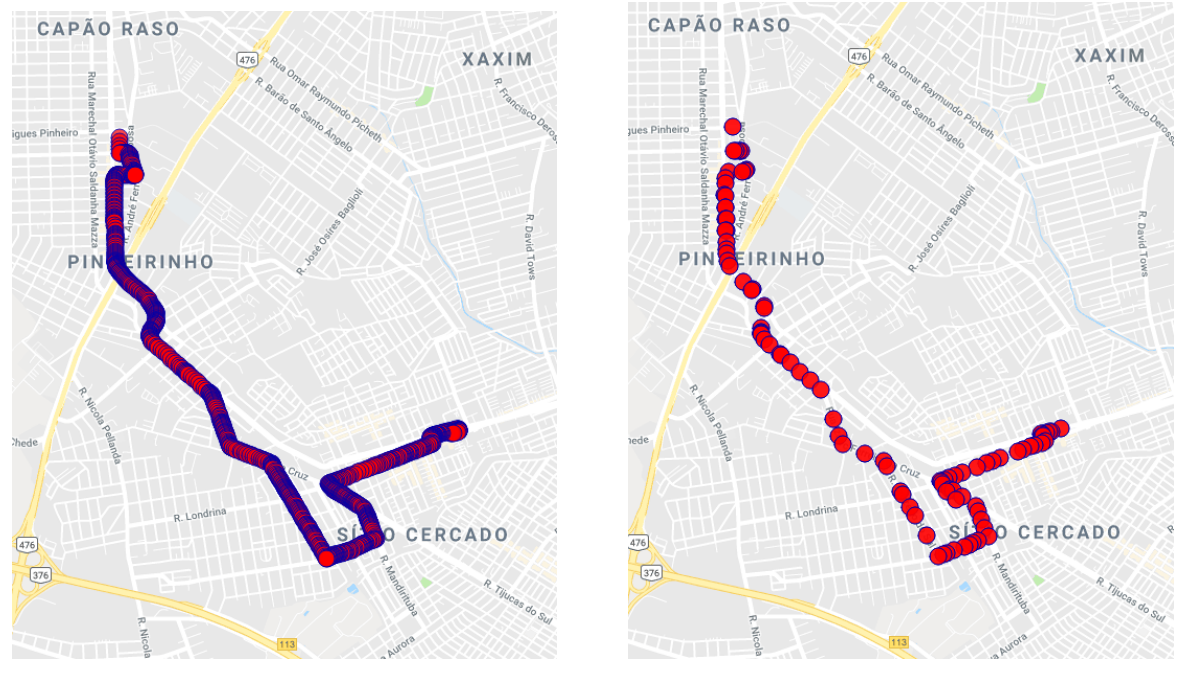

(a) Itinerário real de uma linha de ônibus (b) Itinerário mapeado pelo EMMS

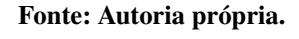

#### 4.2.3 Terceira Camada: Mapeamento de mapas dos pontos de parada dos ônibus

Essa camada consiste em mapear os pontos de parada de ônibus com as *edges* correspondentes ao processo de mapeamento do itinerário realizado na segunda camada. Além de identificar a localização do ponto de ônibus no decorrer da *edge* mapeada. Na Figura [18](#page-48-0) é apresentado o fluxograma realizado pelo EMMS para realização do mapeamento de mapas da localização dos pontos de parada de ônibus.

<span id="page-48-0"></span>Figura 18 – Fluxograma EMMS - 3ª Camada - Mapeamento de Mapas da Localização dos Pontos de Parada.

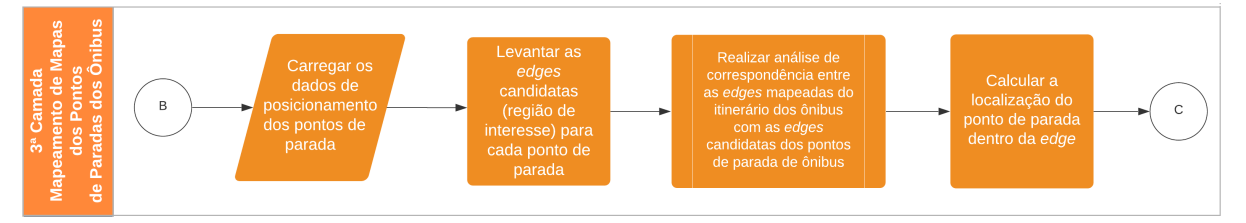

#### Fonte: Autoria própria.

Como primeiro procedimento o EMMS carrega os dados referentes à localização dos pontos de parada (indicado na primeira camada). Posteriormente, realiza o levantamento das *edges* candidatas dentro da região de interesse, próximas a cada ponto de parada de ônibus indicado, considerando o mesmo *delta* (raio) configurado na entrada dos dados (Seção [4.2.1\)](#page-42-0). Após o levantamento das *edges* candidatas é realizada uma análise de correspondência entre as *edges* candidatas e as *edges* mapeadas no processo de mapeamento de mapas do itinerário da linha de ônibus (Seção [4.2.2\)](#page-43-1). Havendo uma correspondência entre elas, o ponto de ônibus é mapeado. Já a configuração da localização do ponto de ônibus dentro da *edge* é realizada através do cálculo da distância (Euclidiana) entre o ponto de parada de ônibus com o *node* "from" da *edge* correspondente. Com isso, é possível identificar qual o início do ponto de parada dentro do ambiente virtual.

# 4.2.4 Quarta Camada: Criação dos arquivos de configuração para execução da simulação no SUMO

A quarta camada é responsável por automatizar a geração dos arquivos de configuração necessários para execução da simulação no SUMO. Na Figura [19](#page-49-0) é apresentado o fluxograma referente à quarta camada. Destaca-se a geração dos arquivos: *rou.xml*, responsável pela configuração dos ônibus na simulação e *add.xml*, responsável pela configuração dos pontos de parada

de ônibus de todo o ambiente de simulação, além da configuração da localização específica do ponto de parada dentro da *edge*.

<span id="page-49-0"></span>Figura 19 – Fluxograma EMMS - 4ª Camada - Criação dos Arquivos de Configuração para Execução da Simulação no SUMO.

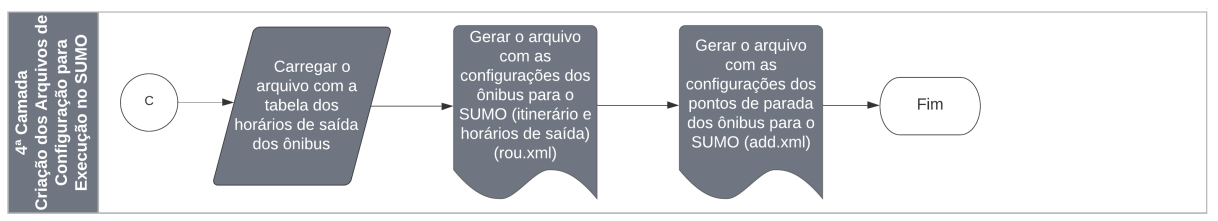

Fonte: Autoria Própria.

A Figura [20](#page-49-1) apresenta um trecho do arquivo *rou.xml*, gerado pelo EMMS, que descreve as configurações dos ônibus na simulação para um determinada linha. Destaca-se os elementos *vType* que descreve as características de um determinado tipo de veículos a ser simulado (aceleração, desaceleração, velocidade máxima, entre outros); o elemento *route* que informa a lista de *edges* encadeadas, indicando o itinerário dos ônibus dentro da simulação, juntamente com os pontos de parada, elementos *stop*. Por fim, os elementos *vehicle* informam o tempo de início de cada ônibus na simulação, além do seu identificador único, qual rota seguir e o tipo de veículo (no caso ônibus) com as características configuradas no elemento *vType*.

<span id="page-49-1"></span>Figura 20 – Exemplo de um trecho de um arquivo *rou.xml* responsável pela configuração dos ônibus na simulação e gerado pelo EMMS.

```
\frac{2}{\sqrt{2}}xml version="1.0" encoding="UTF-8"<mark>?></mark>
 \langle v^{\text{true}} \rangle accel="1.5" decel="3" id="Bus" length="15" maxSpeed="15" sigma="0.5" color="orange" />
 <route id="linha_617_0" edges="
  -161917485397658381
  475873376#
 475873376#1
 504243296#0
 \frac{1}{2}<br>\frac{1}{2} \frac{1}{2}\texttt{\&stop\_busStop="busStop_1-161917485_0_1114" duration="20"}/\text{}\frac{1}{100} busStop="busStop 504243296#6 0 70" duration="20"/>
       1...-<br></route>
  <vehicle depart="21780" id="617-HA272-051-0603-0" route="linha_617_0" type="Bus"/> <!-- Ronto de Ônibus: "Terminal Rinheirinho
  venicle depart="22620" id="617-HA616-031-0617-0" route="limba_617_0" type="Bus"/> <!-- gamba_de_@mible_"remainal_gamba_amba_<br><vehicle depart="22620" id="617-HA616-031-0617-0" route="limba_617_0" type="Bus"/> <!-- gamba_de_
  <vehicle depart="23460" id="617-HA289-001-0631-0" route="linha 617 0" type="Bus"/> <l- Exats de Cathus: "Terminal Einhairinho
 L_{\rm{1}}\mathcal{L}_{\leq/\texttt{routers}}
```
Fonte: Autoria própria.

A Figura [21](#page-50-0) apresenta um trecho do arquivo *add.xml*, gerado pelo EMMS, responsável pela configuração dos pontos de ônibus de todo o ambiente de simulação. Os elementos *busStop* informam os identificadores únicos do ponto de parada, assim como sua localização específica na *edge*.

<span id="page-50-0"></span>Figura 21 – Exemplo de um trecho do arquivo *add.xml* gerado pelo EMMS, responsável pela configuração dos pontos de parada de ônibus de todo o ambiente de simulação.

日<additionals>

<br />
<br />
<br />
<br />
<br />
<br />
<br />
<br />
<br />
<br />
<br />
<br />
<br />
<br />
<br />
<br />
<br />
<br />
<br />
<br />
<br />
<br />
<br />
<br />
<br />
<br />
<br />
<br />
<br />
<br />
<br />
<br /  $\label{thm:20} $$\label{thm:20} $$$ 

Fonte: Autoria própria.

### 5 CONFIGURAÇÃO DAS SIMULAÇÕES E MÉTRICAS

Neste capítulo são apresentados os modelos de simulação e as métricas que permitem realizar a análise estatística dos registros de geolocalização dos ônibus do transporte urbano da cidade de Curitiba, além da análise de comunicação veicular utilizando um simulador de rede.

### 5.1 CONFIGURAÇÃO DAS SIMULAÇÕES E COLETA DOS DADOS

Nesta seção são apresentadas as configurações das simulações realizadas no Simulador de Mobilidade Urbana (SUMO - *Simulator of Urban MObility*), o qual tem como objetivo reproduzir a movimentação dos ônibus nas regiões de interesse.

### <span id="page-51-0"></span>5.1.1 Cenários de Simulação

As simulações foram realizadas utilizando os dados reais de geolocalização dos ônibus, do transporte público, da cidade de Curitiba, Paraná (estes dados foram disponibilizados pela companhia de transporte público - URBS [\(URBANIZAÇÃO DE CURITIBA S/A,](#page-93-0) [2021b\)](#page-93-0)). Os dados analisados são referentes àqueles do dia 17 de outubro de 2017 (terça-feira) considerando o período da tarde, das 16h00m até 20h00m e o período da manhã, das 06h00m até 10h00m. A importação dos dados para o SUMO foi realizada por meio do EMMS. Inicialmente, foram extraídos os dados de duas regiões da cidade. A primeira corresponde a região central, onde os ônibus saem da praça Rui Barbosa, totalizando 21 linhas de ônibus e 100 ônibus circulando no período da tarde e 98 no período da manhã [\(Figura 22\)](#page-52-0). A segunda região corresponde a região sul, onde os ônibus partem do Terminal Pinheirinho, totalizando 18 linhas de ônibus e 52 ônibus em circulação no período da tarde e 53 no período da manhã [\(Figura 23\)](#page-52-1).

<span id="page-52-0"></span>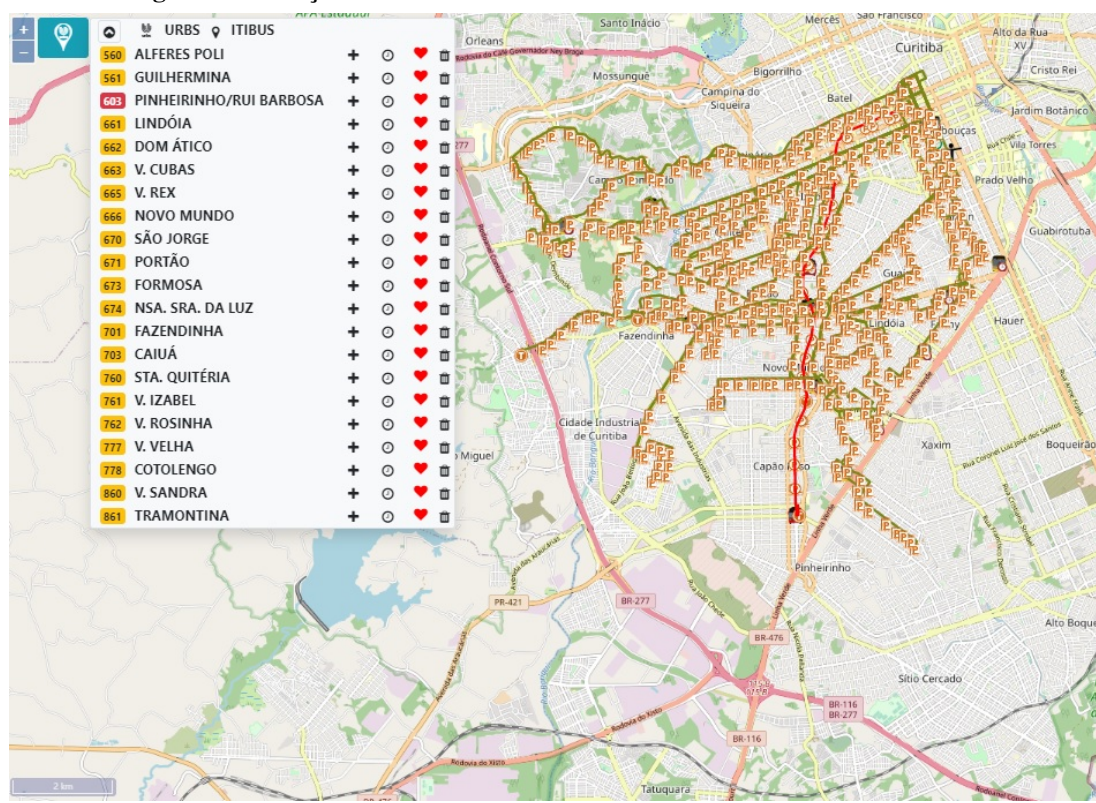

Figura 22 – Praça Rui Barbosa - Linhas e itinerários dos ônibus simulados.

Fonte: [Urbanização de Curitiba S/A](#page-93-1) [\(2021a\)](#page-93-1).

<span id="page-52-1"></span>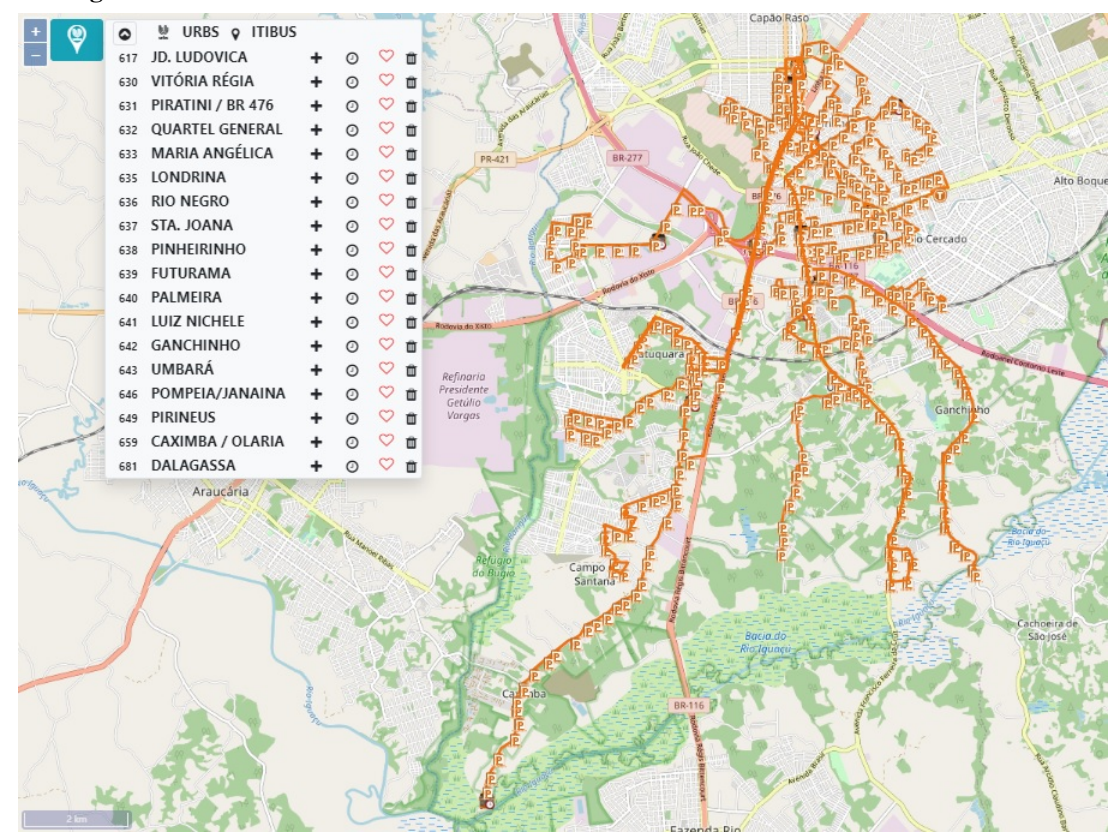

Figura 23 – Terminal de ônibus Pinheirinho - Linhas e itinerários dos ônibus simulados.

Fonte: [Urbanização de Curitiba S/A](#page-93-1) [\(2021a\)](#page-93-1).

#### 5.1.2 Coleta de dados das simulações

Para auxiliar e facilitar a coleta e análise dos dados simulados (registros de mobilidade) utilizou-se um banco de dados relacional, o PostgresSQL [\(THE POSTGRESQL GLOBAL](#page-92-3) [DEVELOPMENT GROUP,](#page-92-3) [2021\)](#page-92-3), que armazena as informações em estruturas de tabelas de dados e através de comandos SQL (*Structered Query Language* - Linguagem Estruturada de Dados), permite recuperar estas informações de forma simples e direta. Porém, para utilizar o banco de dados são necessárias conversões no formato dos dados obtidos nas simulações a fim de realizar sua importação (do formato XML para um formato CSV - *Comma-separated values* arquivo texto que armazena dados no formato tabulado).

#### 5.1.3 Validação do ambiente de simulação

Para a validação do ambiente de simulação de mobilidade veicular foram realizadas análises de compatibilidade entre os tempos de trajeto real dos ônibus (disponibilizados pela URBS) e os tempos de trajeto simulado (considerando o *trace* de mobilidade gerado pelo SUMO). As Tabelas [2](#page-54-0) e [3](#page-54-1) exibem os valores percentuais obtidos dessas compatibilidades entre os tempos de trajeto (real e simulado) por linha de ônibus avaliada para o período da manhã. Já as Tabelas [4](#page-55-0) e [5](#page-55-1) apresentam os percentuais para o período da tarde. Além disso, são apresentados os valores dos cálculos da média dos tempos de trajeto real (Média-R), da média dos tempos de trajeto simulado (Média-S) e a quantidade de saídas de veículos reais e simuladas dos terminais de ônibus (Saída-R e Saída-S, respectivamente). Vale destacar que os valores discrepantes entre a quantidade de saídas de veículos dos terminais, ocorrem em virtude das simulações se basearem na escala de saída prevista pela URBS e os dados reais de mobilidade não apresentarem uma total compatibilidade entre o planejado e o efetivamente executado. Por exemplo, mudanças de ônibus em relação a escala planejada e a falta de registros de mobilidade de alguns veículos que circularam naquele dia são as principais causas dessa discrepância entre esses dados. De forma geral, a região central da cidade (Rui Barbosa) apresentou um percentual de compatibilidade de 90,56%, já a região sul da cidade (Terminal Pinheirinho) a compatibilidade foi de 91,62% para o período da manhã. Já para o período da tarde a compatibilidade para a região central foi de 95,24% e para a região sul foi de 89,21%. O elevado grau de compatibilidade, nos diversos casos, assegura que os resultados obtidos a partir do ambiente de simulação são confiáveis.

| Linha de ônibus              | Compatib. $(\%)$ | Média-R | <b>Média-S</b> | Saída-R | Saída-S |
|------------------------------|------------------|---------|----------------|---------|---------|
| 560 - ALFERES POLI           | 89.20            | 20:42   | 23:12          | 10      | 10      |
| 561 - GUILHERMINA            | 81.31            | 24:00   | 29:31          | 30      | 31      |
| 603 - PINHEIRINHO/R. BARBOSA | 83.88            | 33:51   | 40:21          | 56      | 48      |
| 661 - LINDOIA                | 98.77            | 27:17   | 27:37          | 16      | 16      |
| 662 - DOM ATICO              | 99.56            | 29:36   | 29:44          | 18      | 20      |
| 663 - V. CUBAS               | 96.69            | 37:35   | 38:53          | 15      | 16      |
| 665 - V. REX                 | 91.48            | 40:17   | 44:02          | 19      | 20      |
| 666 - NOVO MUNDO             | 96.85            | 33:40   | 34:45          | 12      | 13      |
| 670 - SAO JORGE              | 86.90            | 30:02   | 34:33          | 14      | 15      |
| 671 - PORTAO                 | 94.37            | 28:50   | 30:34          | 12      | 13      |
| 673 - FORMOSA                | 83.83            | 30:18   | 36:09          | 16      | 18      |
| 674 - NSA. SRA. DA LUZ       | 79.28            | 36:06   | 45:32          | 21      | 19      |
| 701 - FAZENDINHA             | 90.70            | 33:02   | 36:25          | 35      | 38      |
| 703 - CAIUA                  | 90.57            | 39:08   | 43:12          | 33      | 40      |
| 760 - STA. QUITERIA          | 84.00            | 24:30   | 29:10          | 22      | 21      |
| 761 - V. IZABEL              | 89.02            | 33:18   | 37:25          | 17      | 16      |
| 762 - V. ROSINHA             | 91.31            | 31:57   | 34:59          | 13      | 13      |
| 777 - V. VELHA               | 88.12            | 30:14   | 34:19          | 29      | 31      |
| 778 - COTOLENGO              | 96.44            | 38:10   | 39:35          | 14      | $\tau$  |
| 860 - V. SANDRA              | 95.85            | 39:55   | 38:16          | 28      | 30      |
| 861 - TRAMONTINA             | 93.69            | 32:22   | 30:20          | 14      | 15      |

<span id="page-54-0"></span>Tabela 2 – Compatibilidade entre as médias de tempo de trajeto real versus simulado da região central da cidade - Rui Barbosa - Período da manhã

Fonte: Autoria própria.

<span id="page-54-1"></span>Tabela 3 – Compatibilidade entre as médias de tempo de trajeto real versus simulado da região sul da cidade - Terminal Pinheirinho- Período da manhã

| Linha de ônibus        | Compatib. $(\%)$ | <b>Média-R</b> | Média-S | Saída-R | Saída-S |
|------------------------|------------------|----------------|---------|---------|---------|
| 617 - JD. LUDOVICA     | 88.16            | 35:53          | 31:38   | 21      | 26      |
| 630 - VITORIA REGIA    | 92.23            | 26:21          | 24:18   | 22      | 24      |
| 631 - PIRATINI/BR 476  | 90.04            | 44:39          | 49:35   | 6       | 6       |
| 632 - QUARTEL GENERAL  | 91.04            | 15:12          | 13:51   | 13      | 6       |
| 633 - MARIA ANGELICA   | 89.50            | 20:10          | 18:03   | 35      | 35      |
| 635 - LONDRINA         | 95.00            | 21:46          | 20:41   | 14      | 15      |
| 636 - RIO NEGRO        | 85.84            | 21:51          | 18:45   | 26      | 28      |
| 637 - STA, JOANA       | 83.84            | 21:51          | 18:45   | 18      | 18      |
| 638 - PINHEIRINHO      | 88.83            | 25:52          | 22:58   | 20      | 20      |
| 639 - FUTURAMA         | 92.57            | 25:22          | 22:58   | 39      | 43      |
| 640 - PALMEIRA         | 92.99            | 22:46          | 21:11   | 15      | 15      |
| 641 - LUIZ NICHELE     | 95.11            | 32:09          | 33:48   | 6       | 6       |
| 642 - GANCHINHO        | 90.80            | 31:17          | 34:27   | 12      | 13      |
| 643 - UMBARA           | 99.49            | 31:19          | 31:29   | 21      | 21      |
| 646 - POMPEIA/JANAINA  | 96.18            | 34:54          | 36:17   | 20      | 24      |
| 649 - PIRINEUS         | 95.53            | 24:46          | 23:39   | 13      | 24      |
| 659 - CAXIMBA / OLARIA | 97.98            | 39:39          | 40:29   | 10      | 10      |
| 681 - DALAGASSA        | 84.75            | 27:33          | 23:21   | 12      | 12      |

Fonte: Autoria própria.

| Linha de ônibus              | Compatib. $(\%)$ | Média-R | <b>Média-S</b> | Saída-R | Saída-S |
|------------------------------|------------------|---------|----------------|---------|---------|
| 560 - ALFERES POLI           | 95.68            | 22:46   | 21:47          | 9       | 10      |
| 561 - GUILHERMINA            | 97.63            | 27:37   | 26:58          | 28      | 28      |
| 603 - PINHEIRINHO/R. BARBOSA | 87.15            | 36:49   | 42:14          | 59      | 68      |
| 661 - LINDOIA                | 94.04            | 27:47   | 26:08          | 13      | 15      |
| 662 - DOM ATICO              | 95.89            | 29:09   | 27:57          | 15      | 17      |
| 663 - V. CUBAS               | 95.80            | 37:42   | 36:08          | 16      | 16      |
| 665 - V. REX                 | 93.55            | 43:34   | 40:45          | 17      | 19      |
| 666 - NOVO MUNDO             | 97.52            | 33:33   | 32:43          | 12      | 12      |
| 670 - SAO JORGE              | 95.57            | 35:04   | 33:31          | 12      | 12      |
| 671 - PORTAO                 | 95.10            | 30:58   | 29:27          | 10      | 10      |
| 673 - FORMOSA                | 99.99            | 34:20   | 34:20          | 17      | 18      |
| 674 - NSA, SRA, DA LUZ       | 98.71            | 42:39   | 43:12          | 17      | 18      |
| 701 - FAZENDINHA             | 86.58            | 38:51   | 33:38          | 28      | 30      |
| 703 - CAIUA                  | 89.07            | 45:33   | 40:34          | 27      | 34      |
| 760 - STA. QUITERIA          | 94.27            | 27:49   | 26:14          | 18      | 20      |
| 761 - V. IZABEL              | 93.72            | 37:11   | 34:51          | 15      | 15      |
| <b>762 - V. ROSINHA</b>      | 91.90            | 35:58   | 33:03          | 11      | 11      |
| 777 - V. VELHA               | 89.46            | 35:07   | 31:25          | 29      | 28      |
| 778 - COTOLENGO              | 76.48            | 46:02   | 35:12          | 15      | 9       |
| 860 - V. SANDRA              | 80.42            | 47:02   | 37:49          | 22      | 26      |
| 861 - TRAMONTINA             | 78.96            | 38:13   | 30:11          | 12      | 14      |

<span id="page-55-0"></span>Tabela 4 – Compatibilidade entre as médias de tempo de trajeto real versus simulado da região central da cidade - Rui Barbosa - Período da tarde

Fonte: Autoria própria.

<span id="page-55-1"></span>Tabela 5 – Compatibilidade entre as médias de tempo de trajeto real versus simulado da região sul da cidade - Terminal Pinheirinho- Período da tarde

| Linha de ônibus        | Compatib. $(\%)$ | Média-R | Média-S | Saída-R | Saída-S |
|------------------------|------------------|---------|---------|---------|---------|
| 617 - JD. LUDOVICA     | 91.98            | 34:20   | 31:35   | 22      | 25      |
| 630 - VITORIA REGIA    | 88.30            | 27:34   | 24:20   | 18      | 18      |
| 631 - PIRATINI/BR 476  | 95.19            | 47:50   | 50:15   | 6       | 6       |
| 632 - QUARTEL GENERAL  | 95.07            | 14:33   | 13:50   | 8       | 7       |
| 633 - MARIA ANGELICA   | 80.61            | 22:30   | 18:08   | 28      | 27      |
| 635 - LONDRINA         | 90.27            | 22:55   | 20:41   | 14      | 15      |
| 636 - RIO NEGRO        | 80.97            | 23:14   | 18:48   | 24      | 24      |
| 637 - STA, JOANA       | 82.48            | 23:19   | 19:14   | 16      | 16      |
| 638 - PINHEIRINHO      | 80.55            | 28:22   | 22:51   | 21      | 21      |
| 639 - FUTURAMA         | 90.30            | 25:54   | 23:23   | 37      | 38      |
| 640 - PALMEIRA         | 80.75            | 25:46   | 20:48   | 13      | 14      |
| 641 - LUIZ NICHELE     | 93.37            | 35:40   | 33:18   | 5       | 5       |
| 642 - GANCHINHO        | 96.57            | 35:30   | 34:17   | 10      | 10      |
| 643 - UMBARA           | 80.54            | 25:31   | 31:41   | 28      | 22      |
| 646 - POMPEIA/JANAINA  | 96.55            | 35:20   | 36:35   | 22      | 22      |
| 649 - PIRINEUS         | 86.72            | 27:07   | 23:30   | 17      | 20      |
| 659 - CAXIMBA / OLARIA | 99.65            | 40:13   | 40:05   | 16      | 16      |
| 681 - DALAGASSA        | 95.36            | 24:20   | 23:12   | 8       | 7       |

Fonte: Autoria própria.

#### 5.2 MÉTRICAS DE MOBILIDADE

As métricas de mobilidade dizem respeito à questões físicas, ou seja, medem o relacionamento espaço-temporal entre veículos ou entre veículos e o ambiente. As duas primeiras métricas permitem mensurar a densidade veicular e o tempo de deslocamento dos veículos. As três métricas seguintes visam mensurar a conectividade entre os veículos. Considera-se que dois veículos estarão em contato (ou conectados) quando a distância física entre ambos (distância inter-veicular) assume valor menor ou igual a uma valor previamente estabelecido (neste caso considera-se o raio de transmissão do sistema de comunicação sem fio). Desta forma, pode-se mensurar os tempos de contato e inter-contato entre os veículos, bem como o número de veículos conectados na rede de transporte.

Estas métricas são fundamentais para estudar a viabilidade do estabelecimento de uma rede de dados considerando os ônibus pertencentes à rede de transporte urbano como elementos ativos.

No caso das análises realizadas foram considerados os raios de transmissão no valor de 150m e 300m [\(ALVES JUNIOR,](#page-88-0) [2016\)](#page-88-0). E o intervalo de tempo para coleta dos dados (tempo de amostragem) foram de 3 em 3 segundos ou 2 em 2 minutos <sup>[1](#page-56-0)</sup>, dependendo da métrica.

Para cada uma das métricas avaliadas foram realizados conjuntos de consultas SQL (na base de dados PostgreSQL) e através de agrupamentos e filtragens dos registros das simulações (registros de mobilidade) foram obtidas as informações a serem analisadas. Cada região analisada apresenta uma base de dados correspondente ao seu *trace* de mobilidade gerado pelo simulador. Foi utilizado o EMMS para realizar as conversões necessárias para importação dos registros de mobilidade para o banco de dados, que além executar esse procedimento, também realiza um pré-processamento dos cálculos das distâncias de cada ônibus com seus vizinhos, para cada instante de tempo da simulação. Esse pré-processamento é importante pois facilita a execução das consultas SQL e agrupamento dos dados. Ao todo a base de dados da região central (Rui Barbosa) apresenta 79.894.978 registros e a região sul (Terminal do Pinheirinho) 20.184.730 registros. Com a análise estatística destes registros e métricas é possível avaliar as características da mobilidade veicular dos ônibus e caracterizar o tipo de rede veicular que pode ser construída nessas regiões.

<span id="page-56-0"></span>Um intervalo entre amostras de  $t_a$  s captura todos os eventos com duração maior ou igual a  $t_a$  s. Por exemplo, o contato entre dois veículos que trafegam em sentidos opostos e se cruzam, com velocidade de 60 km/h e raio de transmissão de 150 m cada um, tem duração de 9 s. Portanto, este evento será corretamente registrado.

#### 5.2.1 Tempo de Deslocamento

O Tempo de Deslocamento avalia o tempo que um veículo leva para chegar ao terminal (Praça Rui Barbosa e Terminal do Pinheirinho) a partir do instante em que sua distância até o terminal é menor que um valor preestabelecido. Foram preestabelecidas distâncias de 2km e 4km, considerando dados coletados de 3 em 3 segundos.

### 5.2.2 Total de Veículos no Perímetro

O Total de Veículos no Perímetro mede a quantidade de veículos que se encontram dentro de um perímetro estabelecido, no entorno de um ponto de referência (terminal), em um instante de tempo qualquer. Esta métrica permite calcular aproximadamente a densidade veicular. Foram considerados como pontos de referência os Terminais Rui Barbosa e Pinheirinho. A amostragem foi realizada de 3 em 3 segundos. O perímetro ao redor dos terminais possui raio entre 2km e 4km de distância.

### 5.2.3 Total de Veículos Conectados

O Total de Veículos Conectados corresponde à quantidade total de veículos conectados em um instante de tempo qualquer considerando toda a região de interesse. A amostragem foi realizada de 3 em 3 segundos, variando o raio de transmissão entre 150m e 300m.

### 5.2.4 Conectividade Veicular

A Conectividade Veicular de um dado veículo corresponde ao número de veículos que estão em contato com ele em instante de tempo qualquer. A amostragem foi realizada de 2 em 2 minutos, variando o raio de transmissão entre 150m e 300m. Essa métrica tem como objetivo avaliar a quantidade de ônibus com os quais os veículos podem se comunicar formando possíveis redes de transmissão.

### 5.2.5 Tempo com Conexão e sem Conexão

O Tempo com Conexão corresponde ao intervalo de tempo durante o qual um veículo (ônibus) qualquer permanece em contato com um ou mais veículos. O Tempo sem Conexão

corresponde ao tempo decorrido entre uma interrupção e o reestabelecimento de um novo contato por parte de um veículo qualquer. O objetivo foi avaliar os tempos de contato e de possíveis trocas de mensagens e os tempos que os ônibus ficaram totalmente descobertos (desconexões).

Para a coleta dos dados, os registros de mobilidade foram separados em dois subconjuntos. No primeiro subconjunto a cada instante de amostragem (de 3 em 3 segundos) foram analisados se os ônibus se encontravam a distância inter-veicular menor que 150m ou 300m de algum outro veículo. Cada registro recebeu um marcador de com ou sem conexão. Um exemplo é apresentado na [Figura 24](#page-58-0) contendo quatro tempos de amostragem (*t1*, *t2*, *t3* e *t4*) e a disposição dos ônibus (A, B e C) em cada instante de tempo. No instante de tempo *t1* os ônibus A e B receberam os marcadores com conexão, por se encontrarem dentro do raio de transmissão com outro veículo. Já o ônibus C recebeu o marcador sem conexão, pois não apresenta nenhum ônibus dentro do seu raio de transmissão. No instante de tempo *t2*, todos os ônibus (A, B e C) receberam os marcadores com conexão, pois todos os ônibus apresentaram ao menos um veículo dentro do seu raio de transmissão. No instante de tempo *t3*, os ônibus A e C receberam os marcadores com conexão, já o ônibus B recebeu sem conexão. Por fim, no instante de tempo *t4*, os ônibus B e C receberam os marcadores com conexão e A recebeu sem conexão.

<span id="page-58-0"></span>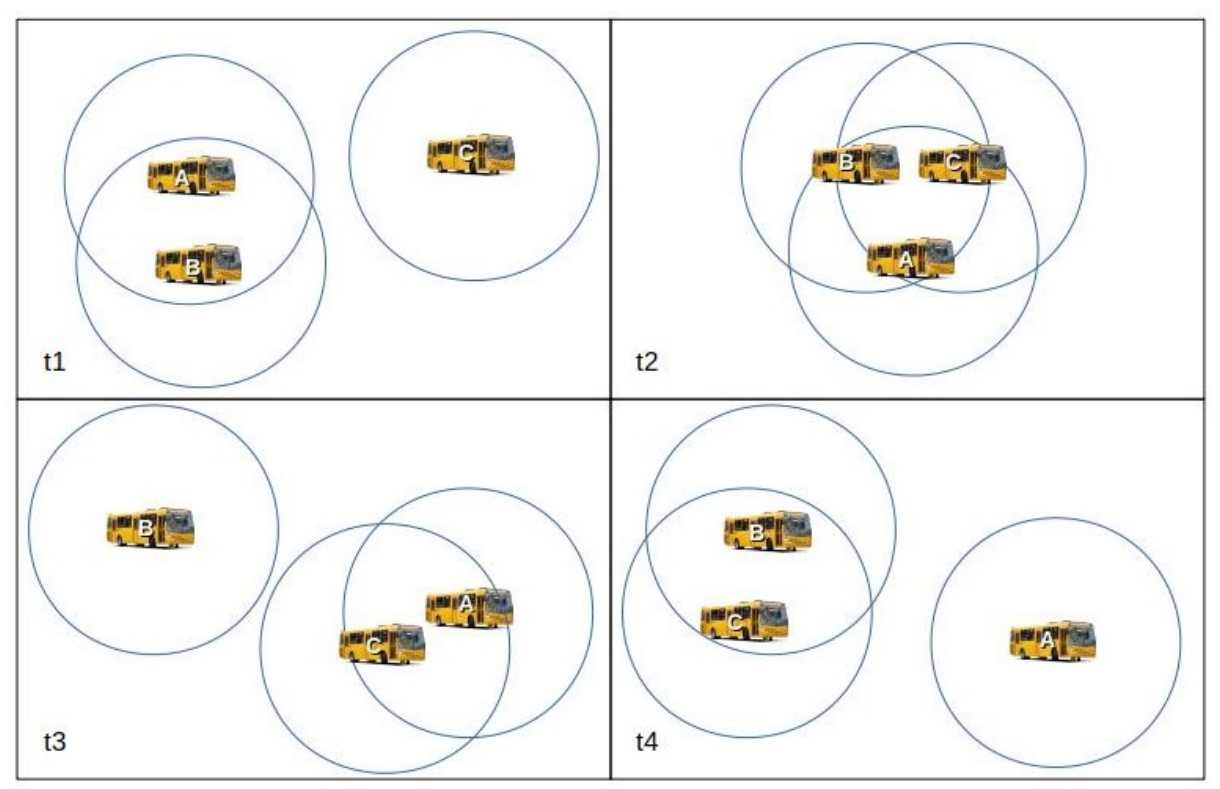

Figura 24 – Exemplo de coleta dos tempos Com e Sem Conexão.

Fonte: Autoria própria

No segundo subconjunto de dados esses registros que receberam os marcadores foram agrupados por ônibus entre intervalos de tempos ininterruptos com conexão (Tempos em Conexão) ou sem conexão (Tempos em Desconexão). Ou seja, para cada veículo e para cada mudança de situação (com ou sem conexão) foi realizado a diferença entre o tempo inicial e final de cada mudança de situação. No exemplo apresentado [\(Figura 24\)](#page-58-0) o veículo A teria Tempo de Conexão igual a 4 − 1, sendo *t4* o início do período sem conexão. O ônibus B teria Tempo de Conexão igual a 3 − 1 e um Tempo de Desconexão igual a 4 − 3, sendo *t4* o início do intervalo com conexão.

Dessa forma cada ônibus apresentou uma sequência de tempos com algum ônibus dentro de seu raio de transmissão (Tempos em Conexão) ou sem nenhum contato (Tempos em Desconexão). Vale ressaltar que nesta métrica não foi avaliada a quantidade de ônibus com conexão, mas sim os tempos ininterruptos de conexão e sem conexão com algum ônibus.

### 5.3 ANÁLISE DA COMUNICAÇÃO VEICULAR

De posse dos arquivos de saída do ambiente de simulação desenvolvido, pode-se conduzir estudos referentes à comunicação de dados entre os veículos (ônibus) pertencentes à rede de transporte.

Nesse trabalho, utilizando um simulador de rede (o *Network Simulator* (NS) versão 2.35), obteve-se um conjunto de métricas de desempenho de rede, a saber, taxa de entrega, sobrecarga de roteamento, atraso fim a fim na entrega dos pacotes e vazão dos dados, nos mesmos cenários de simulação da Cidade de Curitiba utilizando o resultado da movimentações do simulador de mobilidade (SUMO) como entrada para as movimentações dos nós nas simulações de rede (NS).

### 5.3.1 Métricas para avaliação de comunicação veicular

As seguintes métricas são avaliadas considerando o estabelecimento de rotas de transmissão entre pares de origem e destino em *unicast*. Cada par origem e destino representa um sentido no itinerário dos ônibus, ou seja o ônibus partindo do terminal com sentido ao bairro ou vice-versa. Ao fim desse trajeto o par origem-destino é encerrado e inicia-se um novo par.

• Taxa de Entrega (*Packet Delivery Rate* - PDR): é a média da razão entre o número total de pacotes recebidos pelo destino (*Nr*) e o número total de pacotes enviados pela origem

<span id="page-60-0"></span>(*Ns*). A equação [1](#page-60-0) define o PDR:

$$
PDR = \frac{1}{N} \sum_{i=1}^{N} \left( \frac{Nr_i}{Ns_i} \right),\tag{1}
$$

onde o *N* é o número total de pares origem-destino.

<span id="page-60-1"></span>• Atraso Fim a Fim (*Average end-to-end Delay* - AED): é o atraso médio fim a fim (em segundos) sofrido pelos pacotes de dados para propagar da origem ao destino. A equação [2](#page-60-1) define o AED:

$$
AED = \frac{1}{N} \sum_{i=1}^{N} \left( \frac{1}{Nr_i} \sum_{j=1}^{Nr_i} (tr_j - te_j) \right),
$$
 (2)

onde *tr* é o instante de tempo que o destino recebe o pacote, *te* é o instante de tempo que a origem envia a pacote, *Nr* é o número total de pacotes recebidos para o par origem-destino e *N* é o número total de pares origem-destino.

• Sobrecarga de Protocolo de Roteamento (Normalized Routing Overhead - NRO): é a média da razão do número total de pacotes de roteamento enviados pela origem em relação ao número total de pacotes de dados recebidos no destino. A equação [3](#page-60-2) define o NRO:

$$
NRO = \frac{1}{N} \sum_{i=1}^{N} \left( \frac{NDs_i}{Nr_i} \right),\tag{3}
$$

<span id="page-60-2"></span>onde o *N* é o número total de pares origem-destino, *NDs* é o número total de pacotes de roteamento enviados e *Nr* é o número total de pacote de dados recebidos no destino.

<span id="page-60-3"></span>• Vazão (*Throughput* - THR): é a média da quantidade de dados transferidos entre dois nós pelo intervalo de tempo em que estes permanecem conectados, dado em bits por segundo. A equação [4](#page-60-3) define THR:

$$
THR = \frac{1}{N} \sum_{i=1}^{N} \left( \frac{Nr_i * packetSize}{(stopTime_i - startTime_i)} * \frac{8}{1000} \right),
$$
\n(4)

onde *Nr* é número de pacotes de dados recebidos com sucesso, *packetSize* é o tamanho do pacote de dados (em bytes), *stopTime* é o tempo do último pacote (dados) recebido pelo ônibus destino, o *startTime* é o tempo de primeiro pacote (dados) enviado pelo ônibus origem e o *N* é o número total de pares origem-destino.

#### 5.3.2 Cenários para avaliação de desempenho

Para a avaliação de desempenho foram utilizados os mesmos cenários conforme apresentados na Seção [5.1.1,](#page-51-0) porém com um intervalo de tempo menor de simulação, de somente uma hora (3600 segundos), para ambos os períodos avaliados (manhã e tarde). Para o período da manhã foi utilizado o intervalo entre 08h00m até 09h00m, já para o período da tarde entre 17h00m e 18h00m. Estes horários apresentaram uma quantidade maior de pares origem-destino nas simulações. Para a configuração das transmissões de dados foi incluído um ônibus (nó) fixo em cada terminal (Praça Rui Barbosa e Terminal Pinheirinho) que permaneceram fixos (parados) durante todo o período de simulação e atuaram com destino na comunicação dos dados.

Os *traces* de mobilidade das simulações do SUMO, que representam a mobilidade real dos veículos, foram utilizados como base para a movimentação dos nós no simulador de rede NS. Essa movimentação representa uma área de aproximadamente 23000m x 22000m, para a região central e de aproximadamente 21000 x 15000m para a região sul da cidade.

Além disso, o desempenho da rede considerando somente as regiões mais densas de veículos, ou seja no entorno dos terminais, foi analisado. Foram analisadas regiões com perímetros entre 2km e 4km de distância e as simulações consideram os dois períodos avaliados (manhã e tarde). As movimentações dos veículos foram as mesmas utilizadas anteriormente, porém não foram consideradas movimentações fora desses perímetros, ou seja, quando os veículos saem desses raios de distância (2km e 4km) acabam saindo da simulação.

#### 5.3.3 Configuração das simulações

O padrão de tráfego considerado corresponde à conexões *User Datagram Protocol* (UDP), com taxa de bits constante (CBR - com 4 mensagens/s). O modelo de propagação de rádio é o *twoRay ground*, e a camada MAC segue a especificação IEEE 802.11p. Considerou-se o protocolo de roteamento AODV [\(AKKARI](#page-88-1) *et al.*, [2018\)](#page-88-1). As simulações foram realizadas por 3600 segundos (1 hora conforme o *trace* de mobilidade do SUMO). Do total de veículos presentes na simulação, metade foi escolhido como origem na formação dos pares origemdestino. A origem é sempre escolhida ao acaso e o destino é sempre o nó (ônibus) parado no terminal, conforme a região analisada. Foram variados os raios de transmissão entre 150m, 250m, 350m e 700m [\(ALMEIDA](#page-88-2) *et al.*, [2018\)](#page-88-2) e todos os resultados apresentados são as médias de 35 simulações com o mesmo modelo de tráfego e o intervalo de confiança considerado é de 95%.

### 6 RESULTADOS E DISCUSSÃO

Neste capítulo são apresentados os resultados de simulações realizadas com o sistema proposto de modo a avaliar o comportamento da mobilidade veicular e o desempenho em comunicação da rede formada pelos ônibus do transporte urbano da cidade de Curitiba, considerando duas regiões da cidade (central - Praça Rui Barbosa e sul - Terminal do Pinheirinho).

## 6.1 ANÁLISES QUANTO À MOBILIDADE VEICULAR

Estas análises são realizadas por meio de gráficos conhecidos como *Violin Plot* [\(HINTZE; NELSON,](#page-90-1) [1998\)](#page-90-1), que correspondem à uma combinação entre o *boxplot* (diagrama de caixa) e o *density trace* (histograma suavizado). O *boxplot* é um gráfico que reúne simultaneamente informações importante do conjunto de dados como a dispersão ou variabilidade, os valores máximo e mínimo, a mediana e observações discrepantes nos dados (denominados *outliers*). O *box-plot* divide o conjunto de dados em quatro partes, cada uma representando aproximadamente 25% do total, denominadas *quartis*. É representado graficamente por uma caixa retangular (na cor cinza) cujo tamanho representa 50% dos dados, ou seja, a distância entre o primeiro e o terceiro *quartil*, denominada intervalo *interquartil* (IQR). Possui a função de medir a dispersão dos dados, contendo uma marcação (ponto branco no interior da caixa retangular), que representa a mediana. Apresenta ainda uma linha vertical estreita, que se inicia na parte inferior, para delimitar o valor do limite inferior do conjunto de dados e finaliza na parte superior representando o limite superior dos dados. Já o *density trace* é apresentado simetricamente à esquerda e à direita do *boxplot* (vertical), permitindo avaliar a distribuição do conjunto de dados, destacando os picos, vales e saliências na distribuição.

#### 6.1.1 Tempo de Deslocamento

As Figuras [25](#page-63-0) e [26](#page-63-1) apresentam o tempo de deslocamento dos ônibus ao entorno dos terminais das duas regiões da cidade para o período da manhã e tarde, respectivamente. Dois perímetros com raios de 2km (gráficos na cor azul mais escuro) e 4km (gráficos na cor azul mais claro) foram considerados. Nota-se que os tempos de chegada se mantiveram semelhantes, com leve superioridade para a região central (Figuras [26\(a\)](#page-63-1) e [25\(a\)\)](#page-63-0) em relação a região sul

(Figuras [25\(b\)](#page-63-0) e [26\(b\)\)](#page-63-1), principalmente com raio de 4km. Isso deve-se ao fato da região central da cidade apresentar maior quantidade de semáforos ao entorno do terminal (os semáforos também são importados para o mapa da simulação) e por apresentar mais ônibus circulando nessa região da cidade, podendo gerar mais congestionamento. Observa-se que para a região central e raio de 2km, os tempos de chegada ficaram próximos de 12 minutos e para a região sul, próximos de 9 minutos, em ambos os períodos (manhã e tarde). Já em relação ao raio de 4km, os tempos de chegada dos ônibus para a região central ficaram em torno de 20 minutos, enquanto que para a região sul ficaram próximos de 16 minutos. Uma análise estatística sugere que uma distribuição normal pode ser usada pra caracterizar analiticamente os dados.

<span id="page-63-0"></span>Figura 25 – Tempo de deslocamento das duas regiões da cidade de Curitiba (Central - Praça Rui Barbosa e Sul - Terminal Pinheirinho) - período da manhã.

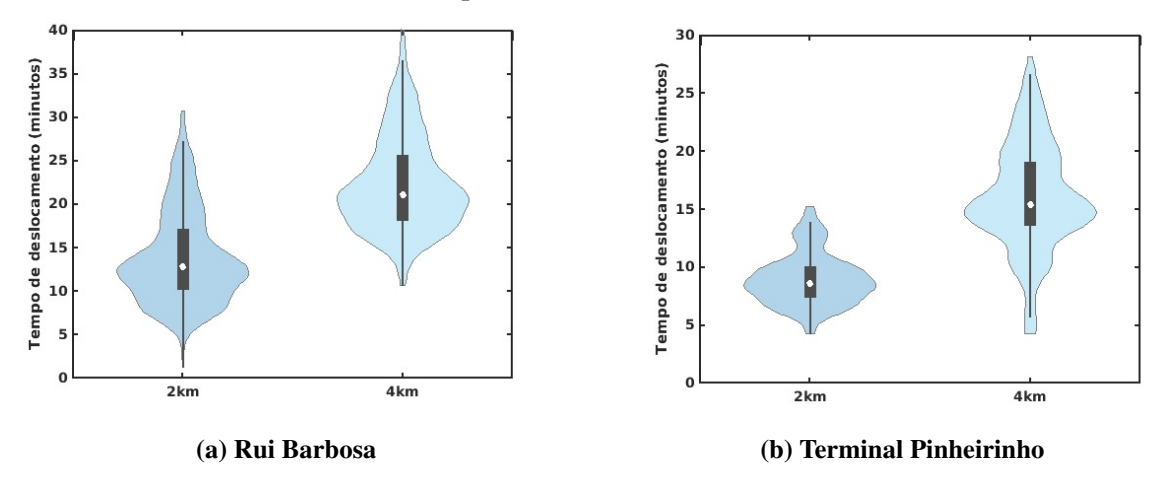

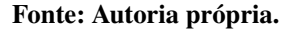

<span id="page-63-1"></span>Figura 26 – Tempo de deslocamento das duas regiões da cidade de Curitiba (Central - Praça Rui Barbosa e Sul - Terminal Pinheirinho) - período da tarde.

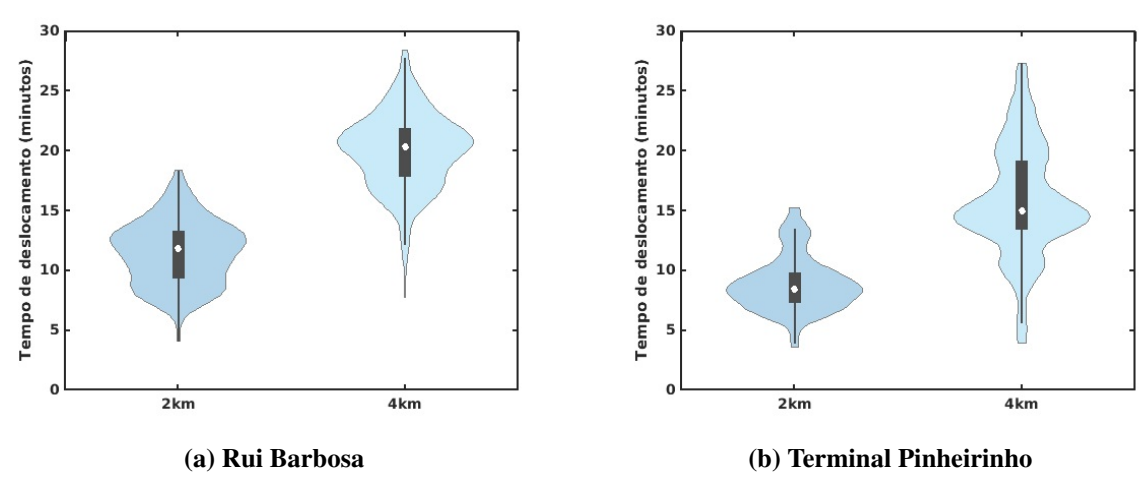

Fonte: Autoria própria.

As Tabelas [6](#page-64-0) e [7](#page-65-0) exibem os valores obtidos dos cálculos da média, variância, desvio padrão e quantidade de amostras para os gráficos apresentados nas Figuras [25](#page-63-0) e [26,](#page-63-1) respectivamente. Nota-se que a região central apresenta maior quantidade de amostras em decorrência da maior quantidade de linhas analisadas e por consequência mais ônibus circulando nesta região.

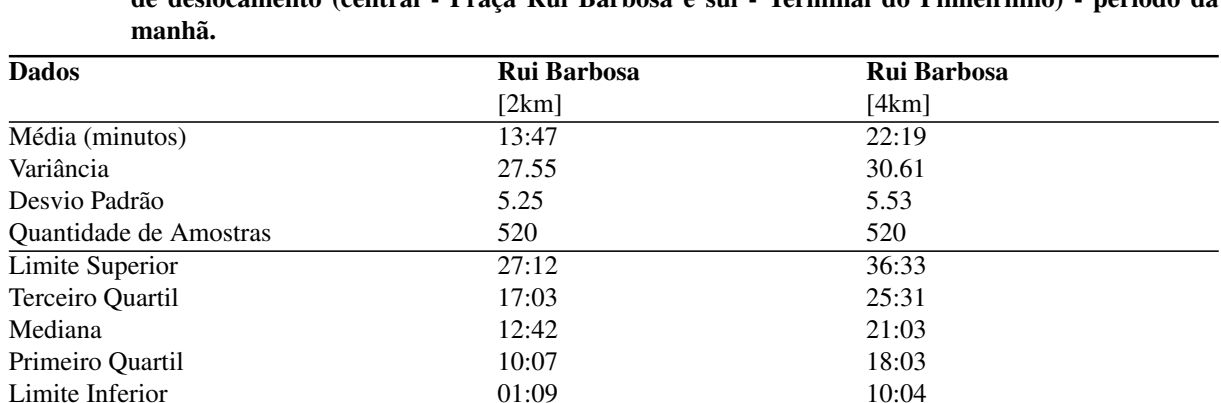

 $[2km]$  [4km]

Dados Pinheirinho Pinheirinho

Média (minutos) 08:54 15:58 Variância 4.93 21.52 Desvio Padrão  $2.22$   $4.64$ Quantidade de Amostras 370 370 **Limite Superior** 13:51 26:36 Terceiro Quartil 10:00 19:00<br>
Mediana 15:21 10:00 19:00<br>
08:30 15:21 Mediana 15:21 Primeiro Quartil 13:33 Limite Inferior 04:12 05:36

<span id="page-64-0"></span>Tabela 6 – Resultado dos cálculos da Média, Variância, Desvio Padrão e Quantidade de Amostras do tempo de deslocamento (central - Praça Rui Barbosa e sul - Terminal do Pinheirinho) - período da

Fonte: Autoria própria.

| <b>Dados</b>           | <b>Rui Barbosa</b> | <b>Rui Barbosa</b> |  |
|------------------------|--------------------|--------------------|--|
|                        | [ $2km$ ]          | [4km]              |  |
| Média (minutos)        | 11:26              | 19:57              |  |
| Variância              | 6.82               | 9.80               |  |
| Desvio Padrão          | 2.61               | 3.13               |  |
| Quantidade de Amostras | 473                | 473                |  |
| Limite Superior        | 18:18              | 27:42              |  |
| Terceiro Quartil       | 13:15              | 21:48              |  |
| Mediana                | 11:45              | 20:15              |  |
| Primeiro Quartil       | 09:15              | 17:52              |  |
| Limite Inferior        | 04:00              | 12:06              |  |
| <b>Dados</b>           | Pinheirinho        | Pinheirinho        |  |
|                        | [ $2km$ ]          | [4km]              |  |
| Média (minutos)        | 08:49              | 15:43              |  |
| Variância              | 5.12               | 21.07              |  |
| Desvio Padrão          | 2.26               | 4.59               |  |
| Quantidade de Amostras | 338                | 338                |  |
| Limite Superior        | 13:24              | 27:15              |  |
| Terceiro Quartil       | 09:45              | 19:03              |  |
| Mediana                | 08:24              | 14:55              |  |
| Primeiro Quartil       | 07:06              | 13:24              |  |
| Limite Inferior        | 03:30              | 05:33              |  |

<span id="page-65-0"></span>Tabela 7 – Resultado dos cálculos da Média, Variância, Desvio Padrão e Quantidade de Amostras do tempo de deslocamento (central - Praça Rui Barbosa e sul - Terminal do Pinheirinho) - período da tarde.

Fonte: Autoria própria.

### 6.1.2 Total de Veículos no Perímetro

As Figuras [27](#page-66-0) e [28](#page-66-1) apresentam, respectivamente, os resultados obtidos para a distribuição dos ônibus próximos aos terminais (Rui Barbosa e Pinheirinho) para o período da manhã e tarde. Foram considerados perimétrios ao redor do terminal na faixa de 2km (gráficos na cor azul mais escuro) e 4km (gráficos na cor azul mais claro). Nota-se que a Praça Rui Barbosa (Figuras [27\(a\)](#page-66-0) e [28\(a\)\)](#page-66-1) apresenta maior quantidade de ônibus dentro dos perimétrios analisados (2km e 4km), em relação ao Terminal do Pinheirinho (Figuras [27\(b\)](#page-66-0) e [28\(b\)\)](#page-66-1), para os dois períodos (manhã e tarde), algo já esperado, pela maior quantidade de linhas de ônibus analisadas na região central e por consequência maior quantidade de ônibus. O Intervalo interquartil é relativamente pequeno em todos os casos indicando uma relativa estabilidade das linhas de ônibus na faixa de horário analisada. O formato do *violin-plot* indica uma maior quantidade de ônibus próximo ao limite superior. Uma análise estatística sugere que uma distribuição binomial pode ser usada para caracterizar analiticamente os dados.

<span id="page-66-0"></span>Figura 27 – Total de Veículos no Perímetro ao entorno do terminal das duas regiões da cidade de Curitiba (Central - Praça Rui Barbosa e Sul - Terminal Pinheirinho) - período da manhã.

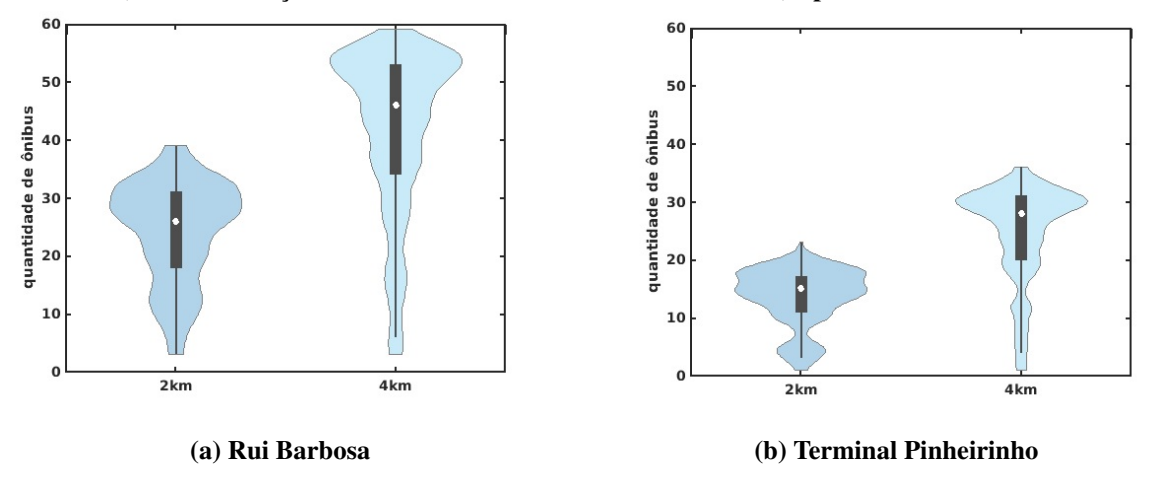

Fonte: Autoria própria.

<span id="page-66-1"></span>Figura 28 – Total de Veículos no Perímetro ao entorno do terminal das duas regiões da cidade de Curitiba (Central - Praça Rui Barbosa e Sul - Terminal Pinheirinho) - período da tarde.

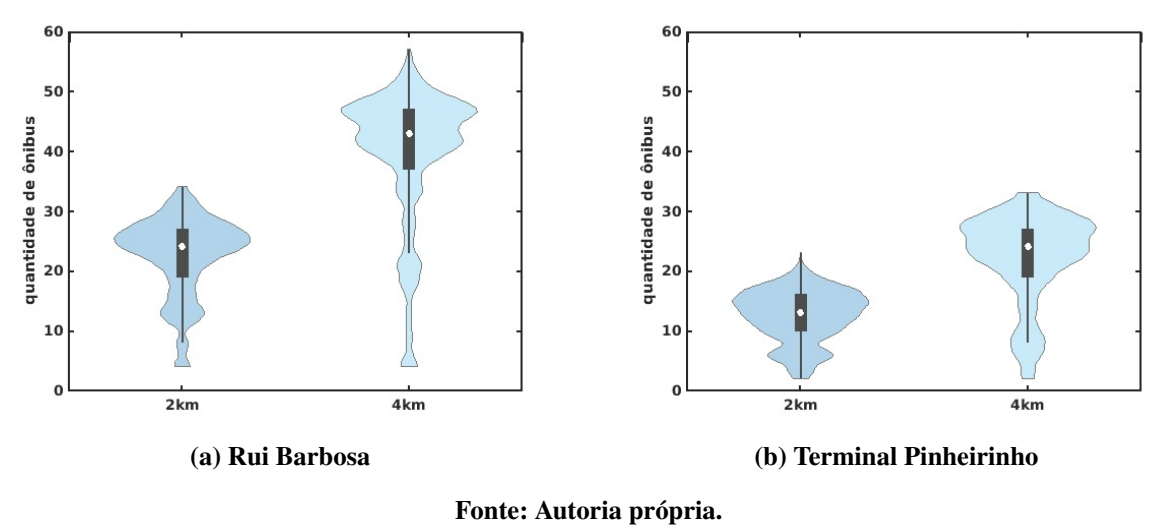

As Tabelas [8](#page-67-0) e [9](#page-67-1) exibem os valores obtidos dos cálculos da média, variância, desvio padrão e quantidade de amostras para os gráficos apresentados nas Figuras [27](#page-66-0) e [28.](#page-66-1) Destaca-se que na região central, com raio de 4km, tem-se uma média próxima de 40 ônibus dentro deste raio e o período da manhã apresentou maior quantidade de ônibus ao entorno do terminal das duas regiões consideradas.

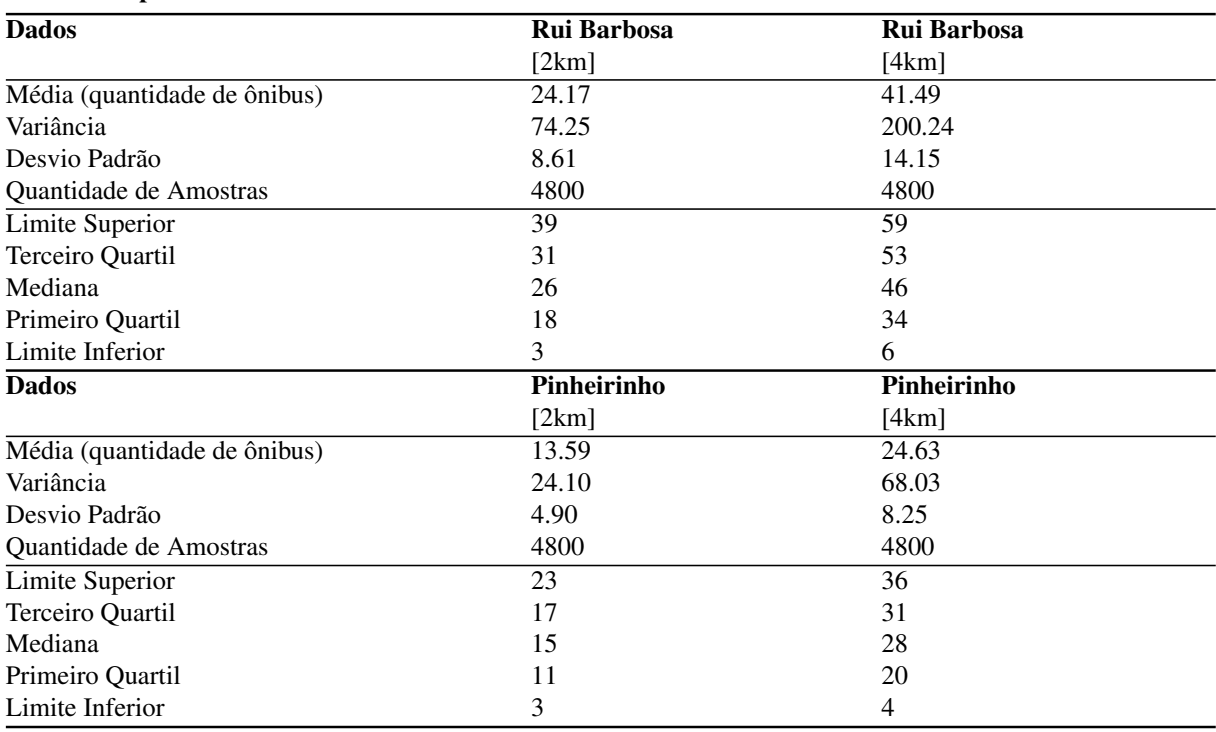

#### <span id="page-67-0"></span>Tabela 8 – Resultado dos cálculos da Média, Variância, Desvio Padrão e Quantidade de Amostras do total de veículos próximos aos terminais (central - Praça Rui Barbosa e sul - Terminal do Pinheirinho) - período da manhã.

Fonte: Autoria própria.

#### <span id="page-67-1"></span>Tabela 9 – Resultado dos cálculos da Média, Variância, Desvio Padrão e Quantidade de Amostras do total de veículos próximos aos terminais (central - Praça Rui Barbosa e sul - Terminal do Pinheirinho) - período da tarde.

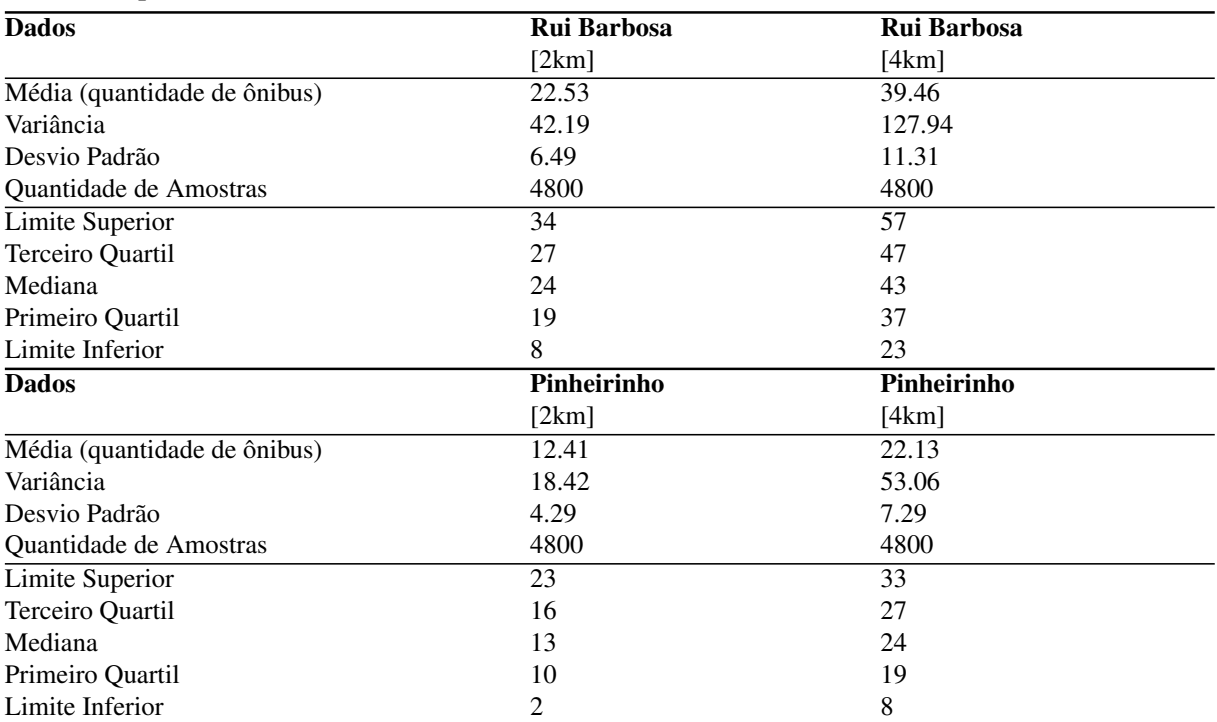

Fonte: Autoria própria.

#### 6.1.3 Total de Veículos Conectados

As Figuras [29](#page-68-0) e [30](#page-69-0) apresentam o total de veículos conectados, ou seja, quantidade total de ônibus conectados em todo o cenário de simulação, com ao menos um ônibus dentro do seu raio de transmissão, para o período da manhã e tarde, respectivamente (considerando amostragem de 3 segundos). Foram analisadas as duas regiões da cidade, considerando os dois raios de transmissão: 150m (gráficos na cor azul mais escuro) e 300m (gráficos na cor azul mais claro). Nota-se que na região central da cidade (Figuras [29\(a\)](#page-68-0) e [30\(a\)\)](#page-69-0), a quantidade total de ônibus conectados durante toda a simulação foi maior que os dados apresentados na região sul (Figuras [29\(b\)](#page-68-0) e [30\(b\)\)](#page-69-0), algo já esperado, pela quantidade menor de linhas de ônibus consideradas na região sul e por consequência menor quantidade de ônibus em circulação nesta região (98 (manhã) e 100 (tarde) ônibus na região central e 53 (manhã) e 52 (tarde) na região sul). Destaca-se que na região central para o período da manhã houve um máximo de 54 ônibus conectados (não necessariamente todos entre si, mas todos com ao menos um vizinho) (raio de transmissão de 150m) e 76 ônibus (raio de transmissão de 300m). Para o período da tarde os valores foram 46 (raio de transmissão de 150m) e 72 ônibus (raio de transmissão de 300m). Para a região sul os valores foram de 25 e 34 para o período da manhã, respectivamente e de 21 e 31 ônibus para o período da tarde. Uma análise estatística sugere que uma distribuição de *Poisson* pode ser usada para caracterizar analiticamente os dados.

<span id="page-68-0"></span>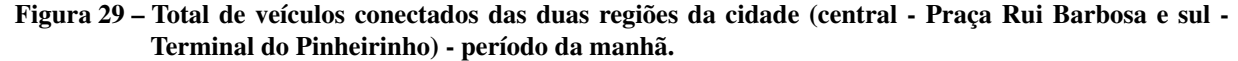

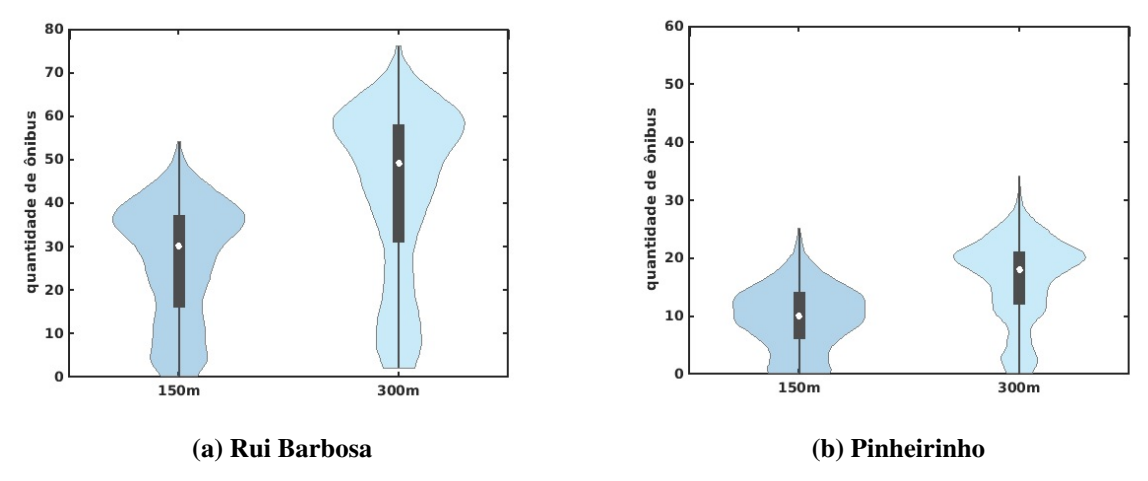

Fonte: Autoria própria.

<span id="page-69-0"></span>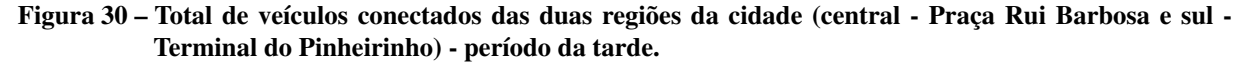

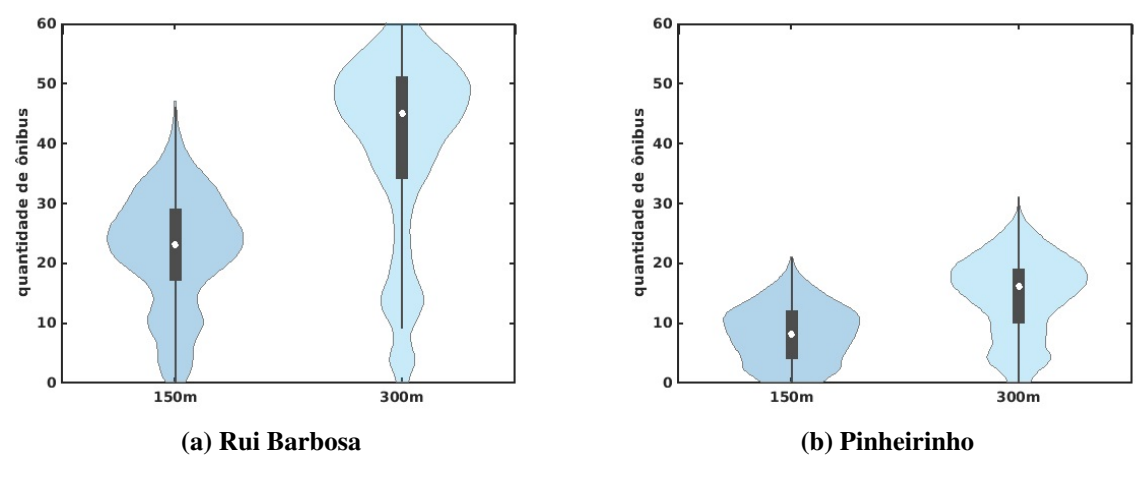

Fonte: Autoria própria.

As Tabelas [10](#page-70-0) e [11](#page-71-0) exibem os valores obtidos do cálculo da média, variância, desvio padrão e quantidade de amostras para os gráficos apresentados nas Figuras [29](#page-68-0) e [30,](#page-69-0) respectivamente. Vale destacar que a quantidade de amostras é a mesma para todas as situações (regiões e raios de transmissão), totalizando 4800 registros, com amostragem regular de 3 em 3 segundos. Nota-se também que a região central apresenta uma média quase o triplo do valor encontrado na região sul da cidade.

### 6.1.4 Conectividade Veicular

As Figuras [31](#page-70-1) e [32](#page-71-1) apresentam, respectivamente, a conectividade veicular (quantidade de ônibus dentro do raio de transmissão) analisando as duas regiões da cidade para o período da manhã e tarde, considerando os dois raios de transmissão: 150m (gráficos na cor azul mais escuro) e 300m (gráficos na cor azul mais claro). Nota-se que na região da Praça Rui Barbosa (Figuras [31\(a\)](#page-70-1) e [32\(a\)\)](#page-71-1), para o raio de transmissão de 150m, metade dos registros se mantiveram com apenas 1 ônibus por contato, com uma pequena variabilidade entre 1 e 2 ônibus. Mesma situação encontrada na região do Terminal do Pinheirinho (Figuras [32\(b\)](#page-71-1) e [31\(b\)\)](#page-70-1). Ambos os gráficos apresentaram as distribuições muito parecidas, com uma maior conectividade veicular na região central (chegando a 14 ônibus) que na região sul (chegando a 6 ônibus). Considerando o raio de transmissão de 300m, as duas regiões apresentam praticamente a mesma variabilidade dos dados (entre 1 e 3 ônibus por contato e mediana 2 ônibus). Isso mostra que em relação a conectividade veicular as duas regiões apresentam as mesmas características, com número baixo de ônibus por contato, ou seja, os ônibus encontram-se bastante distanciados uns dos outros. Uma

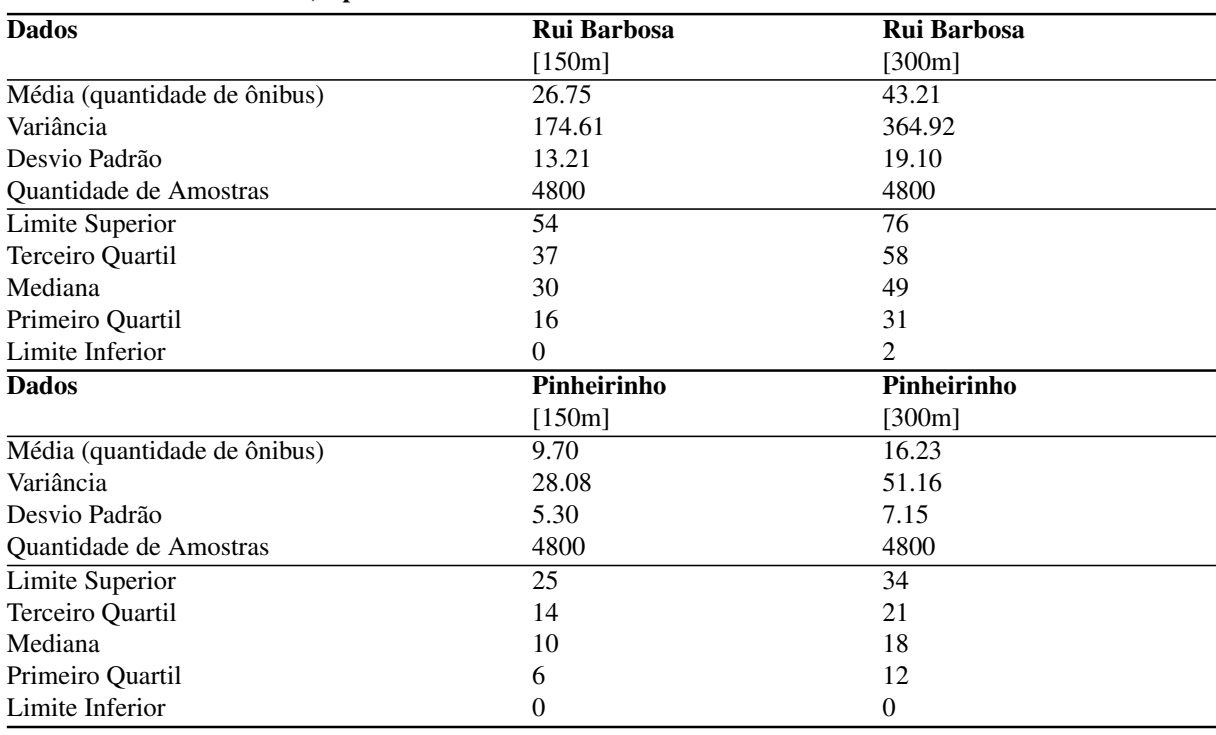

<span id="page-70-0"></span>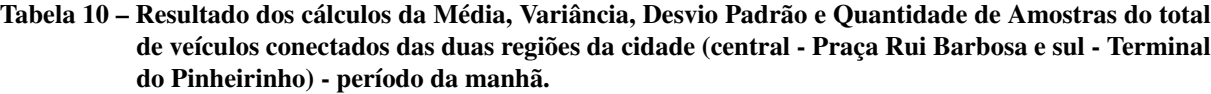

Fonte: Autoria própria.

análise estatística sugere que uma distribuição binomial negativa pode ser usada para caracterizar analiticamente os dados, embora o *violin-plot* mostre muito *outliers*.

<span id="page-70-1"></span>Figura 31 – Conectividade veicular das duas regiões da cidade (central - Praça Rui Barbosa e sul - Terminal do Pinheirinho) - período da manhã.

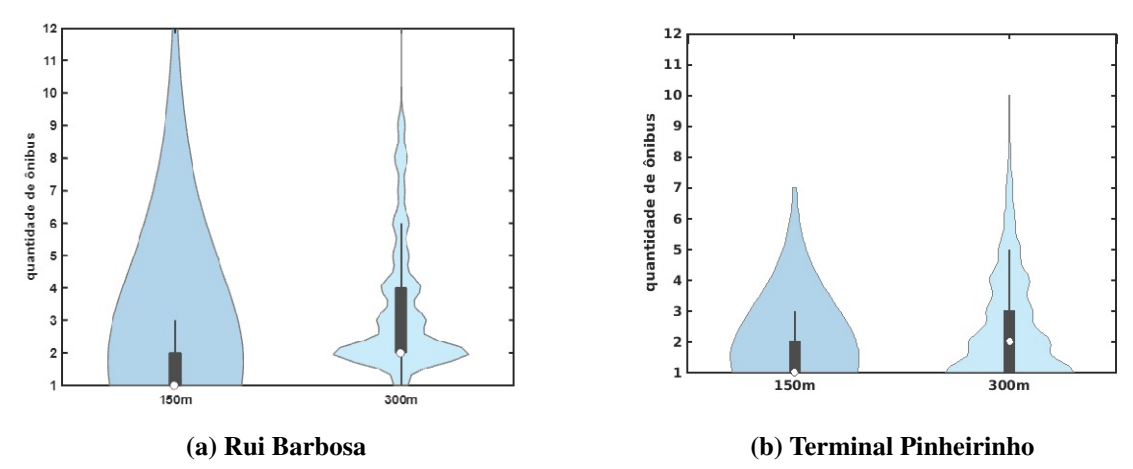

Fonte: Autoria própria.

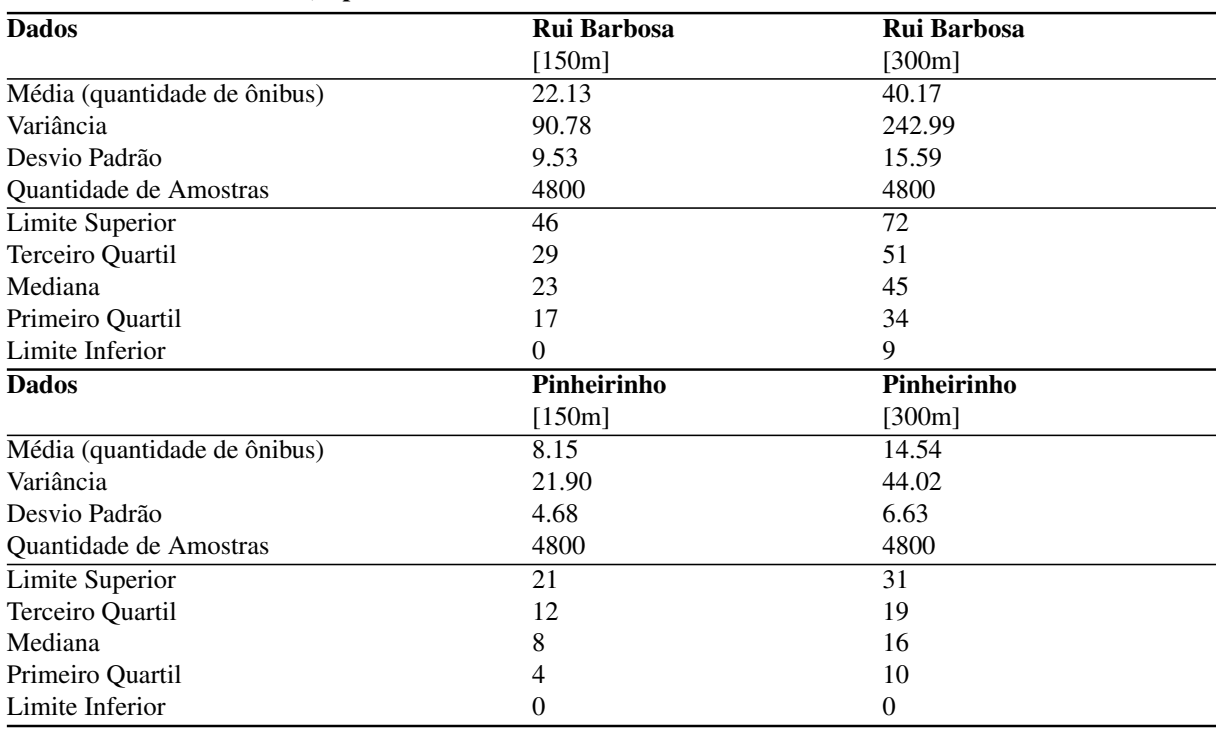

<span id="page-71-0"></span>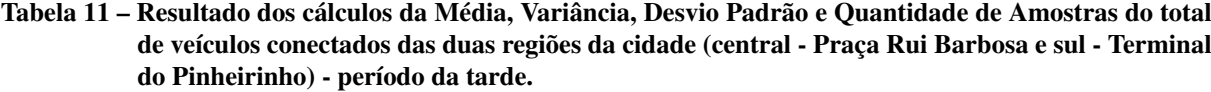

Fonte: Autoria própria.

<span id="page-71-1"></span>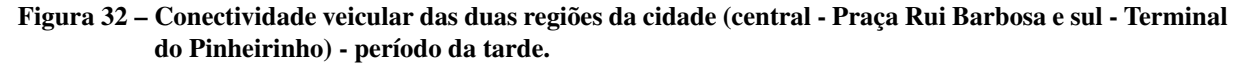

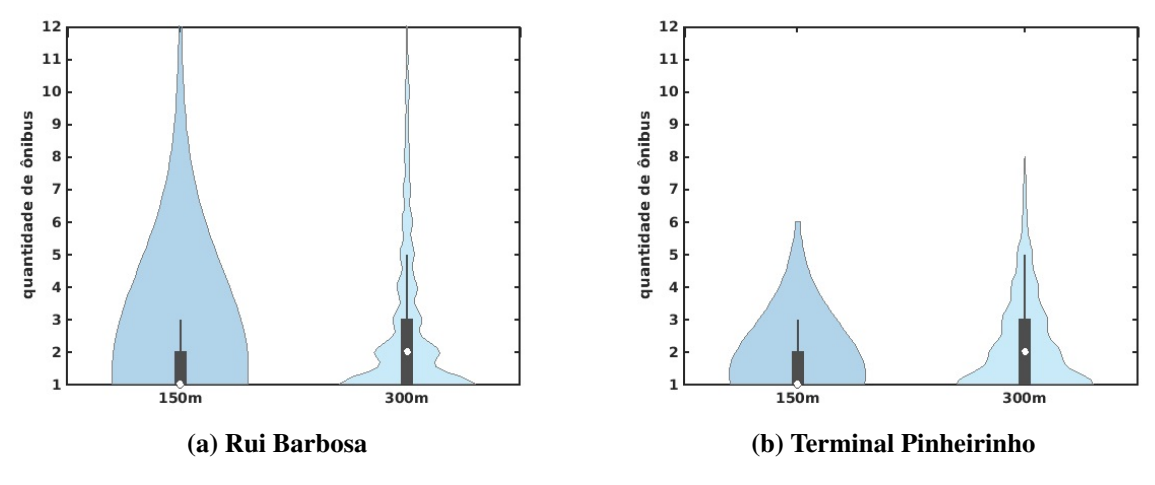

Fonte: Autoria própria.

As Tabelas [12](#page-72-0) e [13](#page-72-1) exibem os valores obtidos dos cálculos da média, variância, desvio padrão e quantidade de amostras para os gráficos apresentados nas Figuras [31](#page-70-1) e [32.](#page-71-1) Nota-se que as médias se mantiveram muito próximas, com uma leve superioridade para a central da cidade (Praça Rui Barbosa).
| <b>Dados</b>                 | Rui Barbosa | Rui Barbosa |  |
|------------------------------|-------------|-------------|--|
|                              | [150m]      | [300m]      |  |
| Média (quantidade de ônibus) | 2.34        | 2.52        |  |
| Variância                    | 4.18        | 4.05        |  |
| Desvio Padrão                | 2.04        | 2.01        |  |
| Quantidade de Amostras       | 2979        | 4635        |  |
| Limite Superior              | 3           | 6           |  |
| Terceiro Quartil             | 2           | 4           |  |
| Mediana                      |             | 2           |  |
| Primeiro Quartil             |             |             |  |
| Limite Inferior              |             |             |  |
| <b>Dados</b>                 | Pinheirinho | Pinheirinho |  |
|                              | [150m]      | [300m]      |  |
| Média (quantidade de ônibus) | 1.67        | 2.38        |  |
| Variância                    | 0.96        | 2.77        |  |
| Desvio Padrão                | 0.97        | 1.66        |  |
| Quantidade de Amostras       | 1114        | 1959        |  |
| Limite Superior              | 3           | 5           |  |
| Terceiro Quartil             | 2           | 3           |  |
| Mediana                      |             | 2           |  |
| Primeiro Quartil             |             |             |  |
| Limite Inferior              |             |             |  |

Tabela 12 – Resultado dos cálculos da Média, Variância, Desvio Padrão e Quantidade de Amostras da conectividade veicular das duas regiões da cidade (central - Praça Rui Barbosa e sul - Terminal do Pinheirinho) - período da manhã.

### Tabela 13 – Resultado dos cálculos da Média, Variância, Desvio Padrão e Quantidade de Amostras da conectividade veicular das duas regiões da cidade (central - Praça Rui Barbosa e sul - Terminal do Pinheirinho) - período da tarde.

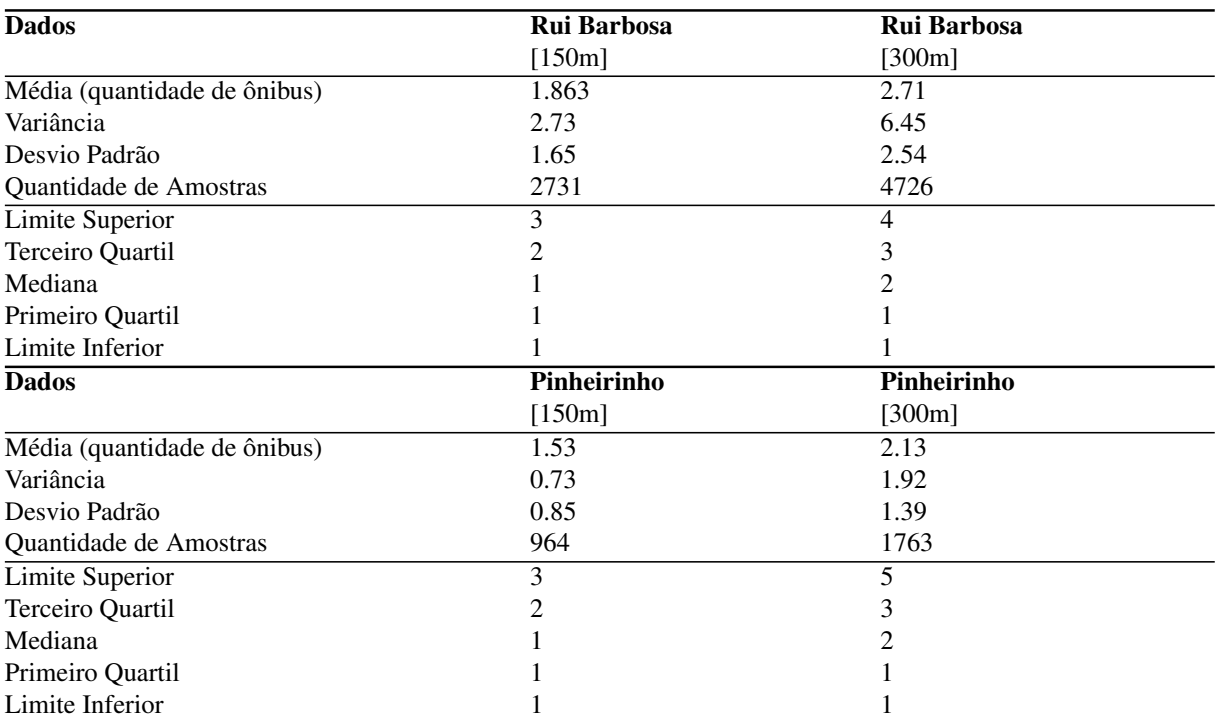

#### 6.1.5 Tempo com Conexão e sem Conexão

As Figuras [33,](#page-73-0) [35,](#page-75-0) [34](#page-74-0) e [36](#page-75-1) apresentam resultados que permitem avaliar a dinâmica de contato entre os ônibus nas regiões central e sul da cidade, para o período da manhã e tarde. Os gráficos apresentam o Tempos com Conexão (tempos ininterruptos em que os ônibus ficam com ao menos um veículo vizinho dentro do seu raio de transmissão) e o Tempos sem Conexão (tempos ininterruptos em que os ônibus ficam isolados), considerando os dois raios de transmissão avaliados: 150m (gráficos na cor azul mais escuro) e 300m (gráficos na cor azul mais claro). Para melhor apresentação dos resultados foram realizados cortes nos gráficos na faixa de tempo até 300 segundos.

Observa-se nas Figuras [33](#page-73-0) e [34](#page-74-0) (região central da cidade) valores reduzidos de tempos com conexão comparados aos tempos sem conexão. Para o raio de transmissão de 150m tem-se uma média de aproximadamente 50 segundos (manhã) e 57 segundos (tarde) nos Tempos em Conexão e de 97 segundos (manhã) e 132 segundos (tarde) nos Tempos de Desconexão (mais que o dobro no valor dos tempos com conexão). Com o aumento do raio de transmissão os tempos de conexão aumentam como esperado. Já os tempos de desconexão não sofrem mudanças significativas.

<span id="page-73-0"></span>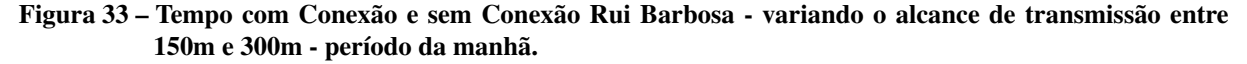

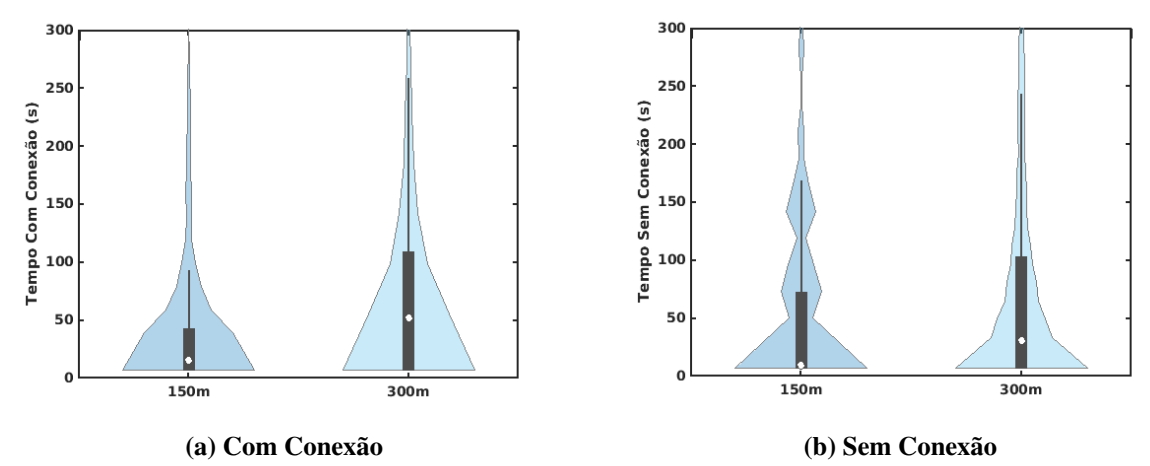

Fonte: Autoria própria.

<span id="page-74-0"></span>Figura 34 – Tempo com Conexão e sem Conexão Rui Barbosa - variando o alcance de transmissão entre 150m e 300m - período da tarde.

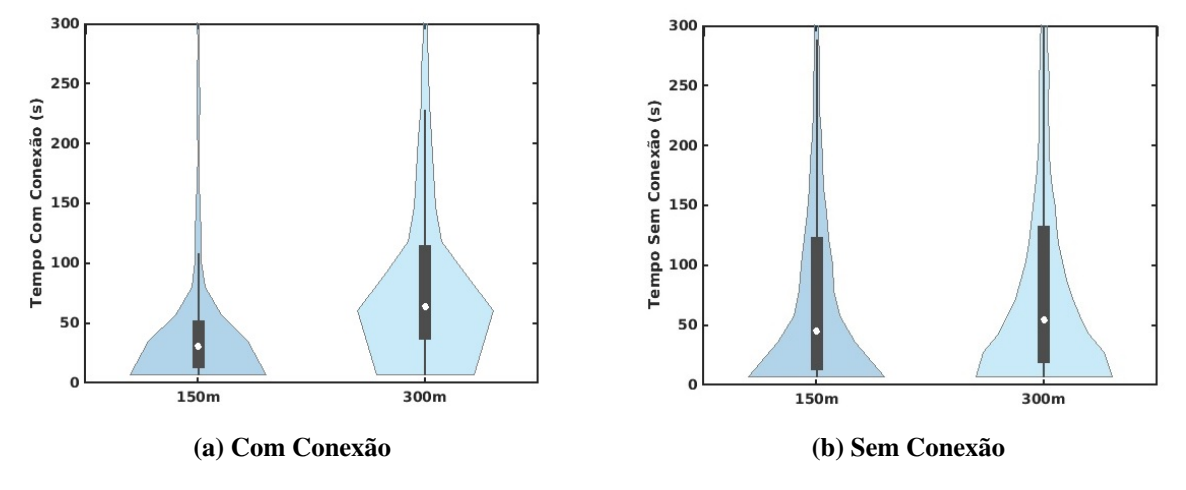

Fonte: Autoria própria.

A mesma dinâmica de contato entre os ônibus é apresentada na região sul da cidade (Terminal do Pinheirinho), como pode ser notado nas Figuras [35](#page-75-0) e [36,](#page-75-1) no qual as distribuições apresentadas são muito próximas com as da região central da cidade. Com uma menor dispersão nos tempos com conexão e valores mais baixos quando comparados com os tempos sem conexão. Para o raio de transmissão de 150m tem-se uma média nos tempos com conexão próxima a 40 segundos (manhã e tarde) e média de tempos sem conexão de aproximadamente 119 segundos (manhã) e 145 segundos (tarde). Para o raio de alcance de 300m, as médias ficaram próximas de 107 segundos (manhã e tarde) para os tempos com conexão e de 145 segundos (manhã) e 163 segundos (tarde) para os tempos sem conexão, além de apresentar uma maior variabilidade nos dados. Uma análise estatística sugere que uma distribuição lognormal pode ser usada para caracterizar analiticamente os dados.

<span id="page-75-0"></span>Figura 35 – Tempo com Conexão e sem Conexão Terminal Pinheirinho - variando o alcance de transmissão entre 150m e 300m - período da manhã.

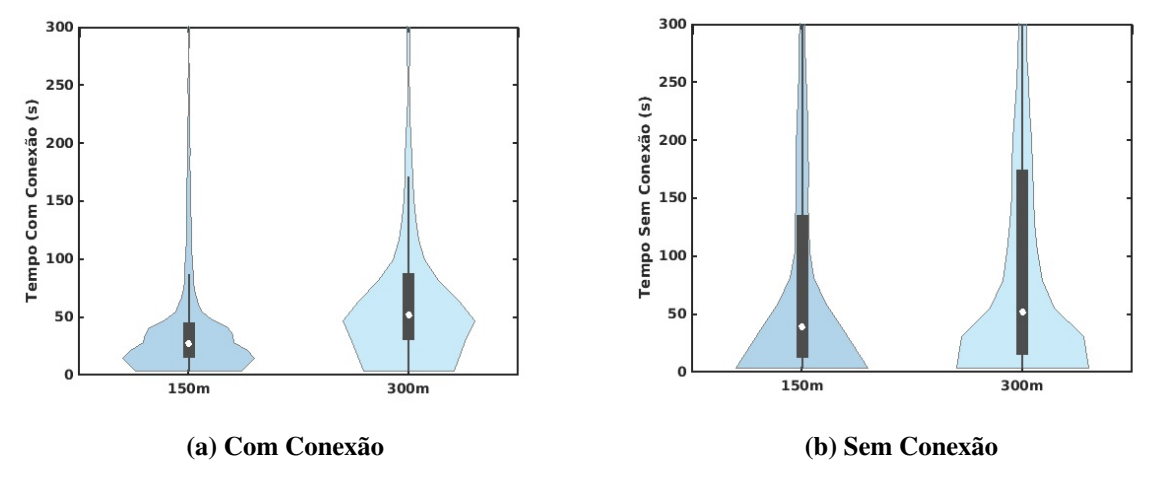

Fonte: Autoria própria.

<span id="page-75-1"></span>Figura 36 – Tempo com Conexão e sem Conexão Terminal Pinheirinho - variando o alcance de transmissão entre 150m e 300m - período da tarde.

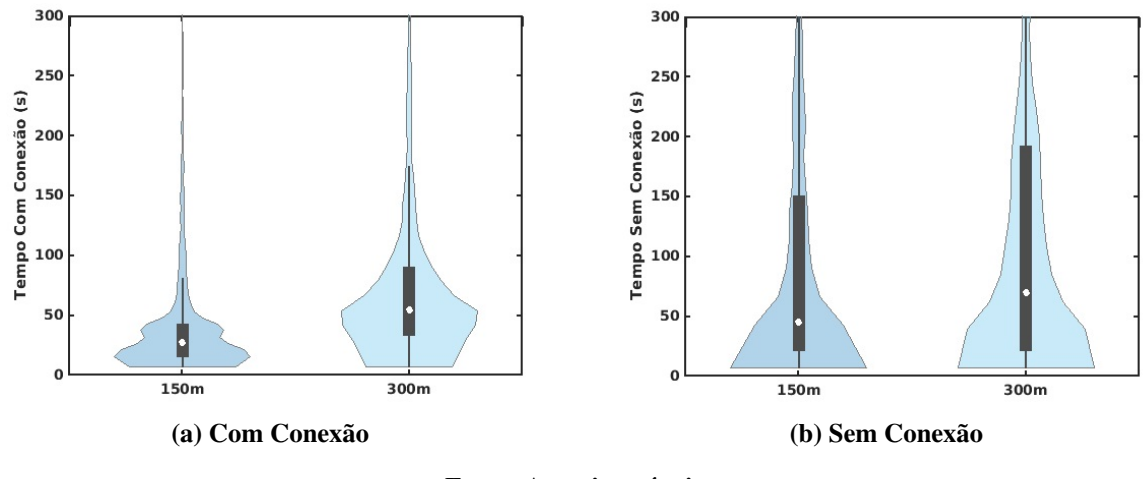

Fonte: Autoria própria.

As Tabelas [14,](#page-76-0) [16,](#page-78-0) [15](#page-77-0) e [17](#page-79-0) exibem os valores obtidos dos cálculos da média, variância, desvio padrão e quantidade de amostras para os referidos conjuntos de gráficos apresentados (Figuras [33,](#page-73-0) [34,](#page-74-0) [35](#page-75-0) e [36,](#page-75-1) respectivamente). Para esses cálculos foram considerados todo o conjunto de dados, não sendo aplicado cortes de tempo como apresentado nos gráficos. Nota-se que as médias se mantiveram semelhantes para as duas regiões da cidade, com leve aumento de tempo sem conexão para a região sul.

| <b>Dados</b>           | Com Conexão | Sem Conexão |  |
|------------------------|-------------|-------------|--|
|                        | Rui Barbosa | Rui Barbosa |  |
|                        | [150m]      | [150m]      |  |
|                        |             |             |  |
| Média (s)              | 50.24       | 96.76       |  |
| Variância              | 14262.50    | 39322.70    |  |
| Desvio Padrão          | 119.43      | 198.30      |  |
| Quantidade de Amostras | 8112        | 7635        |  |
| Limite Superior        | 93          | 168         |  |
| Terceiro Quartil       | 42          | 72          |  |
| Mediana                | 15          | 9           |  |
| Primeiro Quartil       | 6           | 9           |  |
| Limite Inferior        | 3           | 3           |  |
| <b>Dados</b>           | Com Conexão | Sem Conexão |  |
|                        | Rui Barbosa | Rui Barbosa |  |
|                        | [300m]      | [300m]      |  |
| Média (s)              | 113.07      | 98.65       |  |
| Variância              | 95679.60    | 32464.50    |  |
| Desvio Padrão          | 309.32      | 180.18      |  |
| Quantidade de Amostras | 5225        | 4916        |  |
| Limite Superior        | 258         | 243         |  |
| Terceiro Quartil       | 108         | 102         |  |
| Mediana                | 51          | 30          |  |
| Primeiro Quartil       | 6           | 6           |  |
| Limite Inferior        | 3           | 3           |  |

<span id="page-76-0"></span>Tabela 14 – Resultado dos cálculos da Média, Variância, Desvio Padrão e a Quantidade de Amostras do tempo com Conexão e sem Conexão - Praça Rui Barbosa (região central da cidade) - período da manhã

| <b>Dados</b>           | Com Conexão | Sem Conexão |
|------------------------|-------------|-------------|
|                        | Rui Barbosa | Rui Barbosa |
|                        | [150m]      | [150m]      |
| Média (s)              | 56.99       | 131.50      |
| Variância              | 11741.00    | 45001.40    |
| Desvio Padrão          | 108.36      | 212.13      |
| Quantidade de Amostras | 5544        | 5372        |
| Limite Superior        | 111         | 288         |
| Terceiro Quartil       | 54          | 126         |
| Mediana                | 33          | 48          |
| Primeiro Quartil       | 12          | 12          |
| Limite Inferior        | 6           | 6           |
| <b>Dados</b>           | Com Conexão | Sem Conexão |
|                        | Rui Barbosa | Rui Barbosa |
|                        | [300m]      | [300m]      |
| Média (s)              | 134.30      | 115.61      |
| Variância              | 61085.80    | 30236.40    |
| Desvio Padrão          | 247.15      | 173.89      |
| Quantidade de Amostras | 4203        | 4031        |
| Limite Superior        | 234         | 366         |
| Terceiro Quartil       | 120         | 132         |
| Mediana                | 69          | 60          |
| Primeiro Quartil       | 39          | 18          |
| Limite Inferior        | 6           | 6           |

<span id="page-77-0"></span>Tabela 15 – Resultado dos cálculos da Média, Variância, Desvio Padrão e a Quantidade de Amostras do tempo com Conexão e sem Conexão - Praça Rui Barbosa (região central da cidade) - período da tarde.

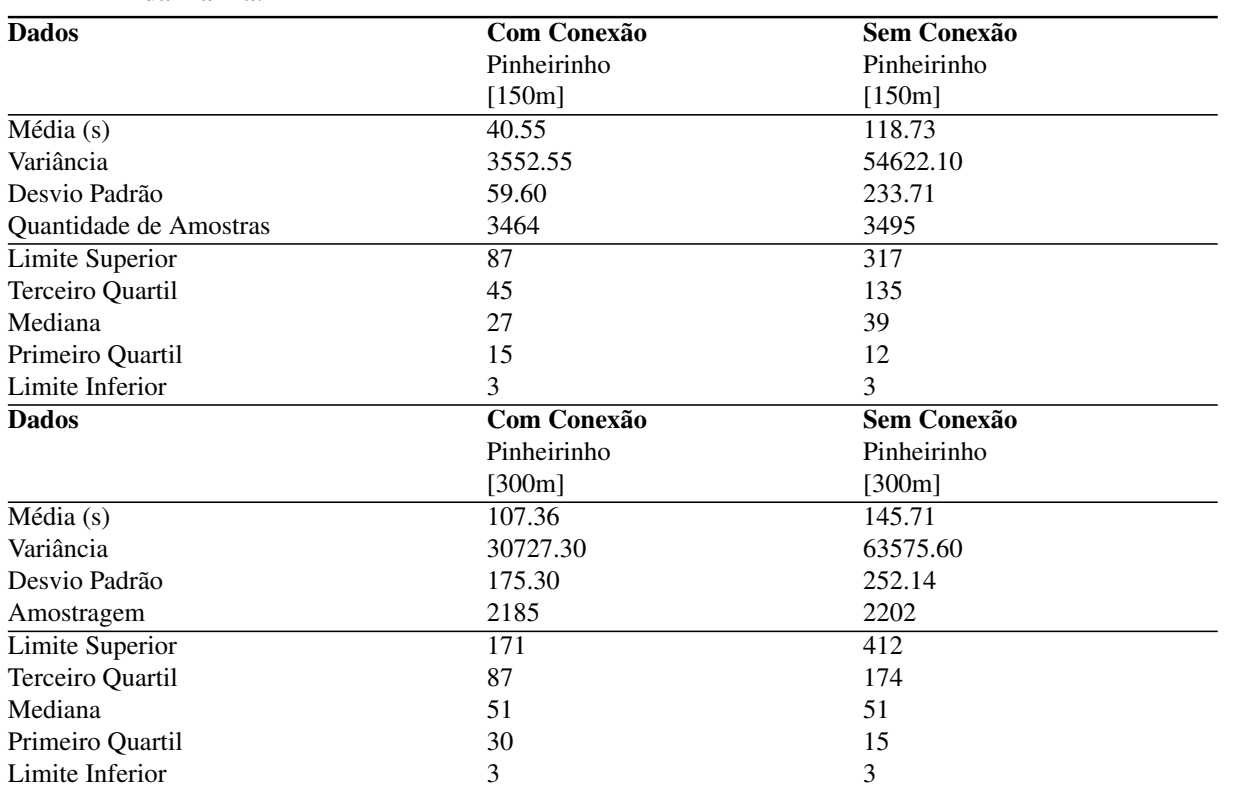

<span id="page-78-0"></span>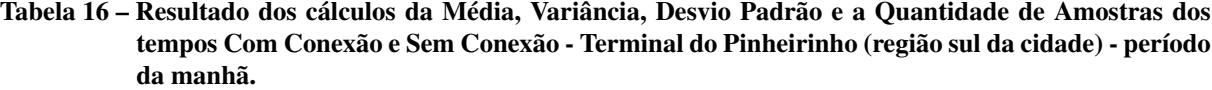

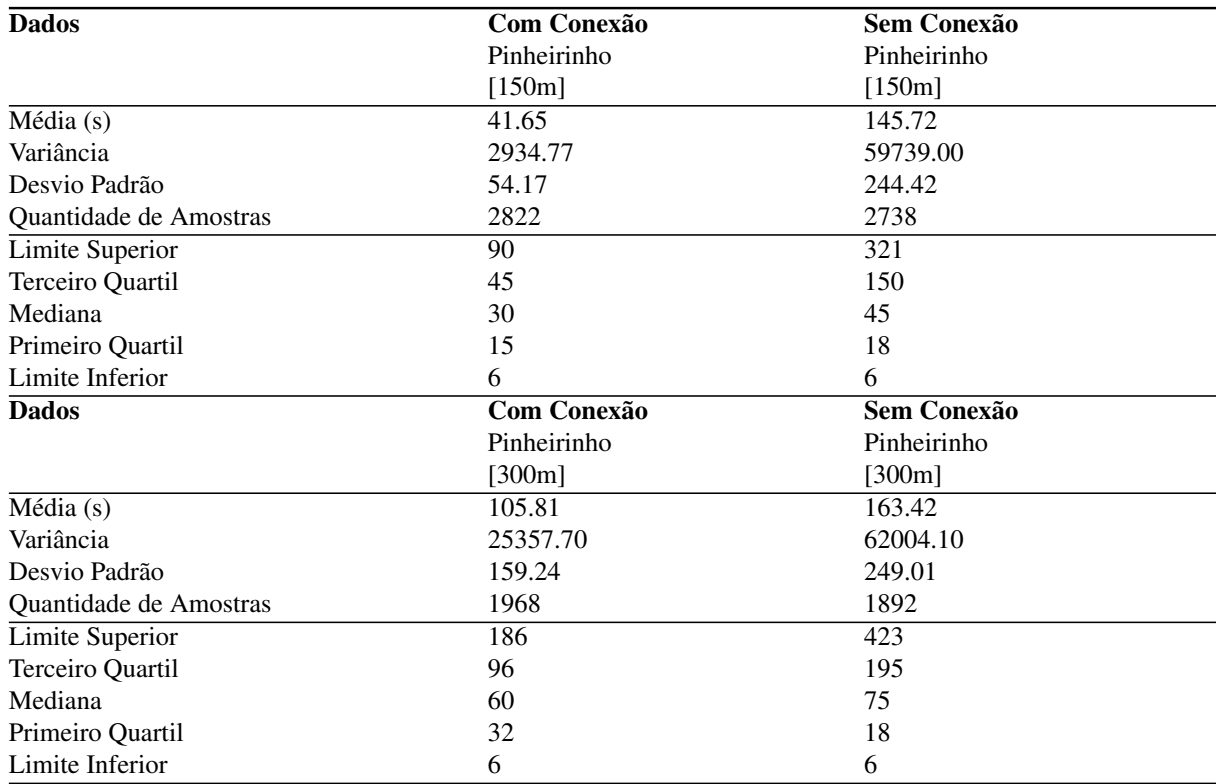

<span id="page-79-0"></span>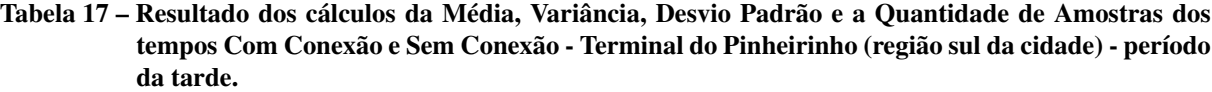

# 6.2 ANÁLISE QUANTO AO DESEMPENHO DE COMUNICAÇÃO UTILIZANDO SIMU-LADOR DE REDE

Nesta seção são apresentados os resultados de simulações com o objetivo de avaliar o desempenho da comunicação de dados entre os veículos. As análises levam em conta variações dos raios de transmissão (considerando raios de 150m, 250m, 350m e 700m) [\(ALMEIDA](#page-88-0) *et [al.](#page-88-0)*, [2018\)](#page-88-0) as duas regiões da cidade (Central - Rui Barbosa e Sul - Terminal Rui Barbosa). As simulações foram conduzidas com o uso do simulador de redes NS-2.

## 6.2.1 Cenário 1: Praça Rui Barbosa

As Figuras [37,](#page-80-0) [38,](#page-80-1) [39](#page-81-0) e [40](#page-81-1) apresentam os resultados obtidos para a Taxa de Entrega (PDR), Sobrecarga do Protocolo de Roteamento (NRO), Atraso Fim a Fim (AED) e Vazão de Dados (THR) em função da variação do raio de transmissão. Nota-se na Figura [37\(a\)](#page-80-0) que a Taxa de Entrega aumenta a medida que aumenta o raio de transmissão, algo já esperado. A Taxa de

Fonte: Autoria própria.

Entrega varia entre 7,4% e 38,5% (manhã) e entre 4,3% e 35,3% (tarde), nesta análise.

Na Figura [37\(b\)](#page-80-0) é possível observar que a Sobrecarga do Protocolo de Roteamento é maior para o raio de transmissão de 150m pois, neste caso, a conectividade da rede é baixa, muitos pacotes de roteamento são enviados e poucos pacotes de dados são recebidos. Para os raios de 250m e 350m o NRO reduz muito se comparado com o raio de 150m. Porém para o raio de 700m o NRO aumenta, isso ocorre pois ao aumentar o raio de transmissão a quantidade de pacotes de roteamento enviados não é proporcional a quantidade de pacotes de dados recebidos. O aumento do raio de 350m para 700m é de aproximadamente 3 vezes a quantidade de pacotes de roteamento enviados, enquanto para o mesmo caso aumenta aproximadamente 2 vezes a quantidade de pacotes recebidos. Comportamento semelhante é observado no período da tarde, conforme as Figuras [38\(a\)](#page-80-1) e [38\(b\).](#page-80-1)

<span id="page-80-0"></span>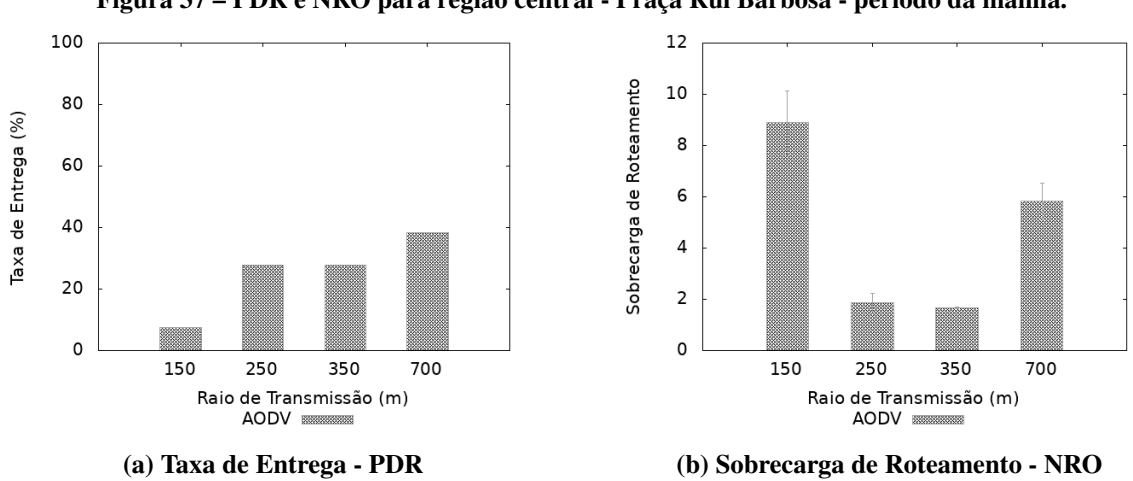

Figura 37 – PDR e NRO para região central - Praça Rui Barbosa - período da manhã.

Fonte: Autoria própria.

<span id="page-80-1"></span>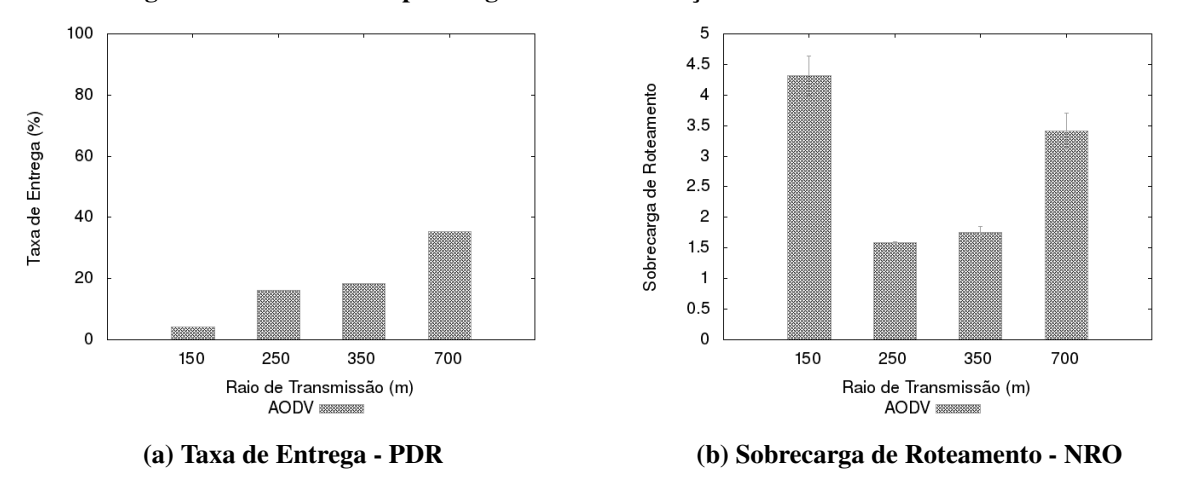

Figura 38 – PDR e NRO para região Central - Praça Rui Barbosa - Período da tarde.

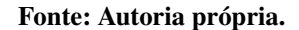

Na Figura [39\(a\)](#page-81-0) nota-se que para o raio de transmissão de 150m apresenta um Atraso Fim a Fim maior, isso ocorre devido a baixa conectividade da rede e uma maior quantidade de pacotes de roteamento contribuindo para o aumento do atraso. O aumento no raio de transmissão contribui para uma melhora no tempo de atraso (com atrasos na ordem de segundos). Comportamento semelhante é notado no período da tarde, conforme a Figura [40\(a\).](#page-81-1)

Na Figura [39\(b\)](#page-81-0) observa-se que a Vazão se mantém próxima para os raios de transmissão de 250m, 350m e 700m (na ordem de poucos kbps), com leve inferioridade para 350m e 700m. Já para o raio de 150m o THR é menor em virtude da baixa conectividade da rede e uma maior sobrecarga do protocolo de roteamento. Comportamento semelhante é observado no período da tarde, conforme Figura [40\(b\).](#page-81-1)

<span id="page-81-0"></span>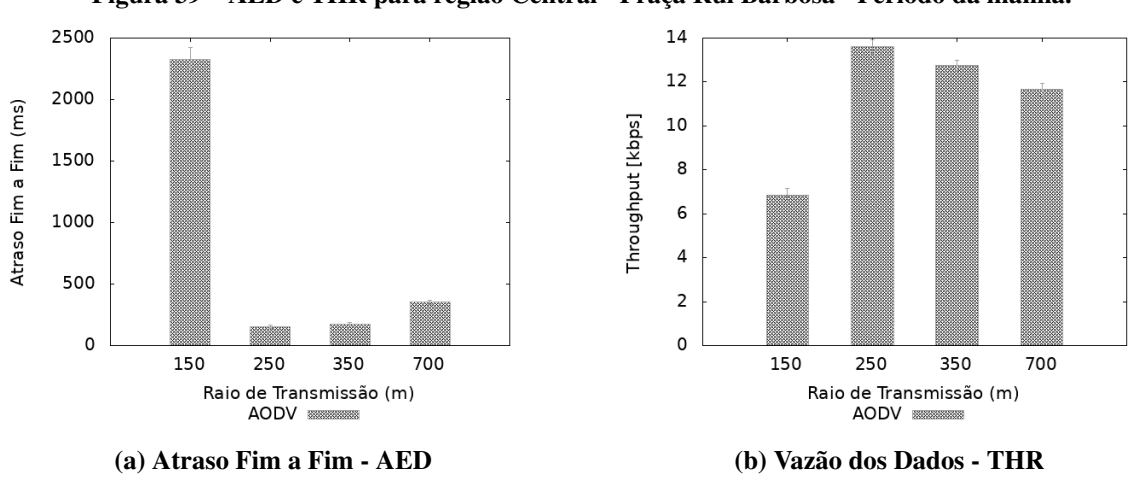

Figura 39 – AED e THR para região Central - Praça Rui Barbosa - Período da manhã.

Fonte: Autoria própria.

<span id="page-81-1"></span>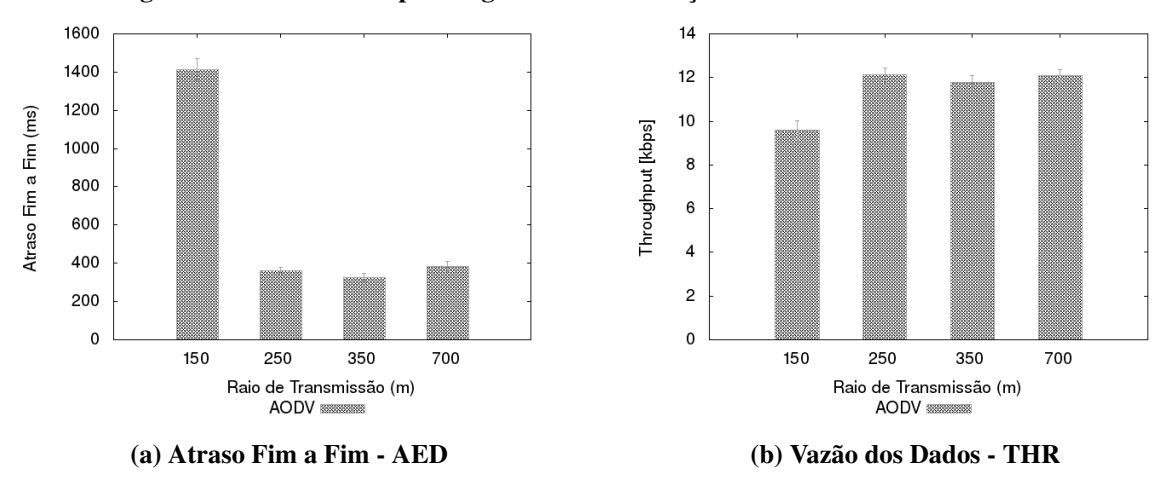

Figura 40 – AED e THR para região Central - Praça Rui Barbosa - Período da tarde.

Fonte: Autoria própria.

#### 6.2.2 Cenário 2: Terminal Pinheirinho

As Figuras [41,](#page-82-0) [42,](#page-82-1) [43](#page-83-0) e [44](#page-83-1) apresentam os resultados obtidos para a Taxa de Entrega (PDR), Sobrecarga do Protocolo de Roteamento (NRO), Atraso Fim a Fim (AED) e Vazão dos Dados (THR) versus a variação do raio de transmissão. Nota-se nas Figuras [41\(a\)](#page-82-0) e [42\(a\)](#page-82-1) uma baixa Taxa de Entrega, variando entre 6,5% e 36,7% (manhã) e entre 6,8% e 32,7% (tarde), respectivamente. Na Figura [41\(b\)](#page-82-0) mostra a Sobrecarga do Protocolo de Roteamento tendo o raio de transmissão de 150m a maior sobrecarga, já os demais raios apresentaram resultados muito próximos na faixa de 1,66 até 1,75. Comportamento semelhante é observado no período da tarde, conforme observado na Figura [42\(b\).](#page-82-1)

<span id="page-82-0"></span>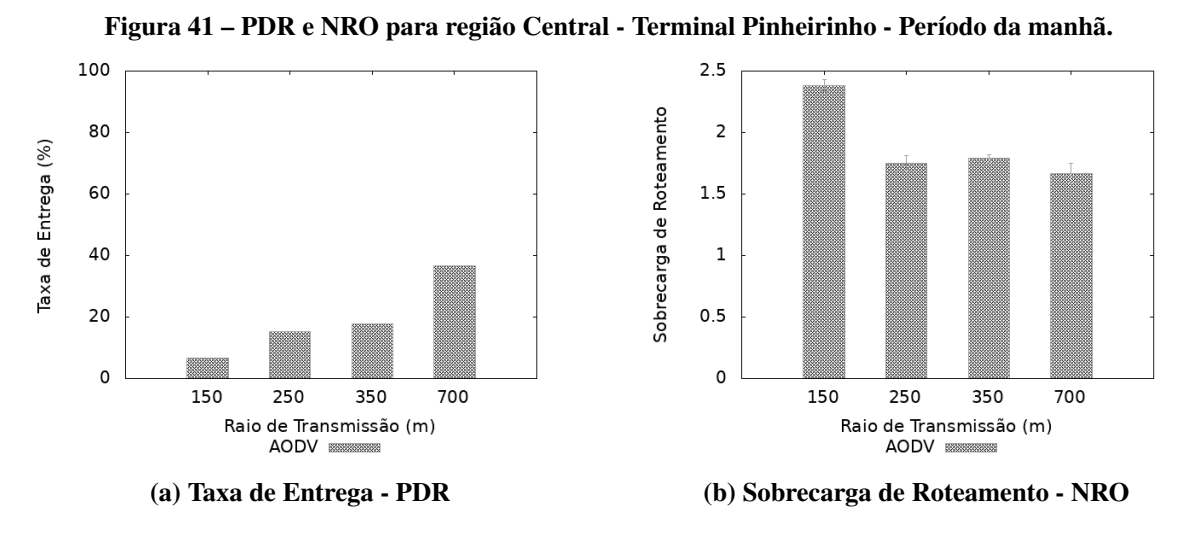

Fonte: Autoria própria.

<span id="page-82-1"></span>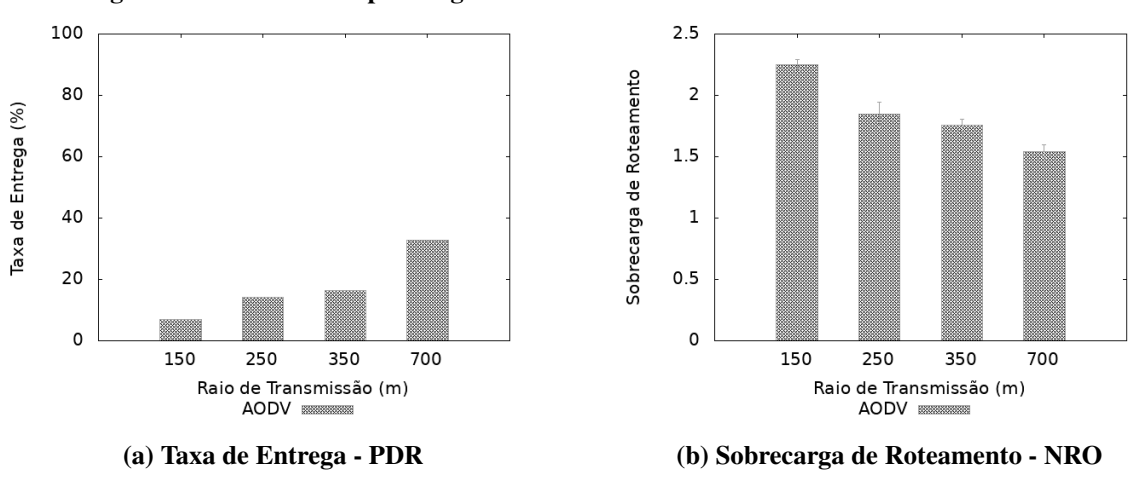

Figura 42 – PDR e NRO para região Central - Terminal Pinheirinho - Período da tarde.

Fonte: Autoria própria.

maiores atrasos em relação aos demais raios, algo esperado, em virtude da baixa Taxa de Entrega apresentada. Na Figura [43\(b\)](#page-83-0) mostra que a Vazão se mantiveram muito semelhantes para os raios de transmissão de 150m, 250m e 350, com uma leve superioridade para o raio de 250m. Já o raio de transmissão de 700m a vazão ficou na faixa de 13kbps. Comportamento semelhante foi obtido para o período da tarde, conforme Figuras [44\(a\)](#page-83-1) e [44\(b\).](#page-83-1)

<span id="page-83-0"></span>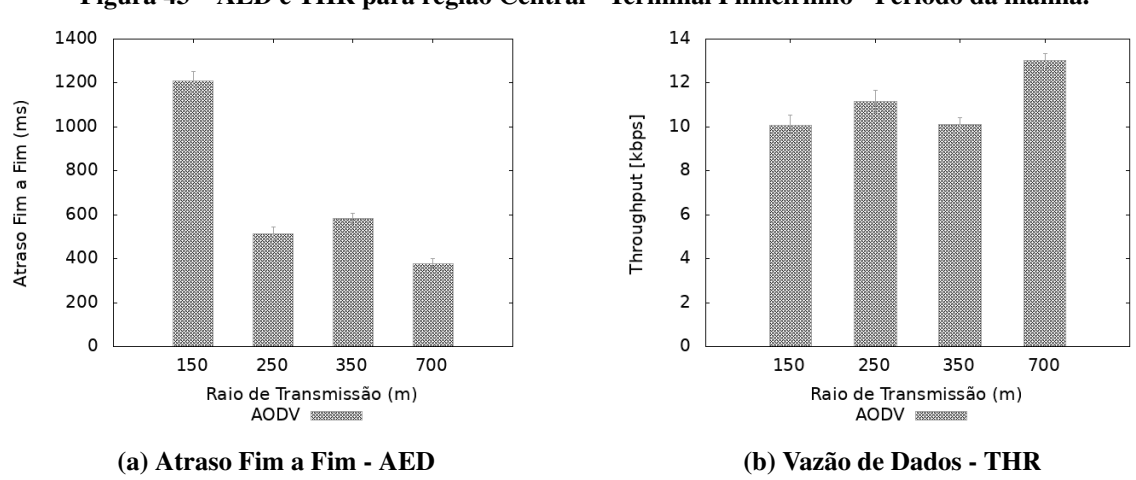

Figura 43 – AED e THR para região Central - Terminal Pinheirinho - Período da manhã.

Fonte: Autoria própria.

<span id="page-83-1"></span>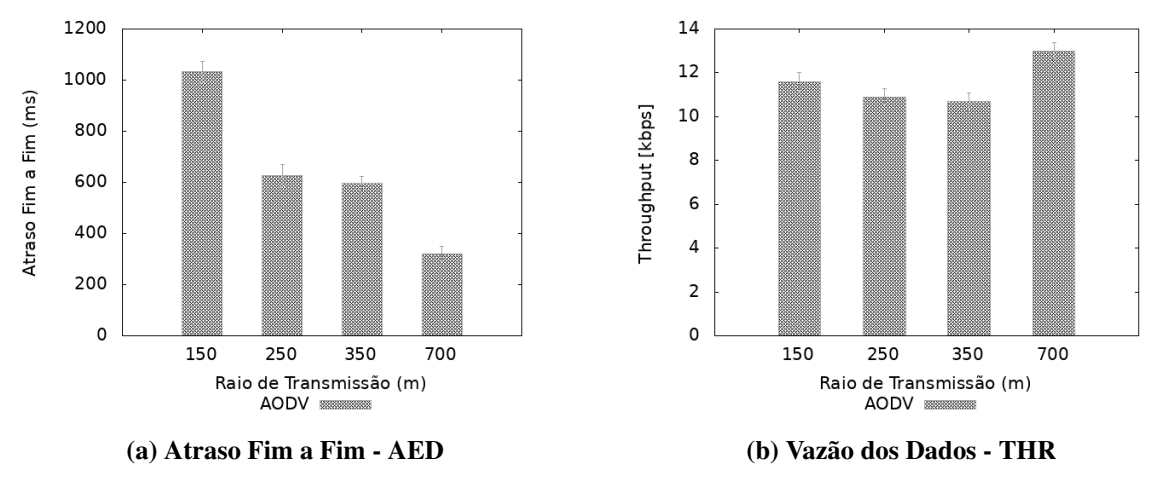

Figura 44 – AED e THR para região Central - Praça Rui Barbosa - Período da tarde.

Fonte: Autoria própria.

6.2.3 Cenário 3: Comportamento no entorno dos terminais

A Figura [45](#page-84-0) apresenta o resultado obtido para a Taxa de Entrega (PDR) em função da variação do raio de transmissão em ambos os perímetros ao entorno dos terminais (2km e 4km) para o período da manhã. Por se tratar uma região mais densa e com elevado número de nós favoráveis para formação de rotas há uma tendência a obtenção de melhores resultados na Taxa

de Entrega em relação aos demais cenários analisados. Isso pode ser observado na Figura [45\(a\),](#page-84-0) região central - Praça Rui Barbosa e Figura [45\(b\),](#page-84-0) região sul - Terminal Pinheiro. Na Tabela [18](#page-84-1) é apresentado um estudo comparativo entre o presente caso e os cenários anteriores (Figuras [39\(a\)](#page-81-0) e [43\(a\),](#page-83-0) respectivamente).

<span id="page-84-0"></span>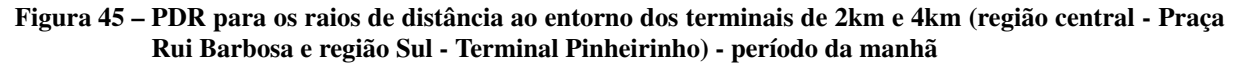

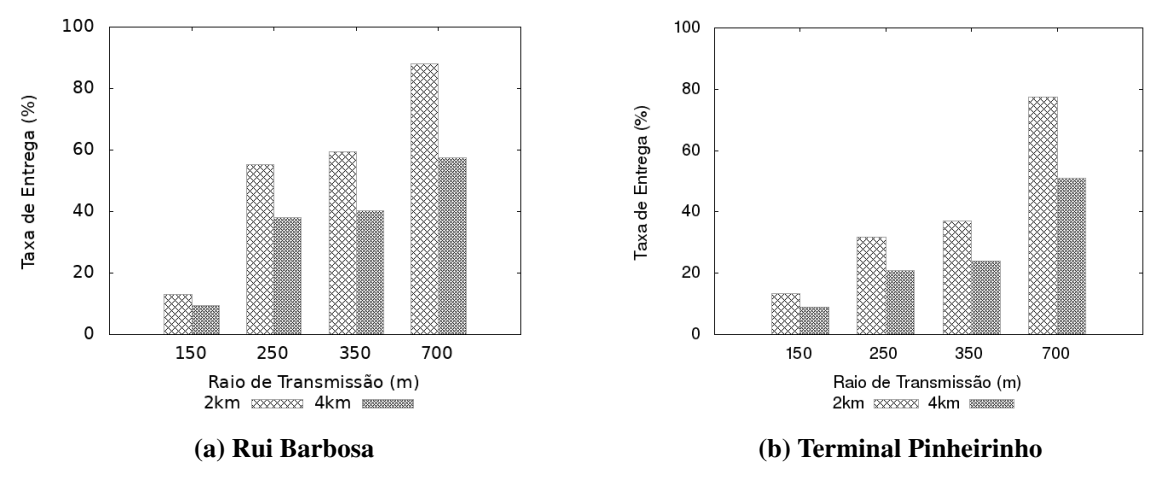

Fonte: Autoria própria.

<span id="page-84-1"></span>Tabela 18 – Resultado PDR para os raios de distância ao entorno dos terminais de 2km e 4km (região central - Praça Rui Barbosa e região Sul - Terminal Pinheirinho) - período da manhã.

| Raio de Transmissão | <b>Rui Barbosa</b>          | <b>Rui Barbosa</b>           |
|---------------------|-----------------------------|------------------------------|
|                     | [ $2km$ ]                   | [4km]                        |
| 150m                | 12,94% (aumento de 5,5%)    | 09,44% (aumento de $2\%$ )   |
| 250m                | 55,37% (aumento de 27,72%)  | 38,06% (aumento de 10,41%)   |
| 350 <sub>m</sub>    | 59,55% (aumento de 31,88%)  | 40,31% (aumento de 12,64%)   |
| 700 <sub>m</sub>    | 88,07% (aumento de 49,61%)  | 57,61\% (aumento de 19,15\%) |
| Raio de Transmissão | Pinheirinho                 | Pinheirinho                  |
|                     | [ $2km$ ]                   | [4 $km$ ]                    |
| 150m                | 13,32\% (aumento de 6,77\%) | 08,84% (aumento de 2,29%)    |
| 250m                | 31,72% (aumento de 16,39%)  | 20,90% (aumento de 5,57%)    |
| 350m                | 36,97% (aumento de 19,28%)  | 23,97% (aumento de 6,28%)    |
| 700 <sub>m</sub>    | 77,40% (aumento de 40,74%)  | 50,95% (aumento de 14,29%)   |

Fonte: Autoria própria.

Dados para o período da tarde são mostrados nas Figuras [46\(a\)](#page-85-0) (região central - Praça Rui Barbosa) e [46\(b\)](#page-85-0) (região sul - Terminal Pinheiro) e o estudo comparativo na Tabela [19](#page-85-1) (comparando com os cenários anteriores, Figuras [40\(a\)](#page-81-1) e [44\(a\),](#page-83-1) respectivamente).

De forma geral, há um incremento na Taxa de Entrega no entorno dos terminais, mas insuficiente para uma comunicação que exija alto desempenho da rede. No caso particular, onde há grande proximidade do terminal e o raio de transmissão é elevado, um sistema de troca de mensagens poderia obter êxito.

<span id="page-85-0"></span>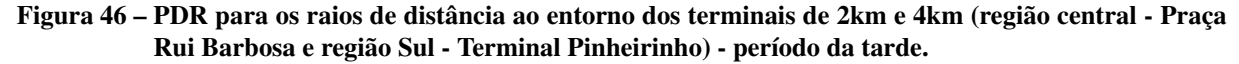

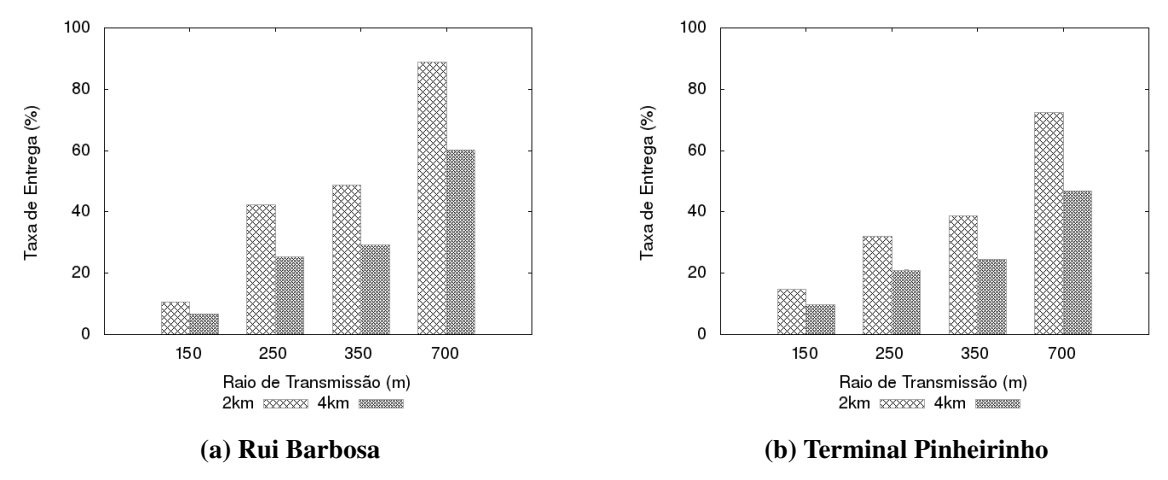

<span id="page-85-1"></span>Tabela 19 – Resultado PDR para os raios de distância ao entorno dos terminais de 2km e 4km (região central - Praça Rui Barbosa e região sul - Terminal Pinheirinho) - período da tarde.

| Raio de Transmissão | <b>Rui Barbosa</b>         | <b>Rui Barbosa</b>          |
|---------------------|----------------------------|-----------------------------|
|                     | [ $2km$ ]                  | [4 $km$ ]                   |
| 150m                | 10,55% (aumento de 6,25%)  | 06,64% (aumento de 2,34%)   |
| 250m                | 42,29% (aumento de 26,19%) | 25,33% (aumento de 9,23%)   |
| 350 <sub>m</sub>    | 48,65% (aumento de 30,34%) | 29,30% (aumento de 10,99%)  |
| 700m                | 88,96% (aumento de 53,69%) | 60,27% (aumento de 25%)     |
| Raio de Transmissão | Pinheirinho                | Pinheirinho                 |
|                     | [2km]                      | [4km]                       |
| 150m                | 14,70% (aumento de 7,83%)  | 09,71\% (aumento de 2,84\%) |
| 250m                | 32,09% (aumento de 17,94%) | 21,03% (aumento de 6,88%)   |
| 350 <sub>m</sub>    | 38,76% (aumento de 22,39%) | 24,62% (aumento de 8,25%)   |
| 700m                | 72,35% (aumento de 39,67%) | 46,78% (aumento de 14,10%)  |

## 7 CONCLUSÕES E TRABALHOS FUTUROS

Esse trabalho apresentou o EMMS, um esquema automatizado de mapeamento de mapas com importação das características reais do transporte público para o SUMO. O EMMS tem como objetivo criar de forma automática os cenários de simulação do transporte público no SUMO e para isso divide-se em quatro camadas arquitetônicas (entrada e tratamento dos dados reais, mapeamento de mapas dos itinerário dos ônibus, mapeamento de mapas da localização dos pontos de paradas de ônibus e geração dos arquivos de configuração para execução das simulações no SUMO).

Fazendo uso do EMMS, este trabalho realizou um estudo exploratório envolvendo linhas de ônibus pertencentes ao transporte urbano da cidade de Curitiba, tendo como base a região central da cidade (Praça Rui Barbosa) e a região sul (Terminal Pinheirinho). Os registros de mobilidade foram obtidos a partir do simulador de mobilidade SUMO e utilizou-se o EMMS para automatização dos cenários de simulação. Para a coleta e filtragem dos dados analisados foi utilizado um banco de dados relacional, o PostgreSQL, e através de consultas SQL foram realizados agrupamentos destas informações, a fim de coletar os dados para obtenção de métricas de interesse.

Comparações entre dados de simulação e dados reais mostraram que o EMMS foi eficiente no processo de mapeamento de mapas. Simulações no SUMO mostraram um grau de compatibilidade em relação as médias dos tempos totais de trajeto dos veículos no ambiente real e simulado de 91,17% para a região central da cidade e de 90,42% para a região sul da cidade.

As métricas permitiram realizar uma análise estatística dos resultados obtidos a partir de simulações no SUMO. A análise mostrou que os tempos de contato entre os ônibus são, em sua maioria, pequenos, da ordem de 50 s. Os tempos desconexos (sem contato algum com veículo vizinho), por outro lado, são cerca de duas a três vezes mais elevados que os tempos de contato (da ordem de 100 a 150 s). Isso indica a formação de pequenos agrupamentos de veículos (com médias entre 2 e 3 ônibus por grupo). Desta forma, as possíveis redes geradas tendem a serem pequenas e desconexas entre si, apresentado uma maior concentração de ônibus nas regiões próximas ao terminais.

As simulações de rede realizadas no NS-2 mostraram que a Taxa de Entrega apresenta valores baixos (da ordem de 10 a 30%). A Vazão encontrada é bastante baixa, na ordem de 10 a 12 kbps. O Atraso Fim-a-Fim apresentou valores elevados, na ordem de 0,5 a 1,0 s. Por último, a Sobrecarga de Roteamento apresentou valores elevados, pois muitos pacotes de roteamento são enviados e poucos pacotes de dados são recebidos. Estes resultados são validos para ambas as regiões da cidade (central e sul) e em ambos os períodos avaliados (manhã e tarde).

Conclui-se que, de forma geral, a comunicação torna-se bastante prejudicada nestes ambientes. As características das redes obtidas não satisfazem às necessidades de diversas aplicações como, por exemplo, aquelas apresentadas no Capítulo [2](#page-18-0) (Tabela [1\)](#page-31-0).

Entretanto, no caso particular onde há grande proximidade do terminal (poucos km) e o alcance de transmissão é elevado, um sistema de comunicação para o qual os tempos de resposta não sejam o fator primordial, poderia obter êxito devido ao incremento na Taxa de Entrega. Este sistema poderia ser usado para gerenciamento da frota e repasse de informações aos usuários do sistema. Em outras palavras, ele poderia, por exemplo, (a) transmitir ao controle local, informações sobre os ônibus em processo de chegada ao terminal; (b) informar aos usuários, presentes no terminal, sobre os ônibus em processo de chegada; (c) informar aos usuários, presente nos ônibus nas imediações do terminal, sobre os ônibus em espera no terminal e em processo de chegada.

## 7.1 TRABALHOS FUTUROS

Os estudos realizados neste trabalho indicaram que o EMMS é uma ferramenta promissora. Características importantes a respeito da estatística de mobilidade bem como da comunicação veicular foram obtidas com o uso da ferramenta. Entretanto, melhorias na proposta são possíveis e outros aspectos, não abordados nesta dissertação, podem ser investigados em trabalhos futuros.

Em relação ao EMMS, melhorias podem ser implementadas, como uma interface gráfica para melhorar a interação com o usuário final. Atualmente a interface de execução do EMMS é realizada via linha de comando. Além disso, considera-se também o desenvolvimento de um módulo genérico para o tratamento e conversão dos dados de entrada. Atualmente o EMMS baseia-se no modelo dos dados fornecidos pela companhia de transporte público da cidade de Curitiba (URBS).

Em função dos resultados estatísticos e de simulação apresentados, estudos futuros envolverão testes com redes e aplicações tolerantes a atrasos e desconexões (*Delay and Disruption Tolerant Networks* - DTNs).

## REFERÊNCIAS

AHMED, Shabbir; KANERE, Salil S. SKVR: scalable knowledge-based routing architecture for public transport networks. Proceedings of the 3rd International Workshop on Vehicular Ad Hoc Networks, ACM, p. 92–93, 2006.

AKKARI, Eduardo E.; Dos Santos, Guilherme; ALVES, Mario; SANTOS, Max M. Performance analysis and comparison of the DSDV, AODV and OLSR routing protocols under VANETs. 2018 16th International Conference on Intelligent Transportation Systems Telecommunications (ITST). IEEE., 2018.

AL-SULTAN, Saif; AL-DOORI, Moath M.; AL-BAYATTI, Ali H.; ZEDAN, Hussien. A comprehensive survey on vehicular ad hoc network. Journal of Network and Computer Applications, v. 37, p. 380–392, 2014. ISSN 1084-8045. Disponível em: [https://www.sciencedirect.com/science/article/pii/S108480451300074X.](https://www.sciencedirect.com/science/article/pii/S108480451300074X)

ALAWADHI, Suha; ALDAMA-NALDA, Armando; CHOURABI, Hafedh; GIL-GARCIA, J. Ramon; LEUNG, Sofia; MELLOULI, Sehl; NAM, Taewoo; PARDO, Theresa A.; SCHOLL, Hans J.; WALKER, Shawn. Building understanding of smart city initiatives. *In*: SCHOLL, Hans J.; JANSSEN, Marijn; WIMMER, Maria A.; MOE, Carl Erik; FLAK, Leif Skiftenes (Ed.). Electronic Government. Berlin, Heidelberg: Springer Berlin Heidelberg, 2012. p. 40–53. ISBN 978-3-642-33489-4.

<span id="page-88-0"></span>ALMEIDA, Thales T.; GOMES, Lucas de C.; ORTIZ, Fernando M.; JúNIOR, José G. R.; COSTA, Luís H. M. K. IEEE 802.11p performance evaluation: Simulations vs. real experiments. 2018 21st International Conference on Intelligent Transportation Systems (ITSC), p. 3840–3845, 2018.

ALVES JUNIOR, Joilson. Estratégias para aumentar a conectividade e o desempenho das VANETs: infraestrutura baseada no transporte coletivo e protocolos. 2016. Tese (Doutorado) — Universidade Tecnológica Federal do Paraná, 2016.

ALVES JUNIOR, Joilson; WILLE, Emilio C. G. Improving VANETs connectivity with a totally Ad Hoc living mobile backbone. Journal of Computer Networks e Communications, v. 2015, 2015.

ALVES JUNIOR, Joilson; WILLE, Emilio C. G. Increasing connectivity in VANETs using public transport backbones. IEEE Latin America Transactions, v. 13, n. 10, p. 3421–3431, Oct 2015. ISSN 1548-0992.

ALVES JUNIOR, Joilson; WILLE, Emilio C. G. Routing in vehicular ad hoc networks: Main characteristics and tendencies. Journal of Computer Networks and Communications, Hindawi, 2018.

AWANG, Azlan; HUSAIN, Khaleel; KAMEL, Nidal; AISSA, Sonia. Outing in vehicular ad-hoc networks: A survey on single and cross-layer design techniques, and perspectives. IEEE Access, v.5, p. 9497–9517, 2017.

BENSLIMANE, A. Optimized dissemination of alarm messages in vehicular ad hoc networks (VANET). High Speed Networks and Multimedia Communications, v. 3079, p. 655–666, 2004.

BURGESS, J.; GALLAGHER, B.; JENSEN, D.; MAXPROP, B. Levine. Routing for vehicle-based disruption-tolerant networks. Proceedings IEEE INFOCOM 2006. 25TH IEEE International Conference on Computer Communications, p. 1–11, 2006.

CAMP, T.; BOLENG, J.; DAVIES, V. A survey of mobility models for ad hoc network research. Wireless communications mobile computing (WCMC): special issue on mobile ad hoc networking: research, trends and applications, v. 2, p. 483–502, 2002.

CHEN, Yan; FARLEY, Toni; YE, Nong. Qos requirements of network applications on the internet. Information Knowledge Systems Management, IOS Press, v. 4, n. 1, p. 55–76, 2004.

CHOURABI, Hafedh; NAM, Taewoo; WALKER, Shawn; GIL-GARCIA, J. Ramon; MELLOULI, Sehl; NAHON, Karine; PARDO, Theresa A.; SCHOLL, Hans Jochen. Understanding smart cities: An integrative framework. 2012 45th Hawaii International Conference on System Sciences, p. 2289–2297, 2012.

CORDEIRO, Rafael. BUSP: Um Protocolo Adaptado para Uma Rede de Monitoramento de Dados Utilizando Transporte Urbano. 2021. Dissertação (Mestrado) — Programa de Pós-Graduação em Engenharia Elétrica e Informática Industrial. Universidade Tecnológica Federal do Paraná, 2021.

CUNHA, F. D.; MAIA, G; CELES, C. S. F. S.; SANTOS, B. P.; RETTORE, P. H. L.; CAMPOLINA, A. B.; GUIDONI, D.; SOUZA, F. S. H.; RAMOS, H.; VILLAS, L.; MINI, R. A. F.; LOUREIRO, A. A. F. Sistemas de transporte inteligentes: Conceitos, aplicações e desafios. XXXV Simpósio Brasileiro de Redes de Computadores e Sistemas Distribuídos. SBRC, 2017.

DINIZ JUNIOR, Paulo Carvalho. Serviços telemáticos em uma rede de transporte público baseados em veículos conectados e dados abertos. Dissertação de mestrado, Universidade Tecnológica Federal do Paraná, 2017.

FAZIO, P.; RANGO, F. de; LUPIA, A. Vehicular networks and road safety: An application for emergency/danger situations management using the WAVE/802.11 p standard. Advances in Electrical and Electronic Engineering, 11(5):357, 2013.

FOUNOUN, Adnane; HAYAR, Aawatif. Evaluation of the concept of the smart city through local regulation and the importance of local initiative. *In*: **2018 IEEE International Smart** Cities Conference (ISC2). Kansas City, Missouri, USA: IEEE Smart Cities, 2018.

GAITO, Sabrina; MAGGIORINI, Dario; PAGANI, Elena; ROSSI, Gian Paolo. Distance vector routing for public transportation vehicular networks: Performance evaluation on a real topology. IEEE XPLORE, 2010.

HARRI, J.; FILALI, F.; BONNET, C. Mobility models for vehicular ad hoc networks: A survey and taxonomy. IEEE Communications Surveys Tutorials, 2009.

HASHEMI, M.; KARIMI, H. A. A critical review of real-time map-matching algorithms: current issues and future directions. Computers, Environment and Urban Systems 48: 153-165, 2014.

HATNIK, U.; ALTMANN, S. Using modelsim, Matlab/Simulink and NS for simulation of distributed systems. Parallel Computing in Electrical Engineering, 2004. International Conference on, p. 114–119, 2004.

HEREK, Thiago A. Análise de uma rede oportunista no transporte público urbano e proposta de novos protocolos de roteamento adaptados. 2018. Dissertação (Mestrado) — Programa de Pós-Graduação em Engenharia Elétrica e Informática Industrial. Universidade Tecnológica Federal do Paraná, 2018.

HINTZE, Jerry L.; NELSON, Ray D. Violin plots: A box plot-density trace synergism. American Statistical Association, 1998.

IESE. IESE Cities in Motion Index 2019. Espanha, 2019. Acesso em: novembro de 2021. Disponível em: [https://media.iese.edu/research/pdfs/ST-0509-E.pdf.](https://media.iese.edu/research/pdfs/ST-0509-E.pdf)

JIANG, D.; DELGROSSI, L. IEEE 802.11p: Towards an international standard for wireless access in vehicular environments. IEEE Vehicular Technology Conference (VTC-Spring), p. 2036-2040, 2008.

KAKKASAGERI, M. S.; MANVI, S. S. Information management in vehicular ad hoc networks: A review. Journal of Network and Computer Applications, v. 39, p. 334–350, 2014.

KARAGIANNIS, Georgios; ALTINTAS, Onur; EKICI, Eylem; HEIJENK, Geert; JARUPAN, Boangoat; LIN, Kenneth; WEIL, Timothy. Vehicular networking: A survey and tutorial on

requirements, architectures, challenges, standards and solutions. IEEE Communications Surveys Tutorials, v. 13, n. 4, p. 584–616, 2011.

KORKMAZ, Gökhan; EKICI, Eylem; ÖZGüNER, Füsun; ÖZGüNER, Ümit. Urban multi-hop broadcast protocol for inter-vehicle communication systems. *In*: Proceedings of the 1st ACM International Workshop on Vehicular Ad Hoc Networks. *[S.l.]*: Association for Computing Machinery, 2004.

KOZIEVITCH, Nádia; GADDA, Tatiana; FONSECA, Keiko; ROSA, Marcelo; GOMES, Luiz; AKBAR, Monika. Exploratory analysis of public transportation data in Curitiba. 43º Seminário Integrado de Software e Hardware, Porto Alegre, p. 1656–1666, jul. 2016.

LEONTIADIS, L.; MASCOLO, C. Geographical opportunistic routing for vehicular networks. IEEE International Symposium, 2007.

LIU, L.; WANG, Z.; JEHNG, W. A geographic source routing protocol for traffic sensing in urban environment. IEEE International Conference on Automation Science and Engineering., 2008.

LOPEZ, Pablo Alvarez; BEHRISCH, Michael; BIEKER-WALZ, Laura; ERDMANN, Jakob; FLÖTTERÖD, Yun-Pang; HILBRICH, Robert; LÜCKEN, Leonhard; RUMMEL, Johannes; WAGNER, Peter; WIESSNER, Evamarie. Microscopic traffic simulation using SUMo. *In*: The 21st IEEE International Conference on Intelligent Transportation Systems. IEEE, 2018. Disponível em: [https://elib.dlr.de/124092/.](https://elib.dlr.de/124092/)

MAHAJAN, A.; POTNIS, N.; GOPALAN, K.; WANG, A. Urban mobility models for VANET. 2nd workshop on next generation wireless networks, 2007.

MANIKA, Eduardo; ALVES JUNIOR, Joilson; WILLE, Emilio; FONSECA, Keiko; VENDRAMIN, Ana. Um esquema automatizado de mapeamento de mapas com importação de dados do transporte público para o sumo. XXXVII Simpósio Brasileiro de Telecomunicações e Processamento de Sinais. SBrT, 2019.

MAOWAD, H.; SHAABAN, E. Efficient routing protocol for vehicular ad hoc networks. Pervasive Computing Signal Processing and Applications (PCSPA). First International Conference, 2011.

NAMBOODIRI, V.; GAO, L. Prediction-based routing for vehicular ad hoc networks. IEEE Transactions on Vehicular Technology, p. 2332–2345, 2007.

NETO, Jose Maia; FONSECA-GALINDO, Juan Camilo; CASTRO, Cristiano Leite de; LEMOS, Andre Paim. Algoritmos de map-matching online para processamento de trajetorias de veículos: um estudo comparativo. XIII Simpósio Brasileiro de Automação Inteligente, 2017.

NS-2. The Network Simulator. 2021. Acesso em: dezembro de 2021. Disponível em: [https://www.isi.edu/nsnam/ns/.](https://www.isi.edu/nsnam/ns/)

OPENSTREETMAP. OpenStreetMap. 2021. Acesso em: dezembro de 2021. Disponível em: [http://www.openstreetmap.org.](http://www.openstreetmap.org)

PEREIRA, Francisco Câmara; COSTA, Hugo; PEREIRA, Nuno Martinho. An off-line map-matching algorithm for incomplete map databases. European Conference of Transport Research Institutes (ECTRI), 2009.

PERKINS, C. E.; BHAGWAT, P. Highly dynamic destination-sequenced distance-vector routing (DSDV) for mobile computers. SIGCOMM Comput. Commun. Rev., v. 24, n.4, p. 234–244, 1994.

PERKINS, C. E.; ROYER, E. M. Ad-hoc on-demand distance vector routing. Proceedings of the Second IEEE Workshop on Mobile Computer Systems and Applications., 1999.

PYTHON SOFTWARE FOUNDATION. Python. 2021. Acesso em: dezembro de 2021. Disponível em: [https://www.python.org/.](https://www.python.org/)

QUDDUS, M.A.; OCHIENG, W.Y.; NOLAND, R.B. Current map-matching algorithms for transport applications: state-of-the art and future research directions. Transportation Research Part C: Emerging Technologies, 15 (5), pp. 312-328., 2007.

RAO, S.; PAI, M.; BOUSSEDJRA, M.; MOUZNA, J. GPSR-L: Greedy perimeter stateless routing with lifetime for VANETS. ITS Telecommunications, 8th International Conference, 2008.

ROYER, E. M.; CHAI-KEONG, T. A review of current routing protocols for ad hoc mobile wireless networks. IEEE Personal Communications, 1999.

TALOKI, V. N.; ZIARATI k. Performance comparison of routing protocols for mobile ad hoc networks. Asia Pacific Conference, 2006.

TALOOKI, V. N.; ZIARATI, K. Performance comparison of routing protocols for mobile ad hoc networks. Asia Pacific Conference, 2006.

THE POSTGRESQL GLOBAL DEVELOPMENT GROUP. PostgreSQL: The World's Most Advanced Open Source Relational Database. 2021. Acesso em: dezembro de 2021. Disponível em: [https://www.postgresql.org/.](https://www.postgresql.org/)

URBANIZAÇÃO DE CURITIBA S/A. ITIBUS. Curitiba, Paraná, 2021. Acesso em: dezembro de 2021. Disponível em: [https://www.urbs.curitiba.pr.gov.br/mobile/itibus.](https://www.urbs.curitiba.pr.gov.br/mobile/itibus)

URBANIZAÇÃO DE CURITIBA S/A. URBS – Dados Públicos Da Rede Integrada. O Transporte Coletivo De Curitiba. Curitiba, Paraná, 2021. Acesso em: dezembro de 2021. Disponível em: [https://www.curitiba.pr.gov.br/dadosabertos/.](https://www.curitiba.pr.gov.br/dadosabertos/)

UZCATEGUI, R.; MARUM, G. WAVE: A tutorial. Communications Magazine, IEEE, v. 47, p. 126–133, 2009.

VANETMOBISIM. VANETMOBISIM. 2021. Acesso em: dezembro de 2021. Disponível em: [http://vanet.eurecom.fr.](http://vanet.eurecom.fr)

XIE, Jun; MARCO NIE, Yu; LIU, Xiaobo. Testing the proportionality condition with taxi trajectory data. Transportation Research Part B: Methodological, v. 104, n. C, p. 583–601, 2017. Disponível em: [https://ideas.repec.org/a/eee/transb/v104y2017icp583-601.html.](https://ideas.repec.org/a/eee/transb/v104y2017icp583-601.html)

ZANDBERGEN, Dorien. "we are sensemakers": The (anti-)politics of smart city cocreation. Public Culture, Durham, v. 29, n. 3, set., p. 539–562, 2017.

ZHAO, Jing; CAO, Guohong. VADD: Vehicle-assisted data delivery in vehicular ad hoc networks. IEEE Transactions on Vehicular Technology, v. 57, n. 3, p. 1910–1922, 2008.